# **DIRETRIZES PARA APRESENTAÇÃO DE TRABALHOS ACADÊMICOS DA FEG/UNESP**

**2016**

#### **FEG-UNESP**

#### **DIRETORIA**

 **Diretor: Prof. Dr. Mauro Hugo Mathias Vice-Diretor: Prof. Dr. Edson Cocchieri Botelho** 

#### **COMISSÃO DE BIBLIOTECA Presidente: Prof. Dr. Paulo Valladares Soares**

# **SERVIÇO TÉCNICO DE BIBLIOTECA E DOCUMENTAÇÃO Diretora: Luciana Máximo**

# **SEÇÃO TÉCNICA DE REFERÊNCIA, ATENDIMENTO AO USUÁRIO E DOCUMENTAÇÃO**

 **Bibliotecário Supervisor: Rosana Maria P. M. A. Barbosa**

# **SEÇÃO TÉCNICA DE AQUISIÇÃO E TRATAMENTO DA INFORMAÇÃO Bibliotecário Supervisor: Grácia Luiza Novais da Silva**

# **ELABORAÇÃO DO MANUAL**

 **Elaboração: Nilza Maria Rabello Marino Atualização: Equipe da Biblioteca Digitação: Jaquelina Inês César**

**BIBLIOTECA PROF. "CARLOS ALBERTO DE BUARQUE BORGES" Av. Dr. Ariberto Pereira da Cunha, 333 - Pedregulho 12516-410 – Guaratinguetá – SP (0XX12) 3123-2820 [biblidir@feg.unesp.br](mailto:biblidir@feg.unesp.br)  (0XX12) 3123-2821**

**UNESD**  $\frac{1}{2}$  UNIVERSIDADE ESTADUAL PAULISTA  **"JÚLIO DE MESQUITA FILHO" CAMPUS DE GUARATINGUETÁ BIBLIOTECA PROF. "CARLOS ALBERTO DE BUARQUE BORGES"**

# **DIRETRIZES PARA APRESENTAÇÃO DE TRABALHOS ACADÊMICOS DA FEG/UNESP**

**Guaratinguetá 2016**

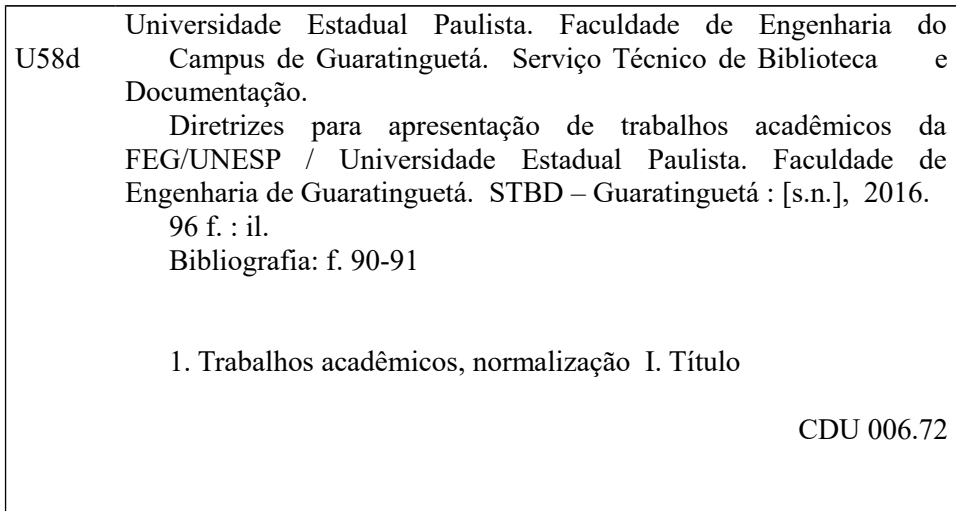

A confecção da ficha catalográfica é realizada exclusivamente pelo Serviço Técnico de Biblioteca e Documentação.

Para solicitá-la, use o formulário eletrônico disponível em: <http://www2.feg.unesp.br/#!/biblioteca/trabalho-conclusao-de-curso/>

# Sumário

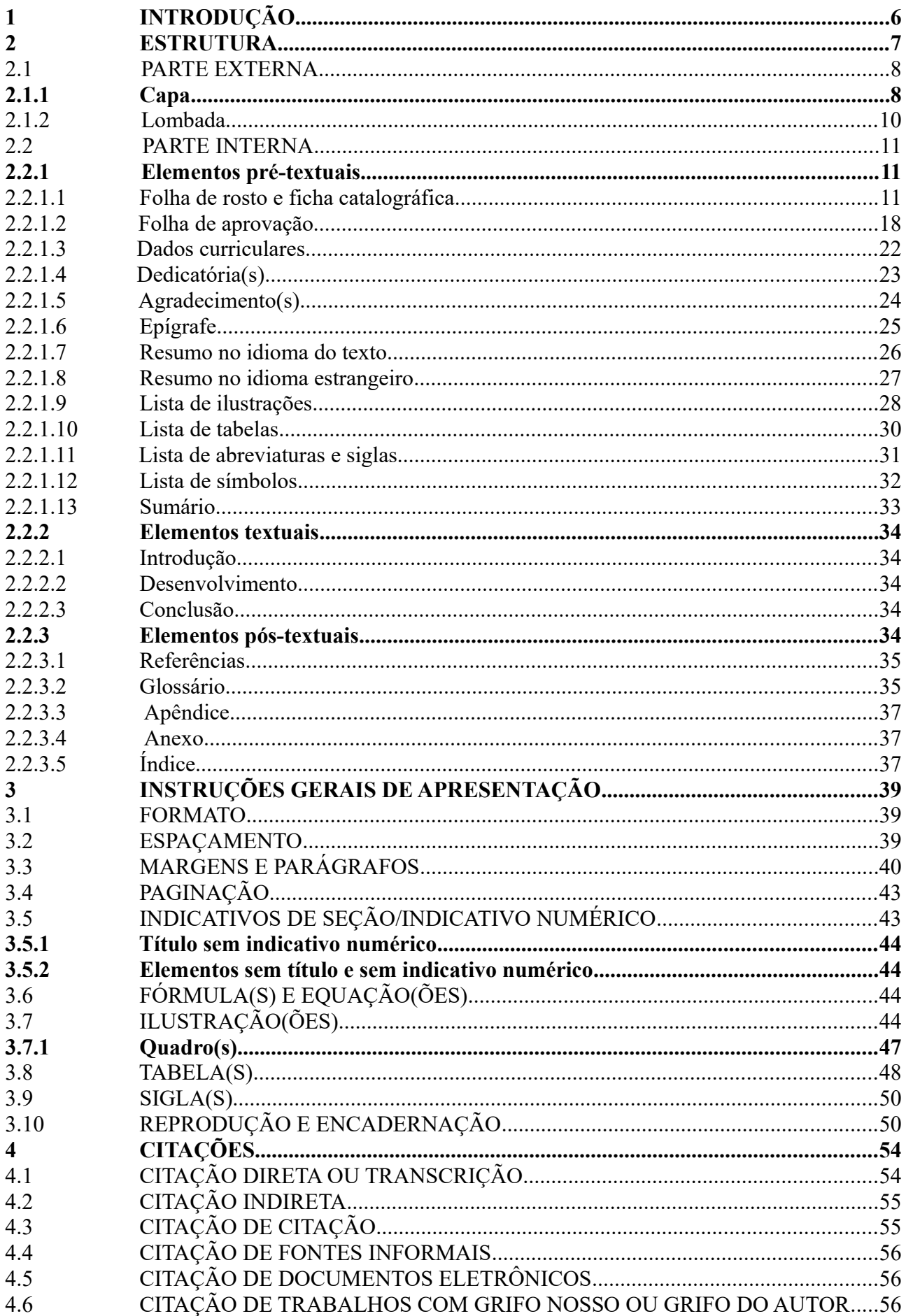

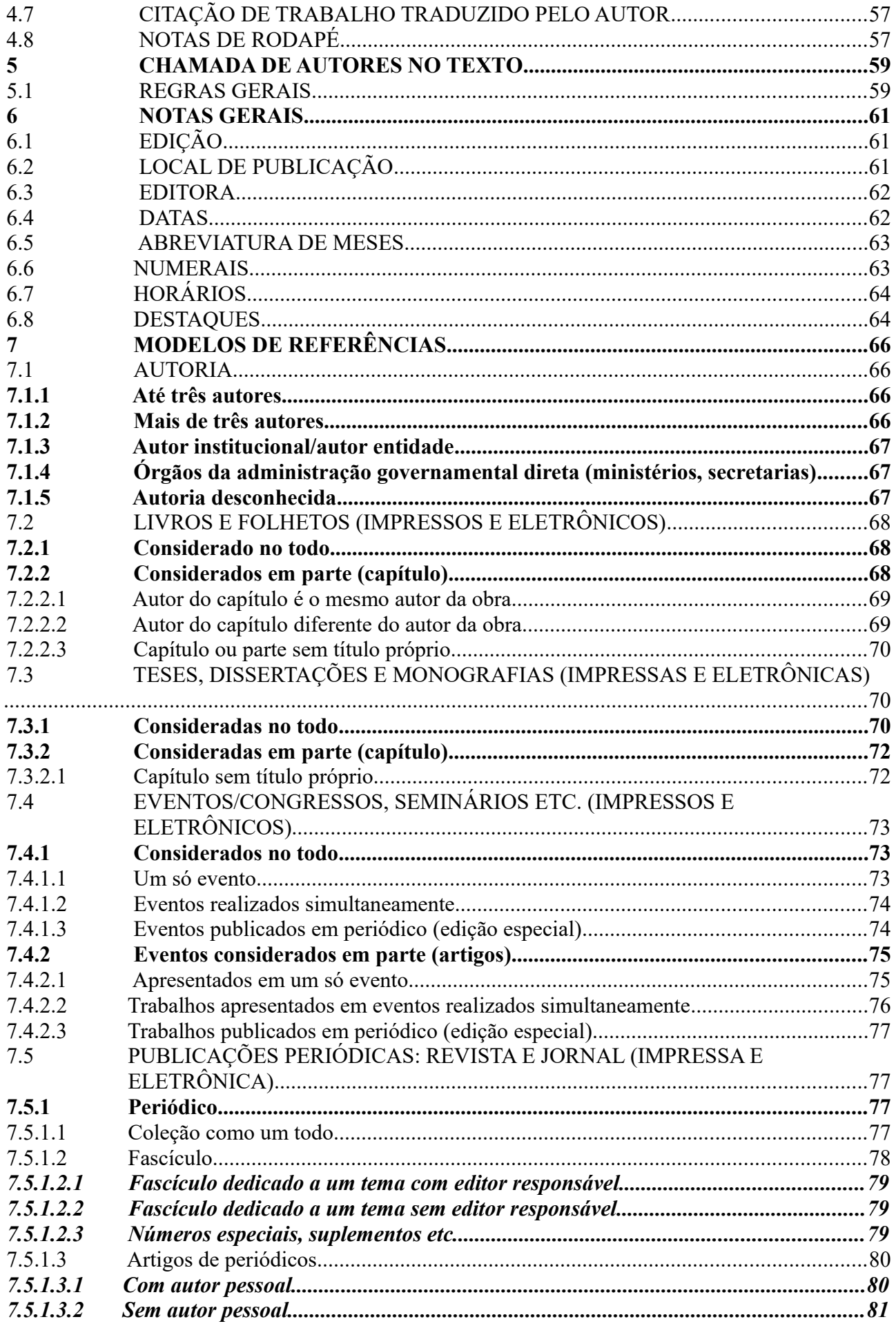

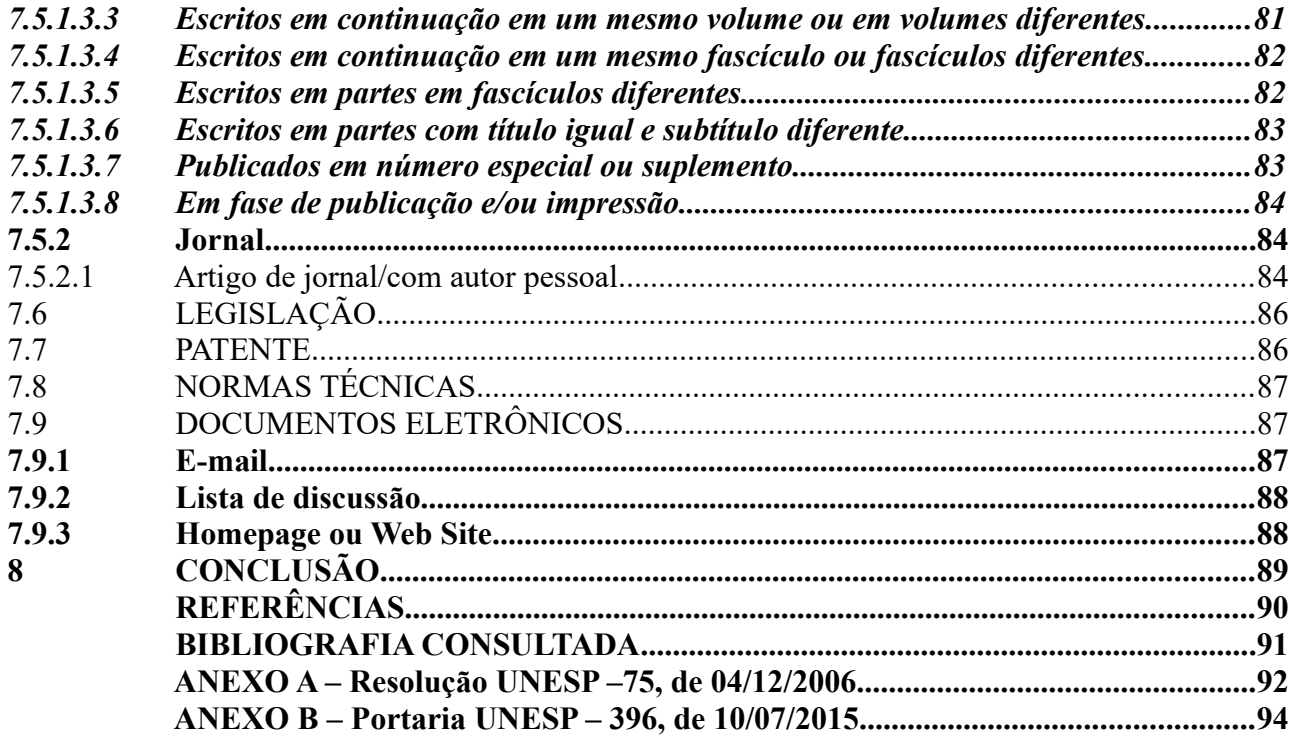

#### **APRESENTAÇÃO**

#### A publicação **Diretrizes para apresentação de trabalhos acadêmicos da FEG/UNESP**,

elaborada pelo Serviço Técnico de Biblioteca e Documentação, tem por objetivo caracterizar os trabalhos da Faculdade de Engenharia de Guaratinguetá com padrão de qualidade normativa.

Os padrões normativos utilizados baseiam-se nas normas publicadas pela ABNT com algumas adaptações já consagradas pelo uso.

Os alunos dos cursos de pós-graduação, especialização, graduação e orientadores podem utilizar este manual básico para eliminar dúvidas e agilizar a elaboração de seus trabalhos de forma clara e objetiva bem como utilizar o Template no endereço:

<http://www2.feg.unesp.br/#!/biblioteca/trabalho-conclusao-de-curso/>

Para complementar as informações apresentadas, o Serviço Técnico de Biblioteca dispõe de livros atualizados da área de Metodologia Científica e de pessoal qualificado para sanar dúvidas e/ou sugerir adaptações necessárias, mediante agendamento de horário.

> Prof. Dr. Mauro Hugo Mathias Diretor

> > Luciana Máximo Diretor Técnico de Serviço Biblioteca

#### <span id="page-8-0"></span>**1 INTRODUÇÃO**

O objetivo deste trabalho é apresentar àqueles que se iniciam na vida científica algumas normas padronizadoras para a estrutura dos trabalhos elaborados pelos estudantes da Faculdade de Engenharia do Campus de Guaratinguetá – UNESP.

Não se pretende ritualizar a forma de apresentar trabalhos, mas sim, colocar à disposição dos estudantes algumas orientações e diretrizes que os auxiliarão a organizar e estruturar logicamente seus trabalhos.

Para compilação dessa publicação foram consultados livros de Metodologia Científica e Normas da ABNT sobre documentação que apresentam as definições a seguir para os documentos aqui tratados.

- **Dissertação:** Documento que apresenta o resultado de um trabalho experimental ou de um estudo científico retrospectivo, de tema único e bem delimitado em sua extensão, com o objetivo de reunir, analisar e interpretar informações. Deve evidenciar o conhecimento da literatura existente sobre o assunto e a capacidade de sistematização do candidato. É feito sob a coordenação de um orientador (doutor) e visa a obtenção do título de Mestre. (NBR14724, 2011).
- **Tese:** Documento que apresenta o resultado de um trabalho experimental ou exposição de um estudo científico de tema único e bem delimitado. Deve ser elaborado com base em investigação original, constituindo-se em real contribuição para a especialidade em questão. É feito sob a coordenação de um orientador (doutor) e visa a obtenção do título de doutor ou livre-docente. (NBR14724, 2011).
- **Trabalhos de conclusão de curso de graduação, monografia de curso de especialização e outros:** Documento que apresenta o resultado de estudo, devendo expressar conhecimento do assunto escolhido, que deve ser obrigatoriamente emanado da disciplina, módulo, estudo independente, curso, programa e outros ministrados. Deve ser feito sob a coordenação de um orientador. (NBR 14724, 2011).

#### <span id="page-9-0"></span>**2 ESTRUTURA**

A estrutura de trabalhos acadêmicos compreende: **parte externa e parte interna.**

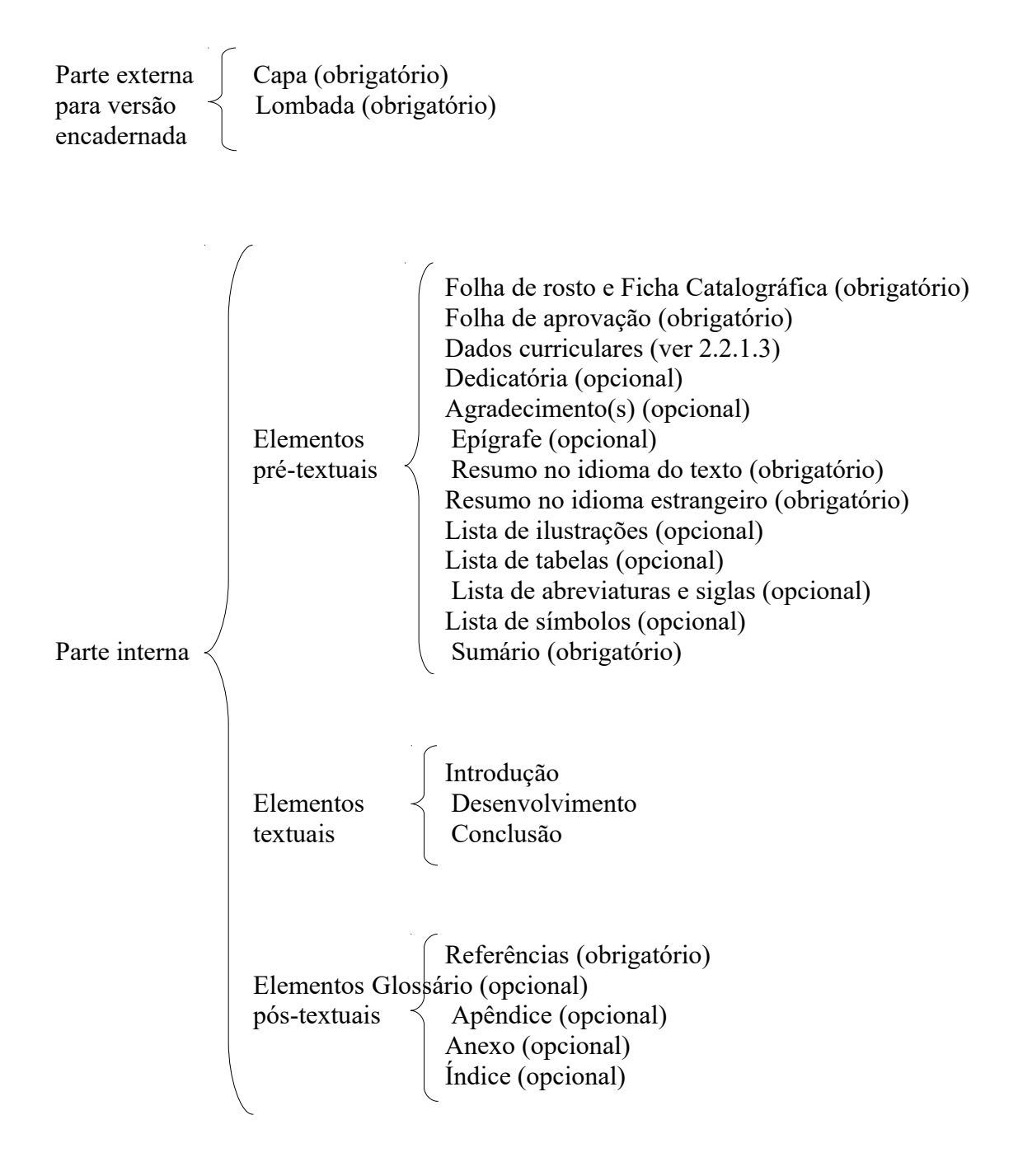

#### <span id="page-10-0"></span>**2.1** PARTE EXTERNA

#### <span id="page-10-1"></span>2.1.1 **Capa** (obrigatório)

Elemento obrigatório. Deve conter a identificação do trabalho, na seguinte ordem:

- Nome da Instituição (centralizado)
- Nome completo do autor (centralizado)
- Título do trabalho (centralizado)
- Subtítulo: se houver, deve ser precedido de dois pontos, evidenciando a sua subordinação ao título
- Número do volume, se houver mais de um
- Local (cidade) da instituição onde será apresentado (centralizado)
- Ano da entrega (centralizado)

#### **Modelo: Tese/Dissertação/Trabalho de Graduação/Monografia/Livre Docência**

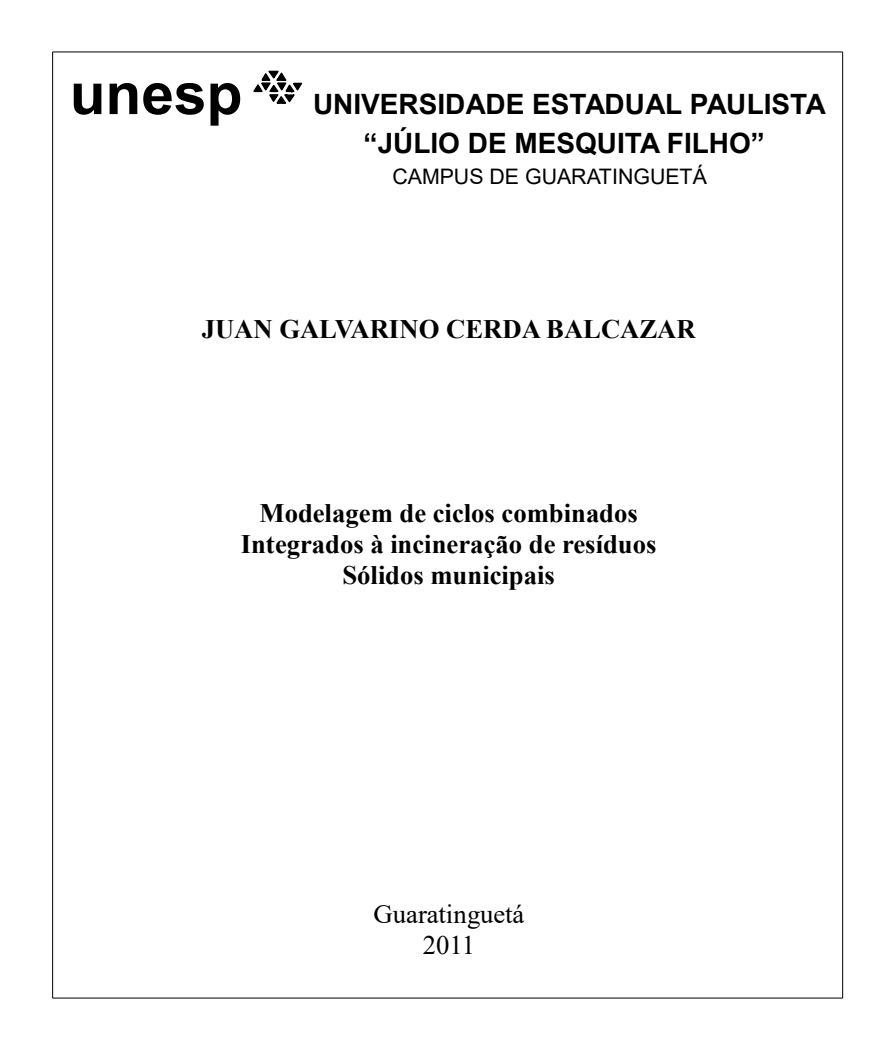

A cópia encadernada da tese e dissertação destinada à Biblioteca é fornecida pelo próprio autor (ver item 3.10).

# **Modelo: Capa da versão encadernada para a biblioteca: Tese/Dissertação/Livre Docência** *( não incluir na versão digital)*

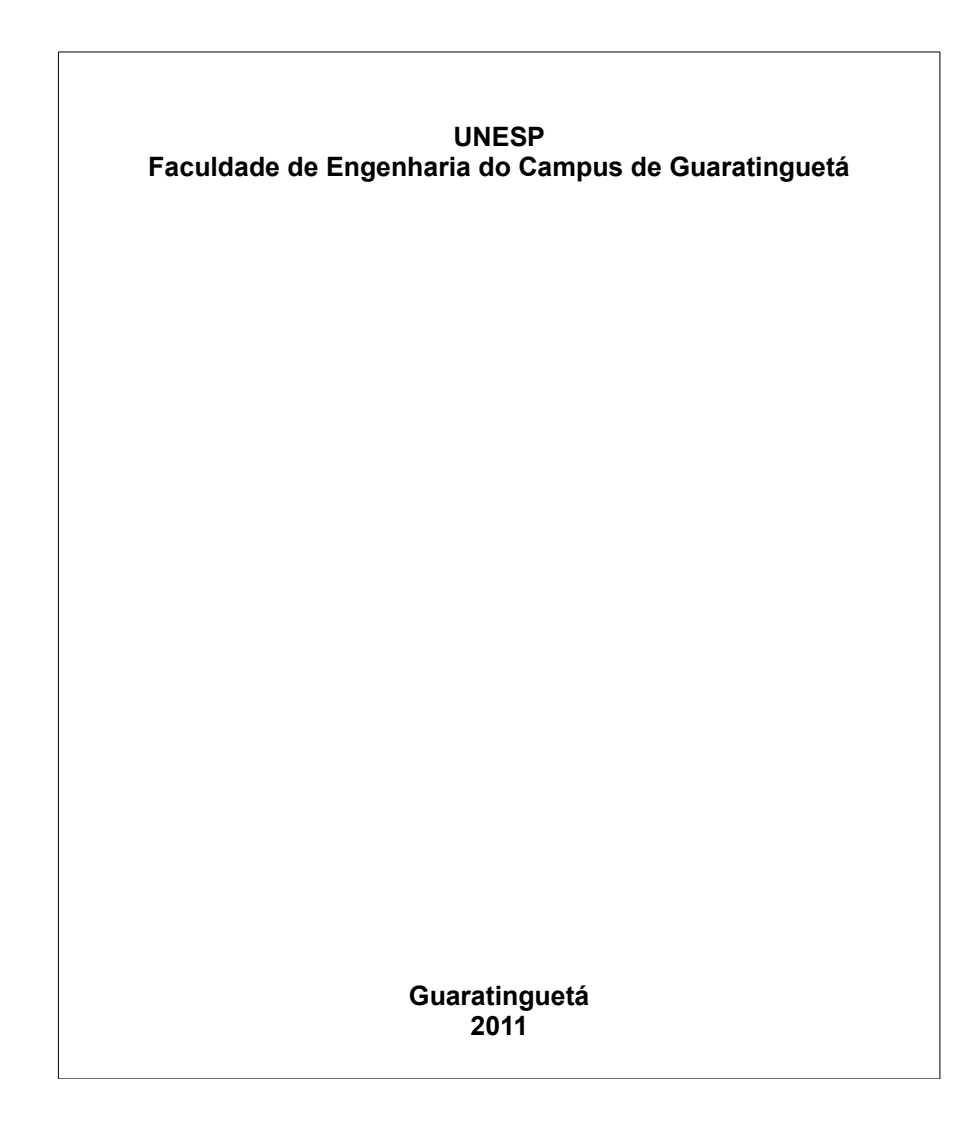

<span id="page-12-0"></span>Elemento obrigatório. Também conhecido como dorso, é a parte da capa (versão impressa) que reúne as folhas do trabalho. A impressão do nome do autor, na lombada das teses e dissertações deve ser gravado longitudinalmente, do pé para o alto da lombada conforme Norma da FEG.

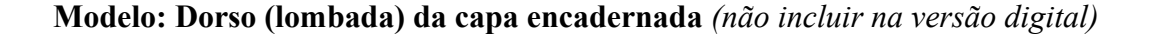

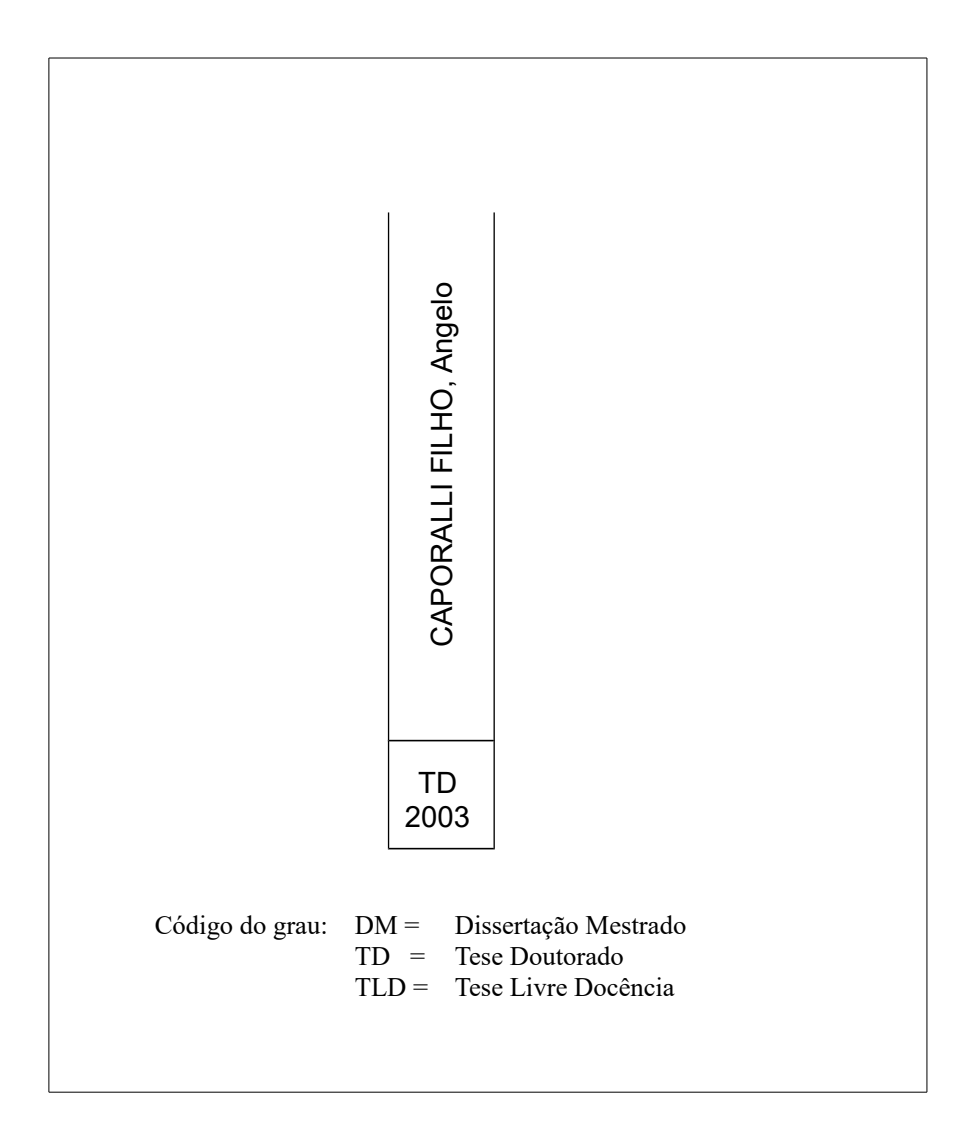

#### <span id="page-13-0"></span>**2.2 PARTE INTERNA**

#### <span id="page-13-2"></span>2.2.1 **Elementos pré-textuais**

Definem-se como elementos pré-textuais os que antecedem o texto e têm função de identificar a obra.

<span id="page-13-1"></span>2.2.1.1 Folha de rosto e ficha catalográfica

a) Folha de rosto

Elemento obrigatório. Folha que contém os elementos essenciais à identificação do trabalho. Deve conter a identificação do trabalho, na seguinte ordem:

- Nome completo do autor (centralizado)
- Título do trabalho (centralizado)
- Subtítulo: se houver, deve ser precedido de dois pontos, evidenciando a sua subordinação ao título
- Número do volume, se houver mais de um
- Nota: indicando a natureza do trabalho (tese, dissertação, monografia, trabalho de conclusão de curso e outros); nome da instituição a que é submetido; objetivo (aprovação em disciplina, grau pretendido e outros); área de concentração (Mestrado e Doutorado, alinhado à direita)
- Nome do(s) orientador(es) (alinhado à direita)
- Nome do(s) co-orientador(es), se houver (alinhado à direita)
- Local (cidade) da instituição onde será apresentado (centralizado)
- Ano da entrega (centralizado)

## **Modelo a: Tese de Doutorado**

r

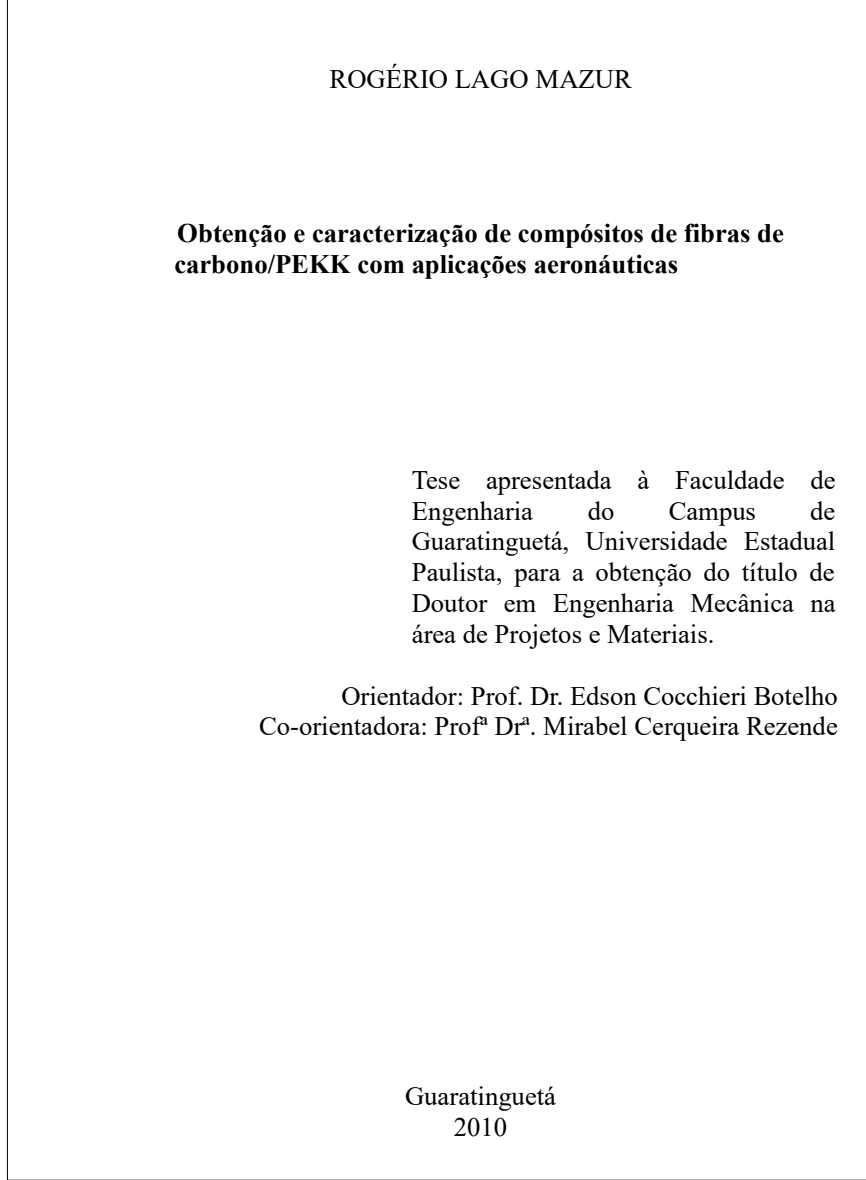

#### **Modelo b: Dissertação**

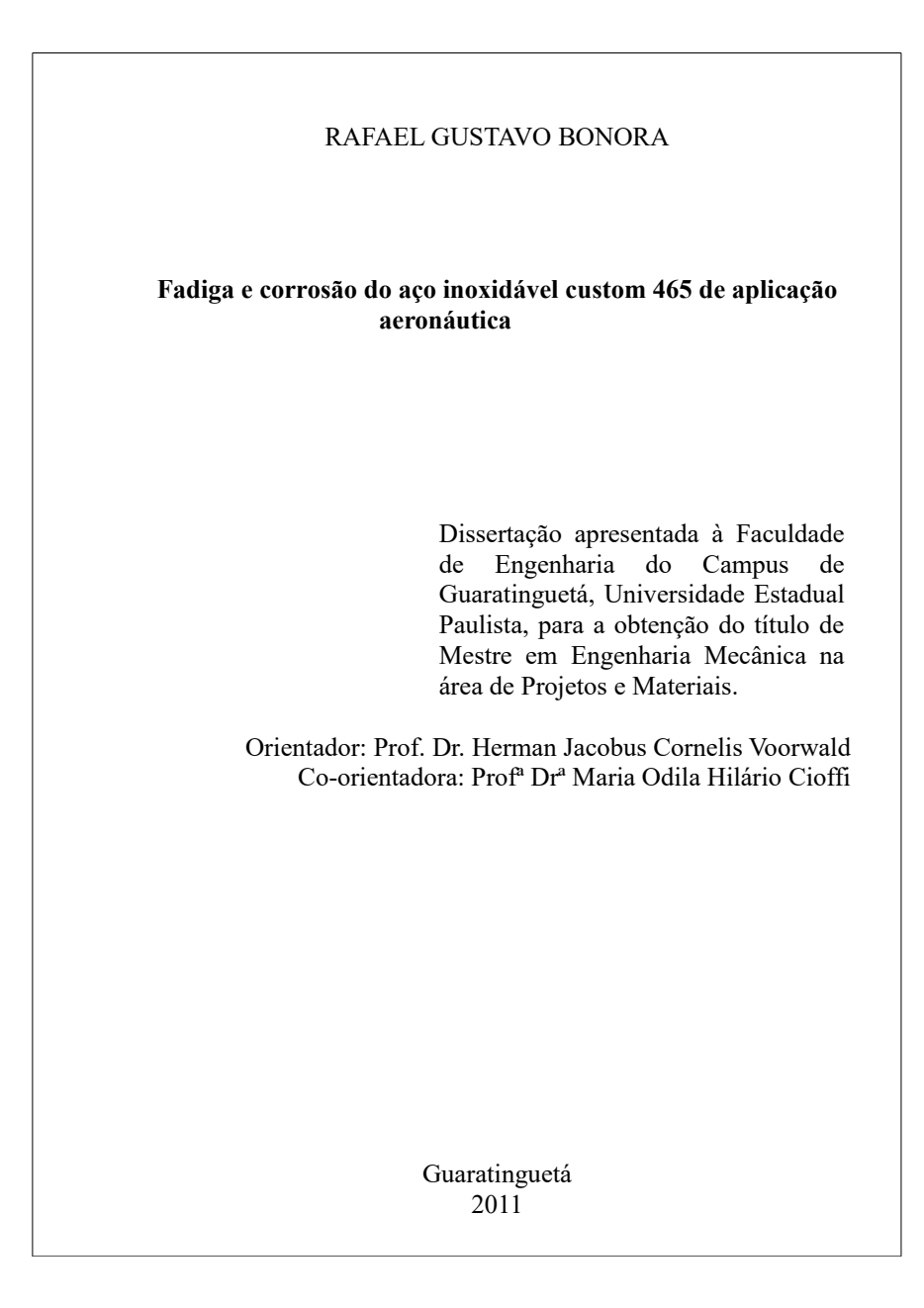

## **Modelo c: Monografia**

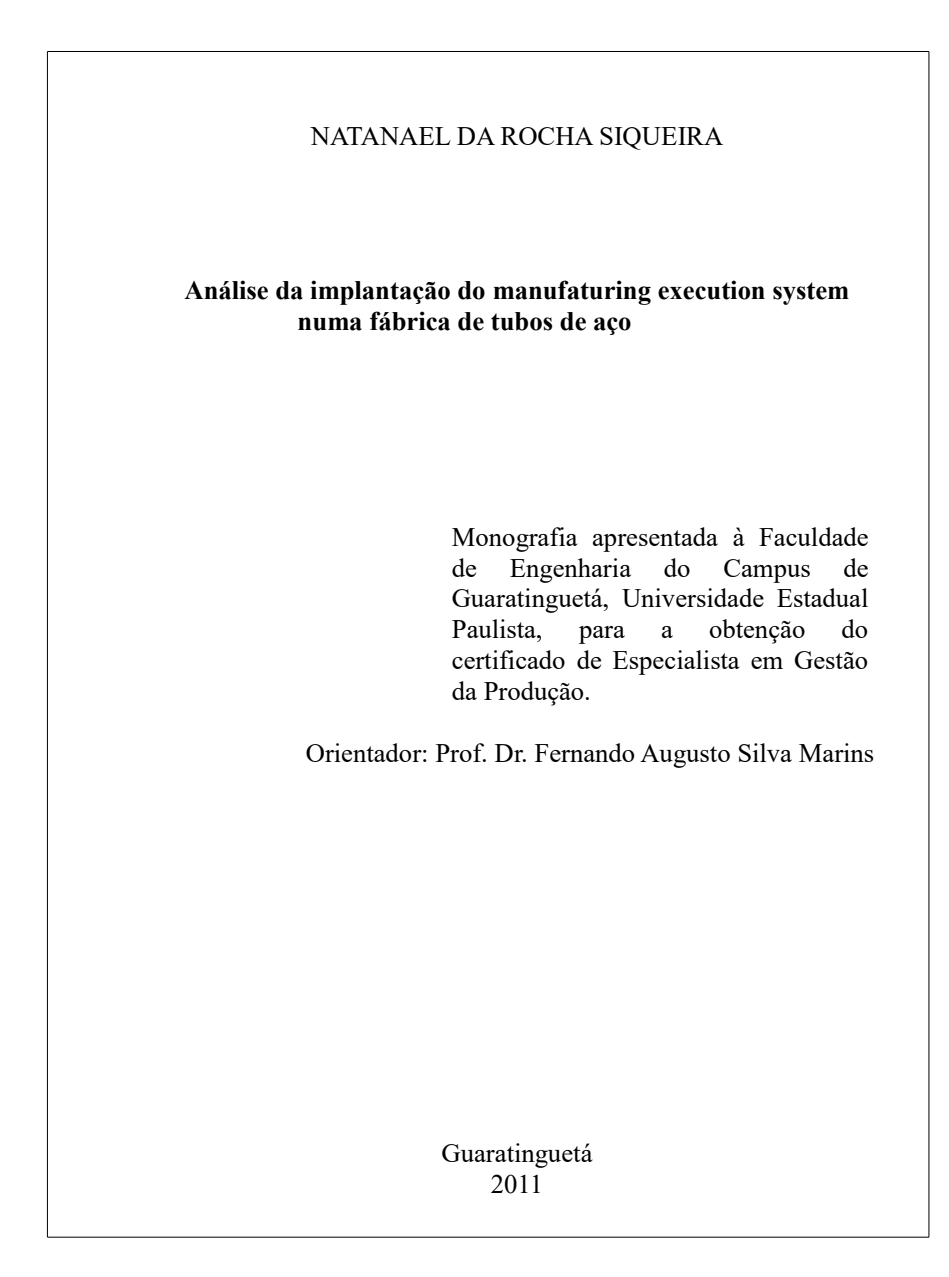

# **Modelo d: Trabalho de Graduação**

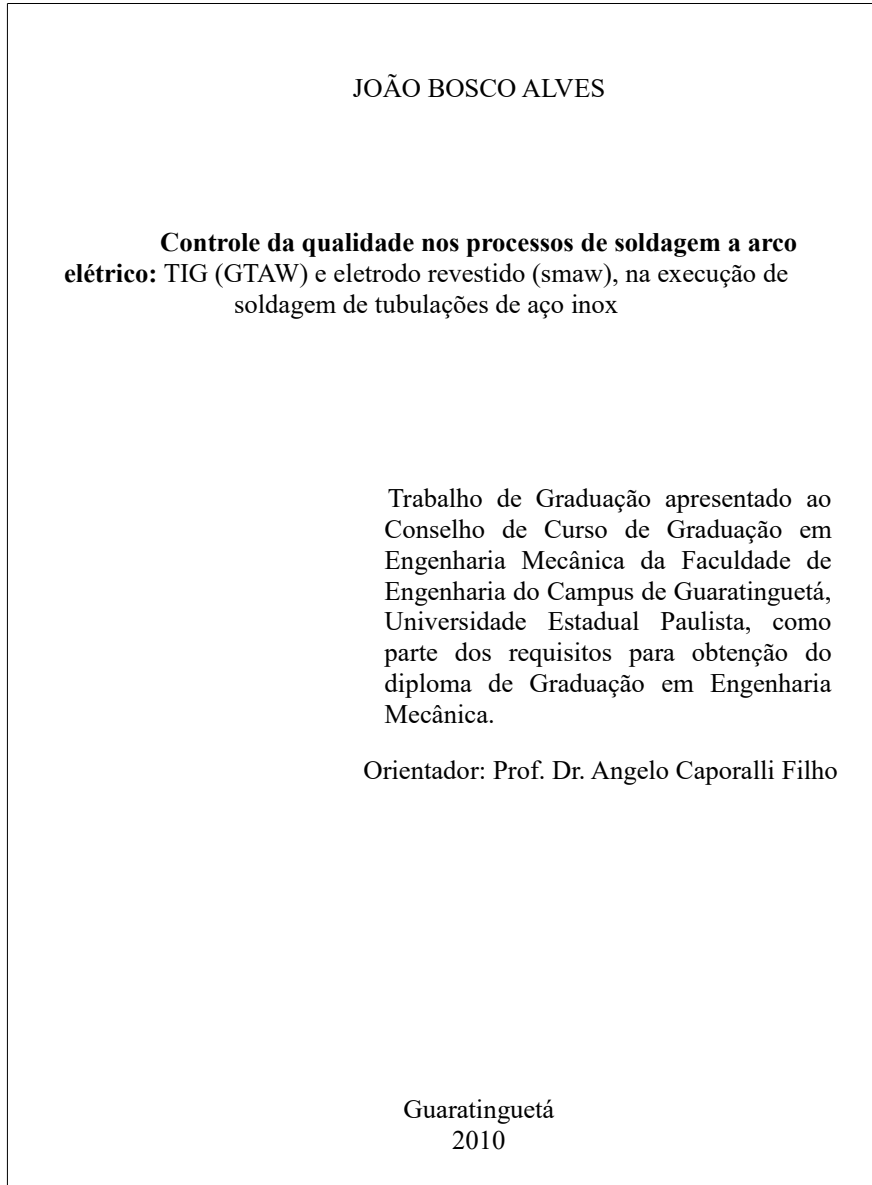

# **Modelo e: Trabalho de Graduação/Licenciatura**

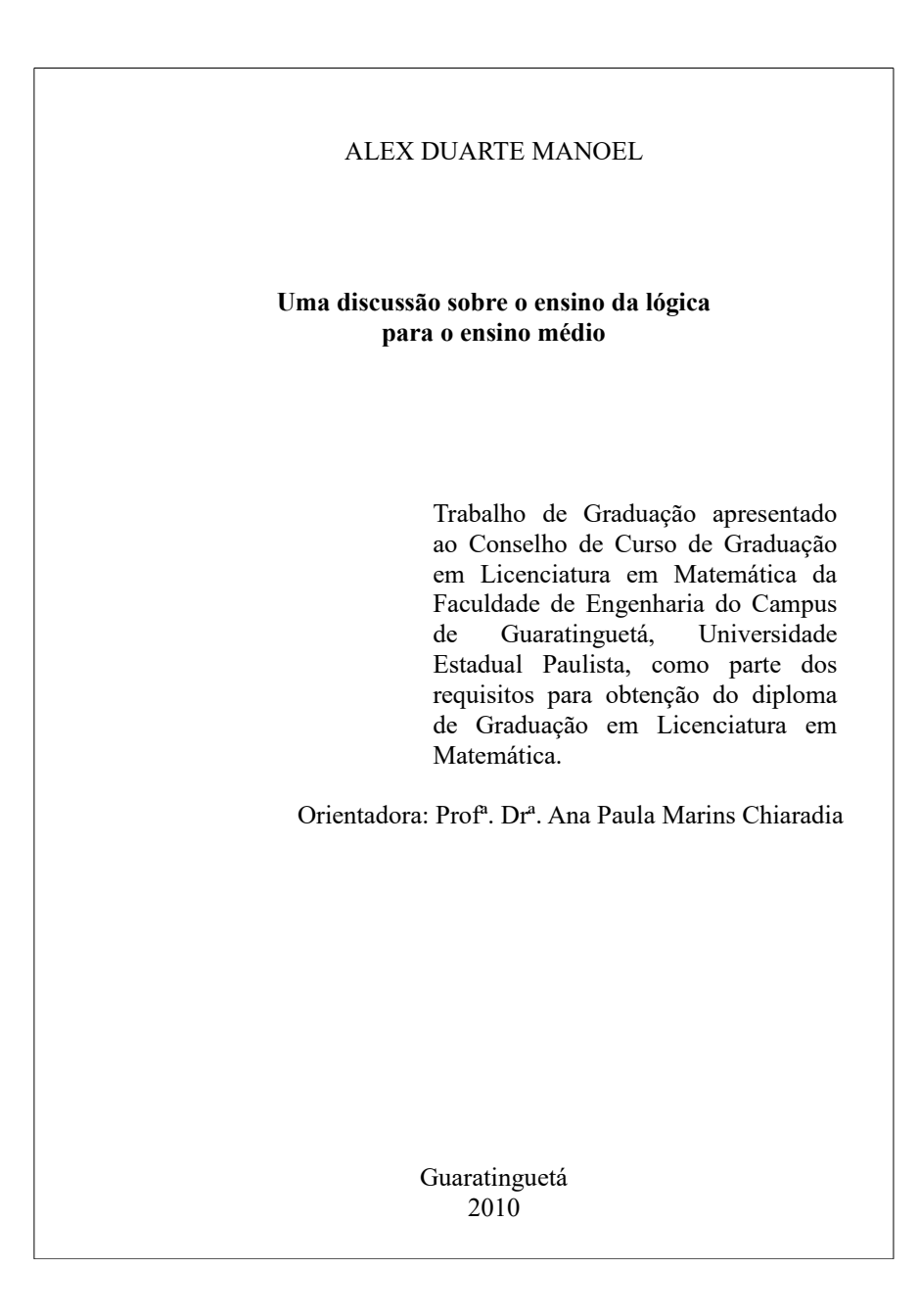

b) Ficha catalográfica

Elemento obrigatório. Sua localização é na parte inferior, no verso da folha de rosto para a versão impressa ou após a folha de rosto na versão digital. Preparada exclusivamente pelo bibliotecário de acordo com o Código de Catalogação Anglo-Americano – AACR2.

Para solicitá-la use o formulário eletrônico disponível em: <http://www2.feg.unesp.br/#!/biblioteca/trabalho-conclusao-de-curso/>

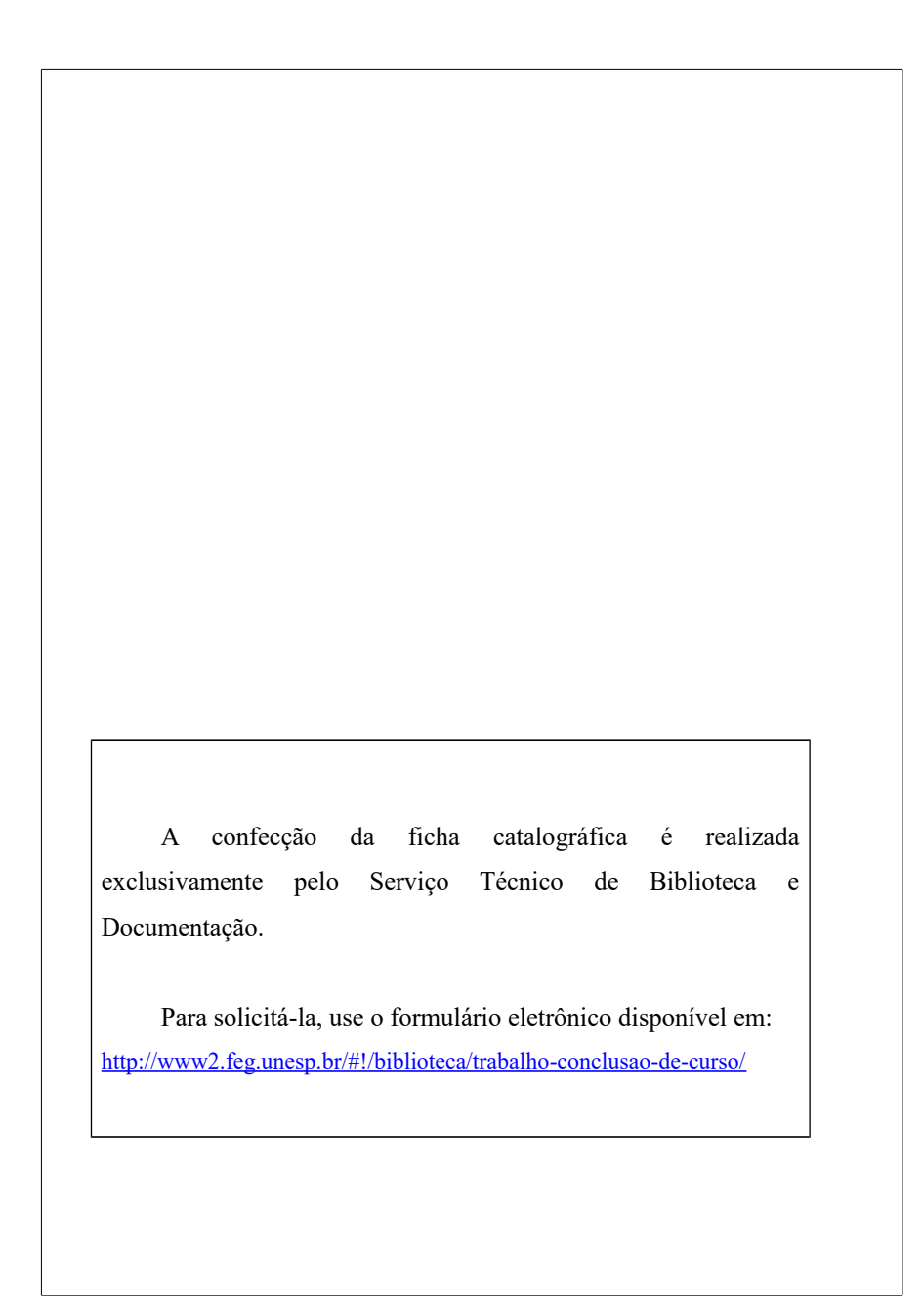

<span id="page-20-0"></span>Elemento obrigatório. Deve ser inserida logo após a folha de rosto na versão final e conter os seguintes dados: nome da instituição à qual está sendo submetida, nome do autor, natureza (tipo do trabalho, objetivo, área de concentração), nome e assinatura do coordenador e membros componentes da banca examinadora, titulação, e instituição.

**Modelo a: Tese/Dissertação**

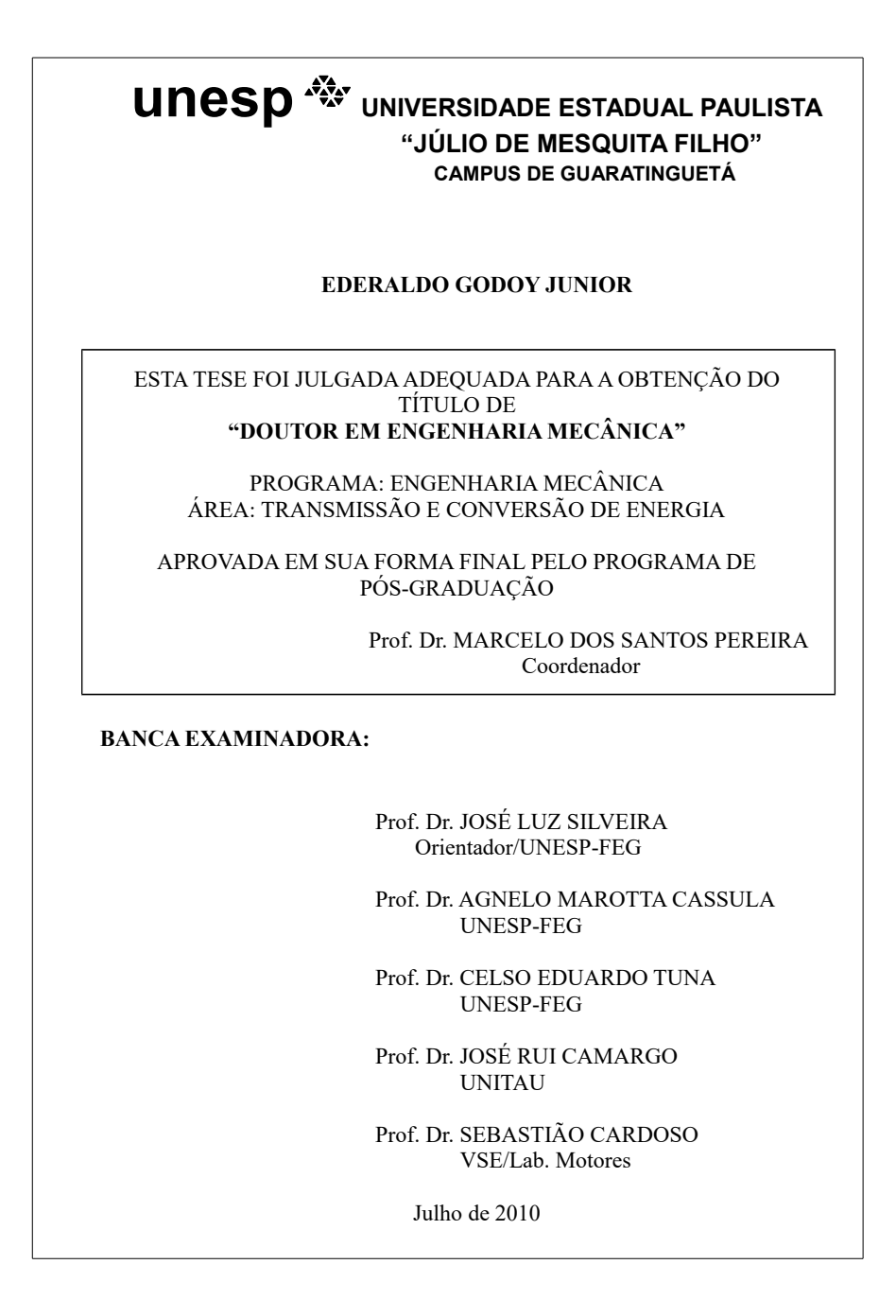

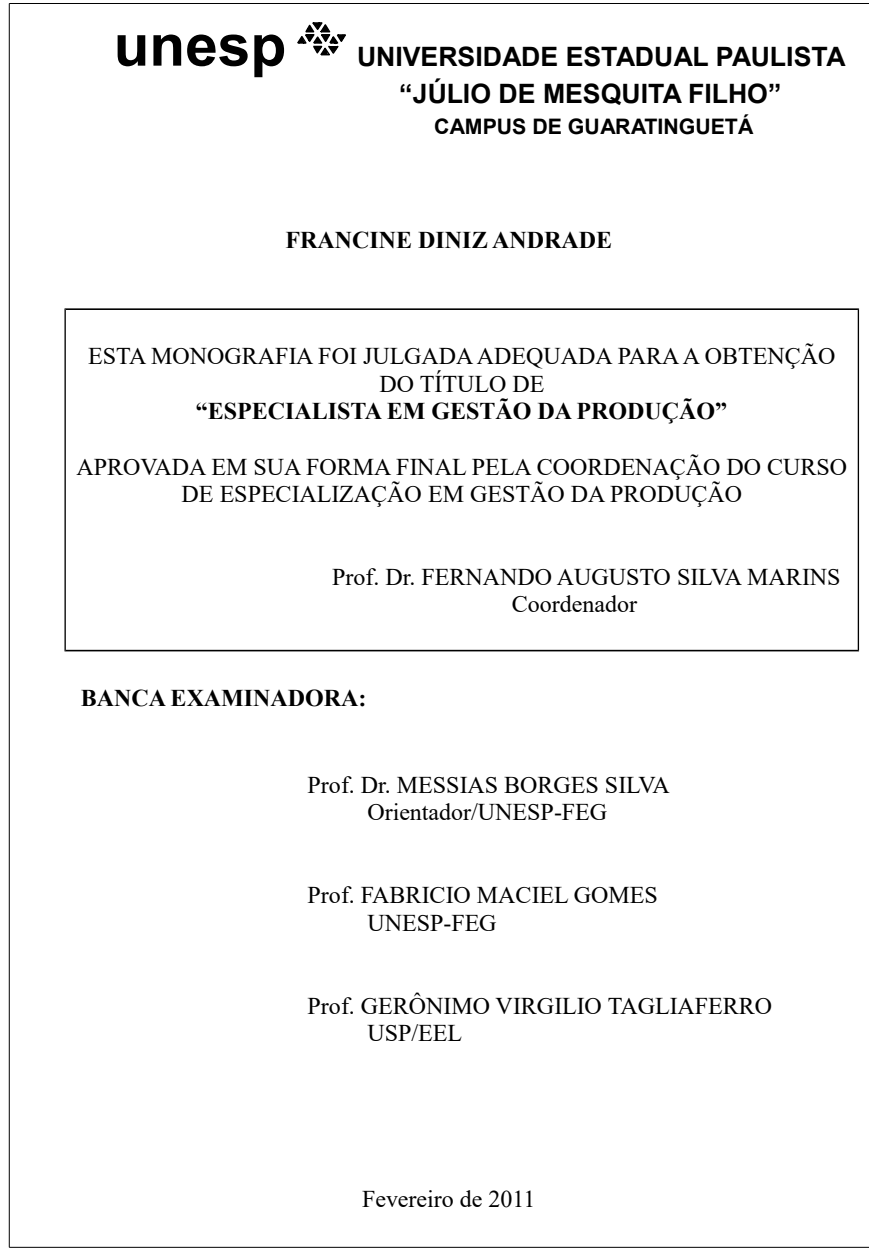

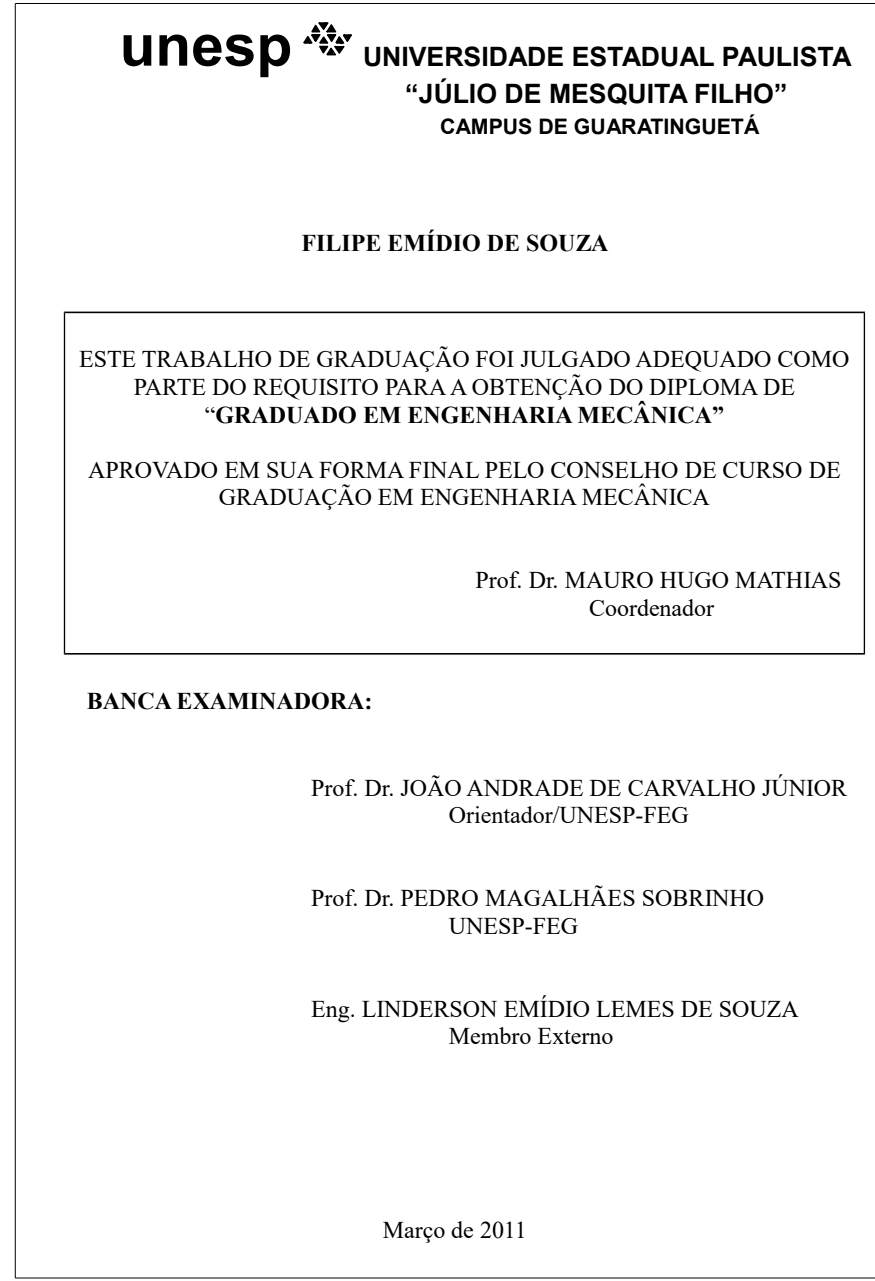

# **Modelo d: Trabalho de Graduação/Licenciatura**

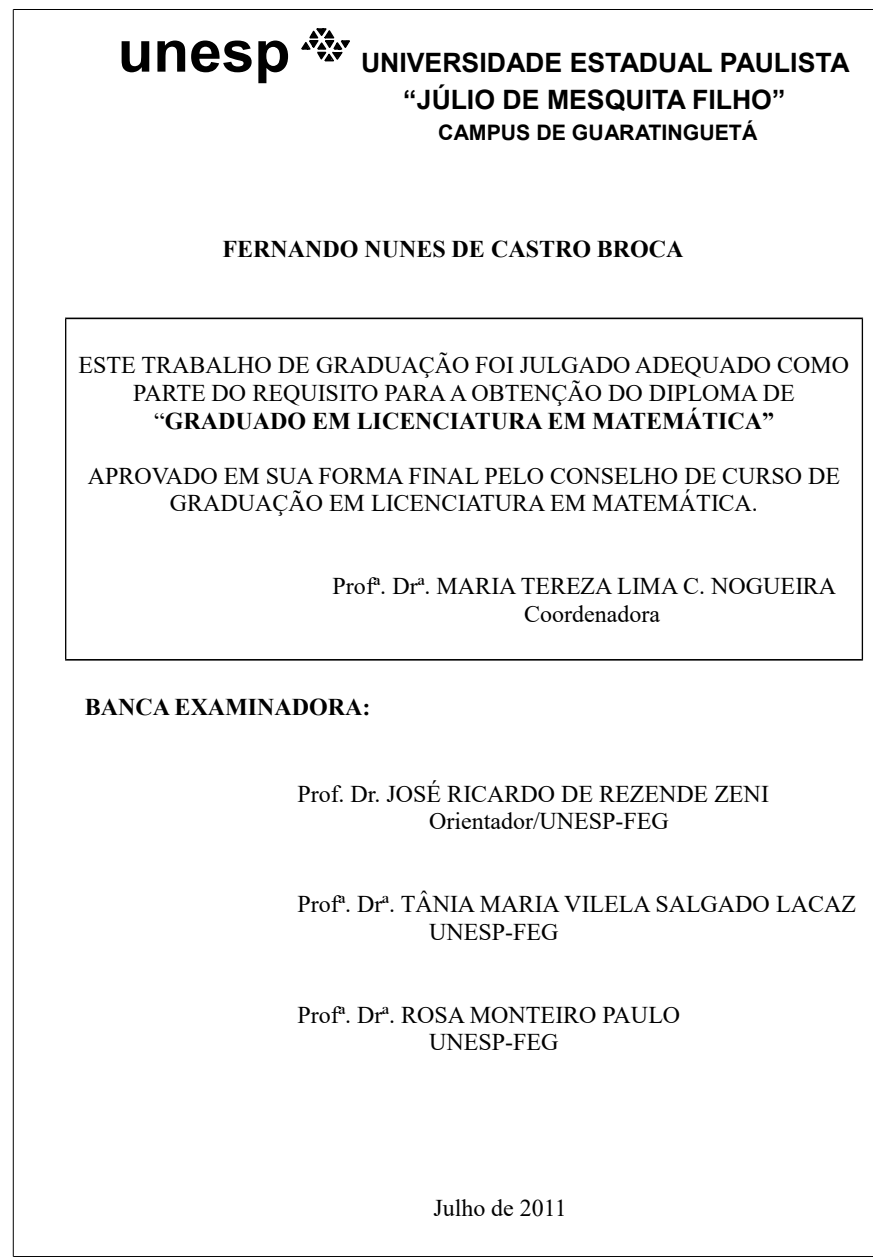

## <span id="page-24-0"></span>2.2.1.3 Dados curriculares

Elemento obrigatório para dissertações, teses e monografias dos cursos de especialização. Opcional para trabalhos de conclusão de curso (Norma FEG).

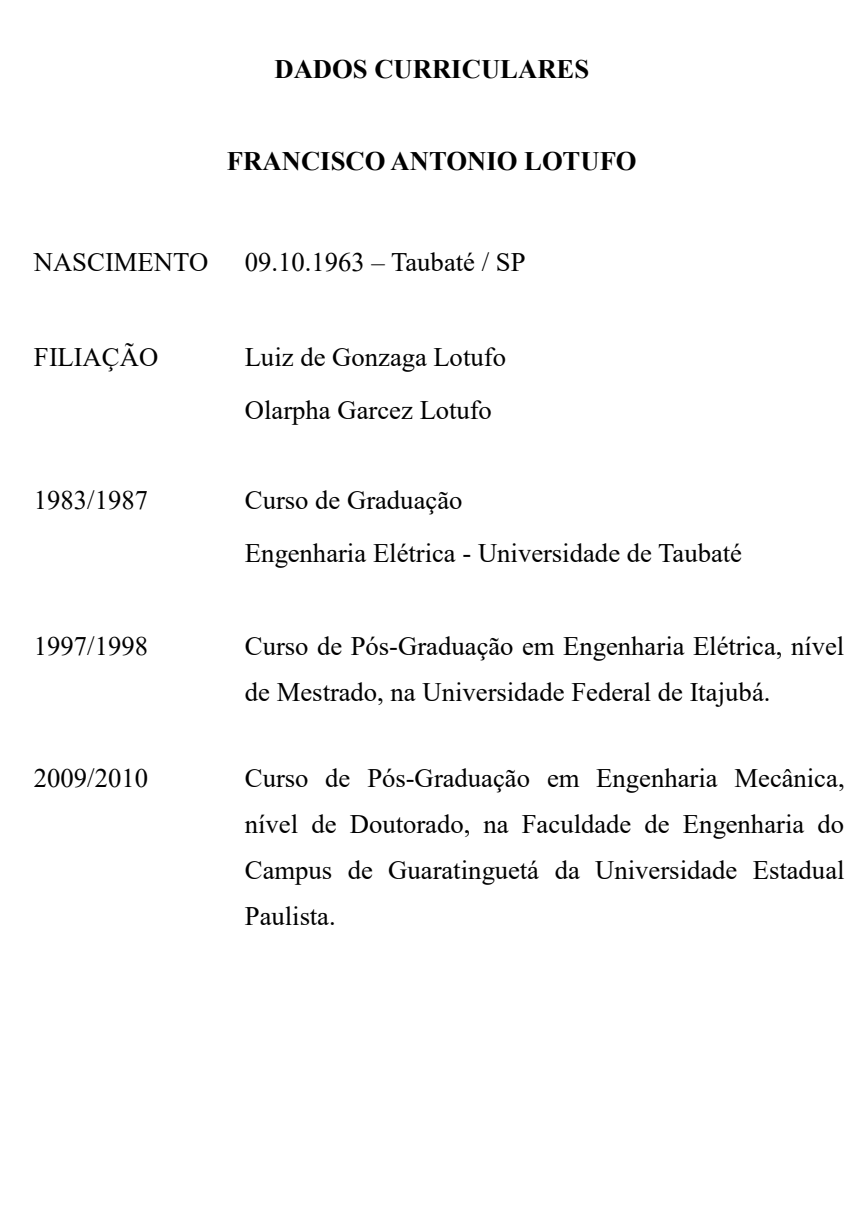

## <span id="page-25-0"></span>2.2.1.4 Dedicatória(s)

Elemento opcional, na qual o autor presta uma homenagem ou dedica seu trabalho a alguém.

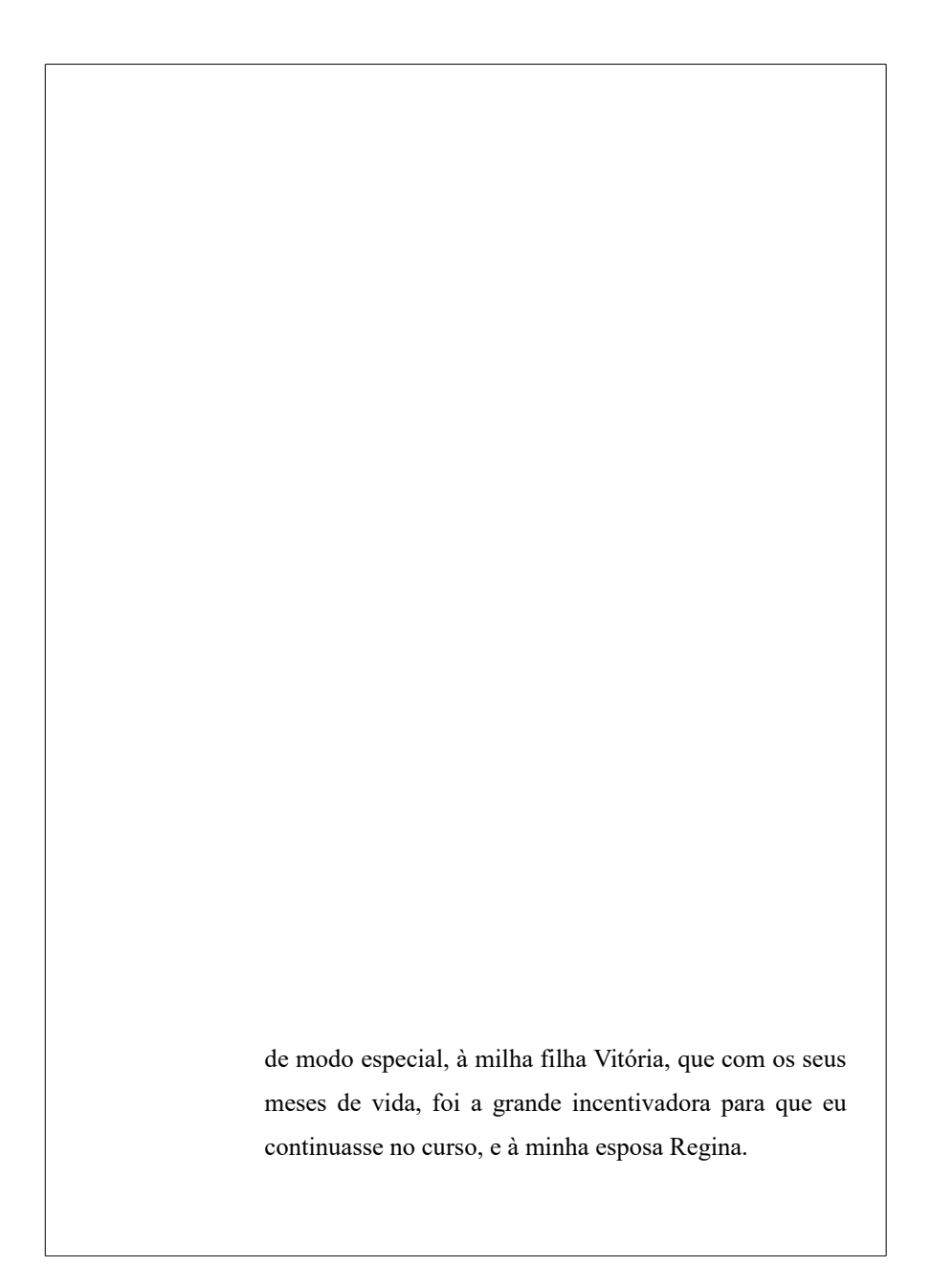

#### <span id="page-26-0"></span>2.2.1.5 Agradecimento(s)

Elemento opcional, na qual o autor agradece àqueles que contribuíram de maneira relevante à elaboração do trabalho. Deve restringir-se ao mínimo necessário.

#### **AGRADECIMENTOS**

Em primeiro lugar agradeço a Deus, fonte da vida e da graça. Agradeço pela minha vida, minha inteligência, minha família e meus amigos,

ao meu orientador, *Prof. Dr. José Antônio Perrella Balestieri* que jamais deixou de me incentivar. Sem a sua orientação, dedicação e auxílio, o estudo aqui apresentado seria praticamente impossível.

aos meus pais *Ladeir e Sônia*, que apesar das dificuldades enfrentadas, sempre incentivaram meus estudos.

à dona *Ieda Maria Siggelkow de Almeida Perrella* que sempre me acolheu com alegria em sua casa,

às funcionárias da Biblioteca do Campus de Guaratinguetá pela dedicação, presteza e principalmente pela vontade de ajudar,

às secretárias da pós-graduação Regina e Elisa pela dedicação e alegria no atendimento,

à Mecânica Pesada S.A., em particular na pessoa do engenheiro Jean Louis Simal, pelos dados utilizados no estudo de caso e principalmente pela colaboração na solução de dúvidas pertinentes aos motores em estudo.

## <span id="page-27-0"></span>2.2.1.6 Epígrafe

Elemento opcional. Texto em que o autor apresenta uma citação, seguida de indicação de autoria, relacionada com a matéria tratada no corpo do trabalho.

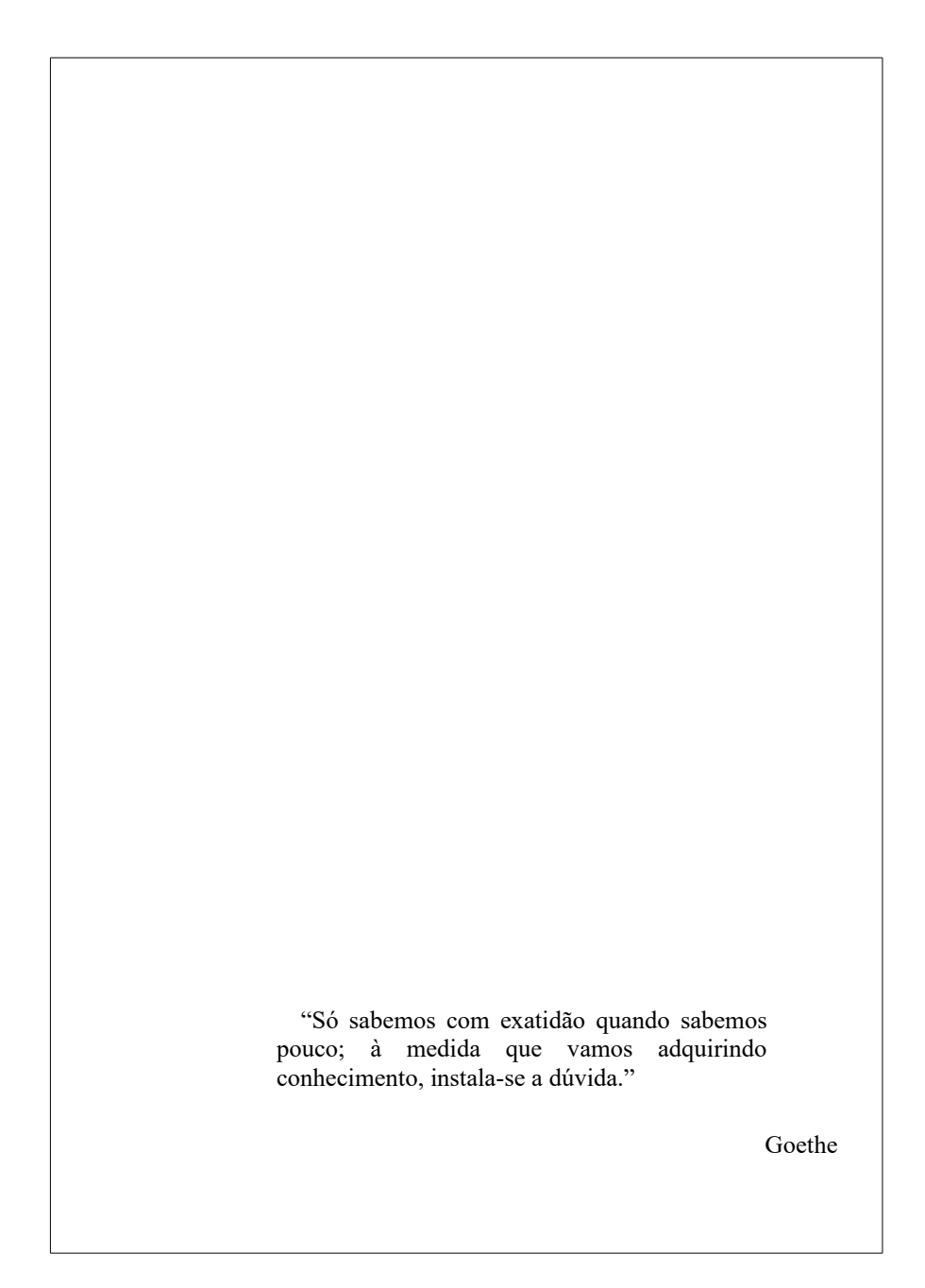

<span id="page-28-0"></span>Elemento obrigatório. É constituído de frases concisas e deve ter no mínimo 150 palavras e no máximo 500. Recomenda-se ser redigido em um único parágrafo, na terceira pessoa do singular, com o verbo na voz ativa. Devem ser ressaltados: o objetivo, o método, os resultados e as conclusões. As palavras-chave devem ser colocadas logo abaixo, antecedidas da expressão **PALAVRAS-CHAVE:** separadas entre si por ponto e também finalizadas por ponto. (NBR 6028, 2003).

#### **RESUMO**

Somente com a melhoria do processo de produção e a com a utilização consciente da energia por parte da população é que se conseguirá atingir êxito de acordo com os objetivos referentes ao seu uso racional. Para isso, faz-se necessário que professores sejam orientados a tratar os conhecimentos sobre energia a partir da ótica cientifica e tecnológica em suas aulas. Estudos apontam que utilizar recursos didáticos que possibilitem a contextualização do conteúdo transmitido com o uso de exemplos do cotidiano é a forma eficiente de se promover conhecimento. Indo mais além, é possível delinear uma mudança de comportamento que promova uma postura pró-eficiência energética. Neste sentido, a presente tese tem como objetivo pesquisar, desenvolver e testar uma proposta de intervenção educacional no tratamento da temática "Educação em Energia e Eficiência Energética" para professores do Ensino Fundamental. Em se tratando de métodos de abordagem, os procedimentos utilizados basearam-se em técnicas referenciadas na pesquisa-ação, que possibilitaram ao pesquisador intervir e testar possíveis soluções para o problema. Uma série de atividades foram desenvolvidas, incluindo uma formação complementar de professores, elaboração de materiais didáticos e formas de intervenção e conscientização de alunos, todas elas norteadas segundo critérios da metodologia da Aprendizagem Baseada em Projetos. Estas ações foram pautadas na conscientização do grupo estudado sobre os problemas atuais que a sociedade está enfrentando e a urgente necessidade de se praticar o uso racional de energia.

**PALAVRAS-CHAVE:** Energia. Eficiência energética. Uso racional de energia. Formação de professores. Aprendizagem baseada em projetos.

<span id="page-29-0"></span>Elemento obrigatório. Elaborado com as mesmas características do resumo em língua portuguesa. Se redigido em inglês – **ABSTRACT;** em castelhano – **RESUMEN;** em francês - **RÉSUMÉ**.

Após o resumo, são listadas as palavras-chave relacionadas à temática do trabalho. (OLIVEIRA NETTO, 2006).

Texto em inglês – **KEYWORDS;** em espanhol - **PALABRAS CLAVES;** em francês - **MOTS-CLÉS**.

#### **ABSTRACT**

It is certainly true that only through the improvement of the production process and the conscious use by the population will make it possible to achieve goals concerning the rational use of energy. It is necessary that teachers are instructed to deal with knowledge about energy from the scientific and technological point of view along their lessons. Studies point that using instructional resources that make the knowledge contextualization possible by including examples of daily lifes is an efficient form of transmitting knowledge. Furthermore, it is possible to outline the behavior change that promotes a proactive stance on energy efficiency. In this sense, this thesis goal is to research, develop and test an educational intervention proposal in the thematic treatment of "Energy Education and Energy Efficiency" for teachers of elementary school. When it comes to methods of approach, the procesures used were based on techiniques referenced in action research that enable the researcher to intervene and to test possible solutions for the problem. A series of activities were developed, including complementary training of teachers, eleboration of didactic materials, forms of assistance and awareness of students, and all of them were oriented according to the Problem-Based Learning. These actions were based on the awareness of the studied group about the current problems that modern socity is experiencing and the urgent need to practice the rational use of energy.

**KEYWORDS**: Energy. Energy efficiency. Rational use of energy. Training of teachers. Project based learning.

<span id="page-30-0"></span>Elemento opcional. Elaborada de acordo com a ordem apresentada no texto com cada item designado por seu tipo específico, travessão, título e respectivo número da página.

Quando necessário recomenda-se a elaboração de lista própria para cada tipo de ilustração (figuras, fotografias, organogramas, quadros, etc.).*(NBR14724, 2011)*

#### **LISTA DE ILUSTRAÇÕES**

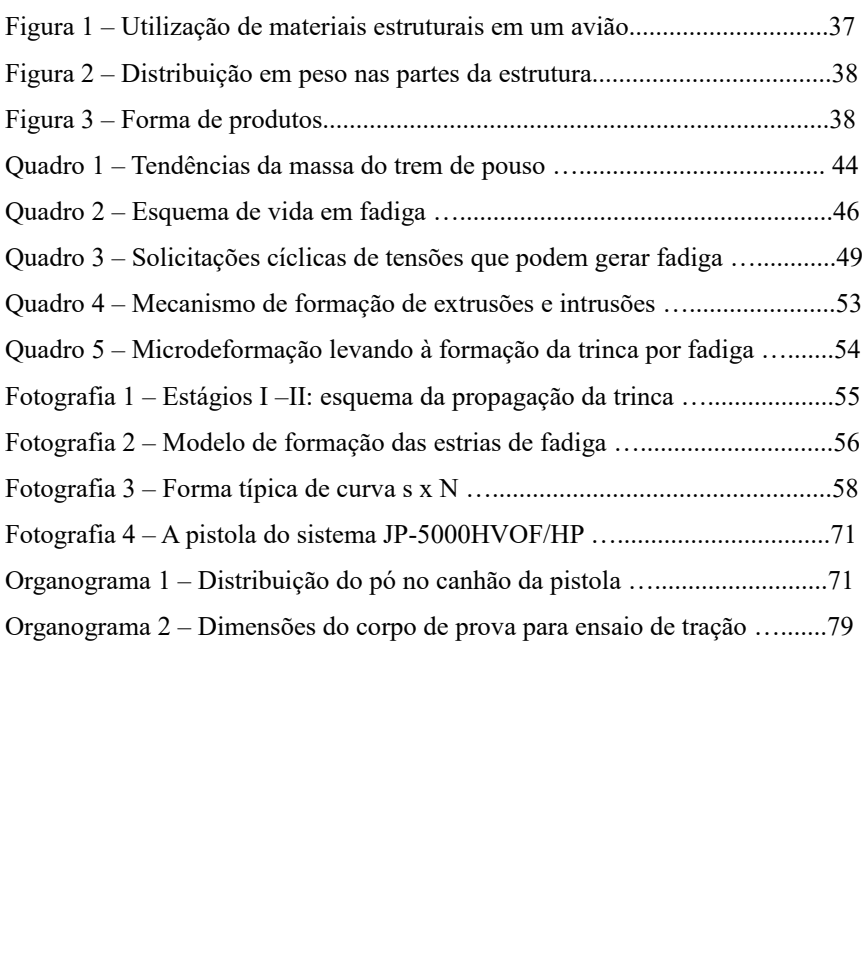

#### **LISTA DE FIGURAS**

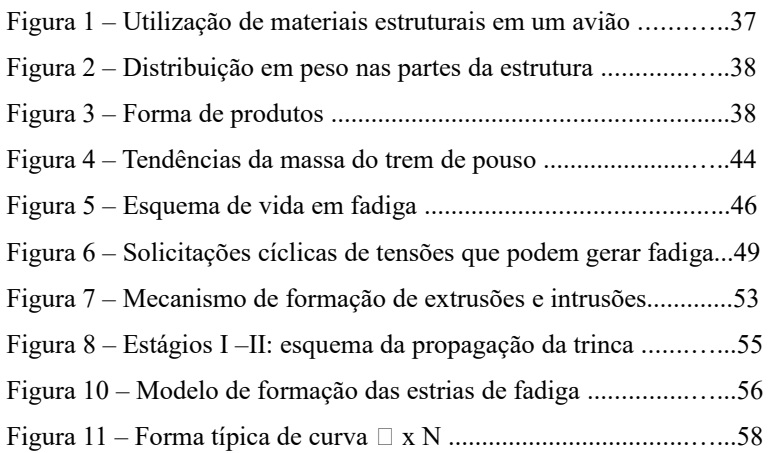

#### <span id="page-32-0"></span>2.2.1.10 Lista de tabelas

Elemento opcional. Elaborada de acordo com a ordem apresentada no texto, com cada item designado por seu nome especifico, travessão, título e respectivo número da página.

#### **LISTA DE TABELAS**

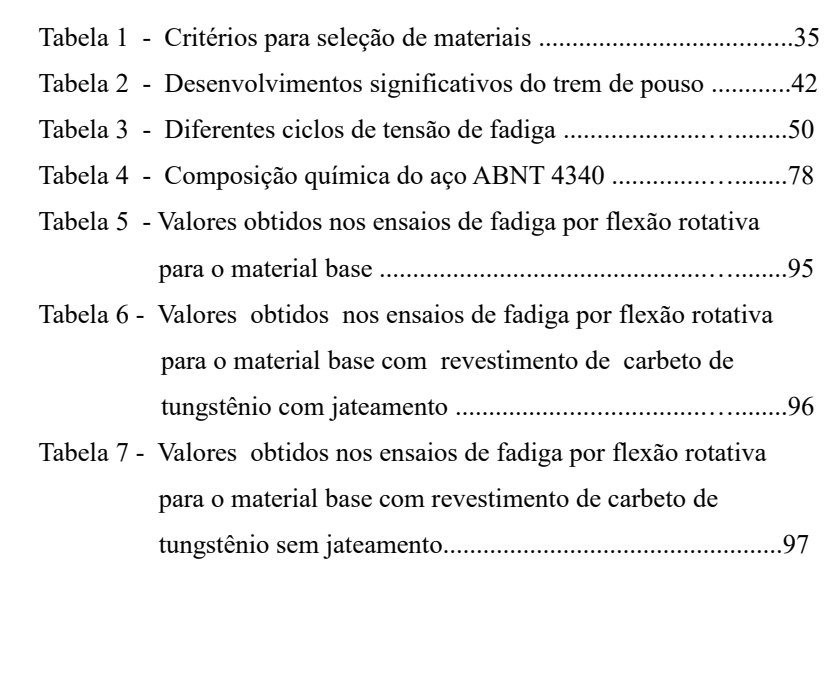

# <span id="page-33-0"></span>2.2.1.11 Lista de abreviaturas e siglas

Elemento opcional. Consiste na relação alfabética das abreviaturas e siglas utilizadas no texto, seguidas das palavras ou expressões correspondentes grafadas por extenso.

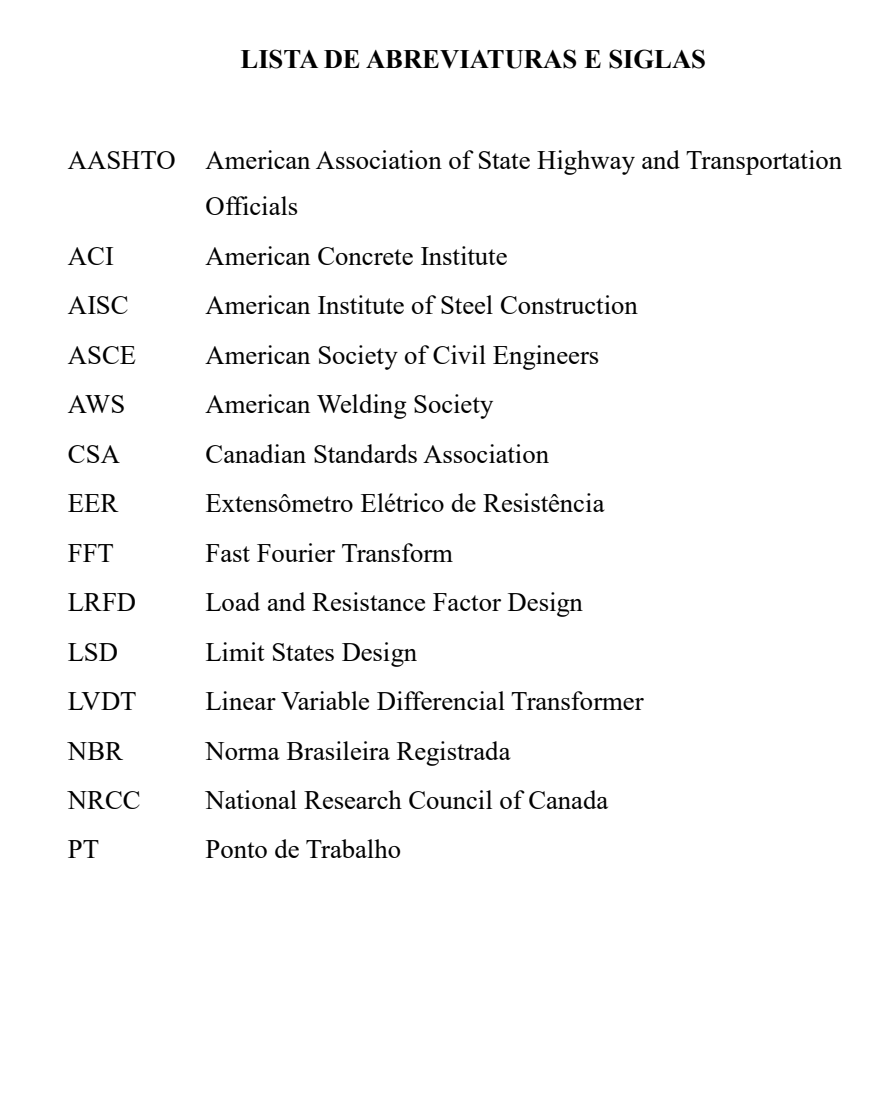

## <span id="page-34-0"></span>2.2.1.12 Lista de símbolos

Elemento opcional. Os símbolos devem ser listados de acordo com a ordem apresentada no texto, com seus respectivos significados.

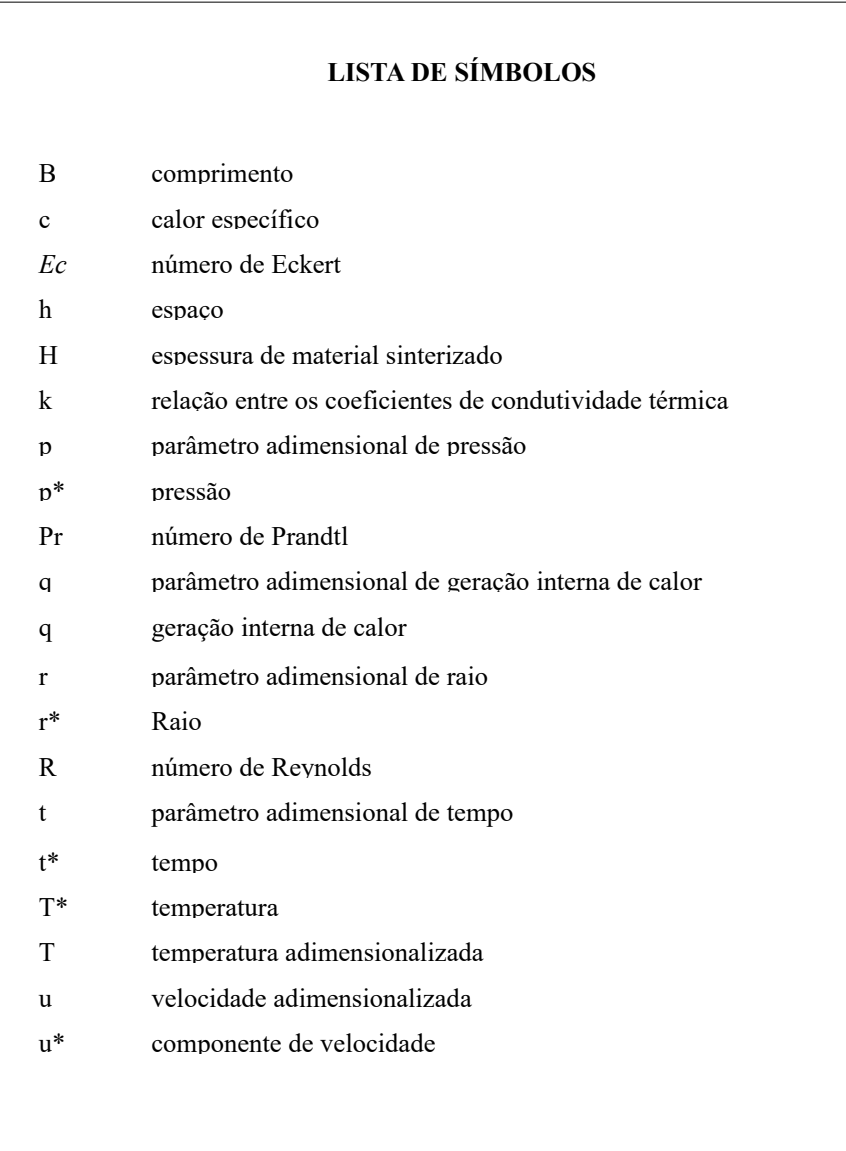

<span id="page-35-0"></span>Elemento obrigatório. Consiste na enumeração das principais divisões, seções e partes do trabalho, feita na ordem e grafia em que as mesmas se sucedem no texto com indicação do número das páginas. Deve iniciar na frente da folha e concluído no verso. Havendo mais de um volume, cada um deve conter o sumário completo do trabalho (NBR6024; NBR6027, 2012). Não se deve confundir sumário com índice (ver seção 2.2.3.5).

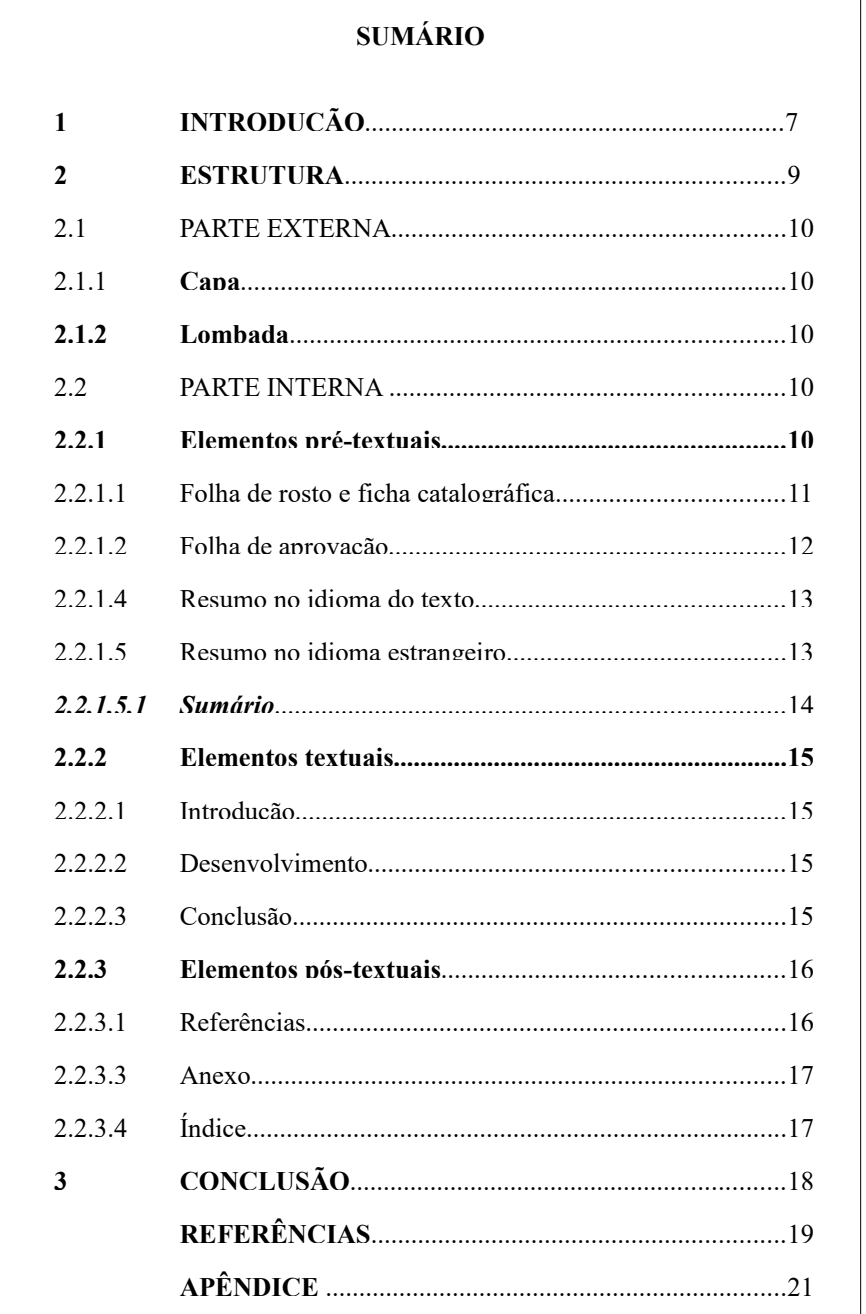

Formatar sumário: [http://www2.feg.unesp.br/Home/Biblioteca21/orientacao-para-formatacao](http://www2.feg.unesp.br/Home/Biblioteca21/orientacao-para-formatacao-trabalhos-academicos-2015.pdf)[trabalhos-academicos-2015.pdf](http://www2.feg.unesp.br/Home/Biblioteca21/orientacao-para-formatacao-trabalhos-academicos-2015.pdf)
#### **2.2.2 Elementos textuais**

A estrutura do texto deve ser determinada pela natureza do trabalho e, de uma maneira geral, deve ter três partes fundamentais: **introdução, desenvolvimento e conclusão.**

#### 2.2.2.1 Introdução

Parte inicial do trabalho que apresenta o problema investigado, a delimitação do assunto e objetivos propostos.

## 2.2.2.2 Desenvolvimento

Parte principal do trabalho, que geralmente divide-se em capítulos, seções e subseções, que variam em função da natureza do problema e da metodologia adotada.

Cabe ao orientador a recomendação da divisão adequada ao trabalho em andamento. Considerando a natureza e características, os trabalhos podem ter a seguinte divisão:

- Revisão de literatura: consiste no levantamento da literatura relevante existente na área, que serve de base ao trabalho. Não deve ser um resumo de outros trabalhos, mas incluir a contribuição do autor demonstrando que os trabalhos foram examinados e criticados objetivamente;
- Proposição: parte do trabalho na qual o autor especifica o que foi apresentado na Introdução;
- Metodologia: descrição dos materiais, métodos e procedimentos utilizados;
- Resultados: apresentação detalhada dos resultados obtidos;
- Discussão: consideração objetiva dos resultados obtidos.

# 2.2.2.3 Conclusão

Deve ser fundamentada no texto, contendo deduções lógicas e correspondentes aos objetivos propostos.

#### 2.2.3 **Elementos pós-textuais**

Elementos que complementam o trabalho, conforme apresentados a seguir:

## 2.2.3.1 Referências[1](#page-37-0)

Elemento obrigatório. É o conjunto padronizado dos elementos descritivos que permitem a identificação, no todo ou em parte, das fontes citadas no texto (KOCHE, 2006). Devem ser ordenadas de acordo com o sistema utilizado para a citação no texto (NBR6023, 2002). Para a FEG recomenda-se o Sistema Alfabético, onde as referências são organizadas em ordem alfabética de sobrenome de autor.

Todos os documentos relacionados nas referências devem ser citados no texto.

Publicações consultadas não citadas no texto podem ser relacionadas após as Referências, sob o título de Bibliografia Consultada.

As páginas das referências são numeradas dando seqüência a paginação do texto.

### **REFERÊNCIAS**

ANTUNES, J. S.; SILVEIRA, J. L. O modelo computacional para análise exergoeconômica de sistemas de cogeração em ciclos combinados. In: CONGRESSO IBEROAMERICANO DE INGENIERIA MECANICA, 4., 1999, Santiago – Chile. **Actas de trabajos...** Santiago: Universidade de Santiago de Chile, 1999. v. 3 não paginado.

BEER, F. P.; JOHNSTON JUNIOR, E. R. **Mecânica vetorial para engenheiros:** estática. 5. ed. Rio de Janeiro: Makron Books, 1999. 793 p.

CASTRO, A. S.; FRANKLIN, J. Exact solutions of the Dirac equations for modified coulombia potentials. **International Journal of Modern Physics A,** Singapore, v. 15, n. 27, p. 4355-4360, oct. 2000.

MAGALHÃES SOBRINHO, P. et al. Analysis of aluminum plates under heating in electrical and natural gas furnaces. **Energy,** Oxford, v. 25, n. 10, oct. 2000. Disponível em:[<http://e5500.fapesp.br/cgi](http://e5500.fapesp.br/cgi-bin/sciserv.pl?collection=journal&journal=03605442&issue=)[bin/sciserv.pl?collection=journal&journal=03605442&issue=>](http://e5500.fapesp.br/cgi-bin/sciserv.pl?collection=journal&journal=03605442&issue=). Acesso em: 27 nov. 2001.

#### 2.2.3.2 Glossário

<span id="page-37-0"></span><sup>1</sup> Para informações complementares, consultar os bibliotecários

Elemento opcional, elaborado em ordem alfabética. Fornece o significado de palavras ou expressões utilizadas no texto, específicas da área, de uso regional ou sentido obscuro que, se necessário, deve ser incluído no final do trabalho.

#### **GLOSSÁRIO**

**Acesso imediato**. Recuperação de um dado contido em um depósito de dados de forma mais rápida do que seria possível se todo o depósito precisasse ser classificado ou lido à procura do dado.

**Acoplamento de conteúdo**. Forma séria de acoplamento, na qual um módulo faz uma referência direta ao conteúdo de outro módulo.

**Acoplamento de controle**. Forma de acoplamento, na qual um módulo transfere um ou mais indicadores (flags) ou chaves (switches) para um outro módulo como parte do controle de chamada ou de devolução.

**Acoplamento externo**. Forma séria de acoplamento entre módulos, na qual um módulo se refere a elementos localizados dentro de outro módulo e tais elementos são declarados acessíveis a outros módulos.

**Administrador de dados (Administrador de banco de dados).** Pessoa (ou grupo) responsável pelo controle e integridade de um conjunto de arquivos (banco de dados).

**Agregado de dados.** Coleção de itens de dados (elementos de dados) localizados dentro de um registro e que têm uma denominação. Ver também grupo.

**Amplitude de controle.** Número de módulos chamados diretamente por outro módulo. Não deve ser nem muito alto (exceto no caso de um módulo despachante) nem muito baixo.

**ARECAS.** Sigla para aumentar rendimento; evitar custo, aperfeiçoar servico.

**Argumento.** Valor usado como entrada a algum processo; muitas vezes é passado através de uma interface entre dois módulos.

Elemento opcional, que consiste em um texto ou documento elaborado pelo autor a fim de complementar sua argumentação. A identificação deve ser feita por letras maiúsculas seguidas de travessão e seu respectivo título.

A paginação deve ser contínua dando seguimento ao texto principal.

## Exemplo:

APÊNDICE A - Resultados experimentais da rugosidade superficial, pela usinagem... APÊNDICE B - Valores médios da rugosidade superficial...

2.2.3.4 Anexo

Elemento opcional, que consiste em um texto ou documento não elaborado pelo autor que serve de fundamentação, comprovação ou ilustração ao trabalho.

A identificação deve ser feita por letras maiúsculas, consecutivas seguidas de travessão e seus respectivos títulos.

As representações gráficas apresentadas no formato A4 deverão ser incluídas como anexos. Para os casos em que a quantidade de folhas for grande, deverá ser apresentado como um volume exclusivo.

A paginação deve ser contínua dando seguimento ao texto principal.

Exemplo:

ANEXO A - Modelo de formulário

ANEXO B - Modelos de Referências

2.2.3.5 Índice

Elemento opcional, que consiste em listas de palavras ou frases, ordenadas de acordo com as formas de arranjo (alfabético, sistemático, cronológico, etc.), que localiza e remete para as informações contidas num texto.

O índice deve ser impresso no final do documento, com paginação consecutiva ou em volume separado (NBR 6034, 2004).

## **3 INSTRUÇÕES GERAIS DE APRESENTAÇÃO**

Antes de iniciar a digitação do trabalho acadêmico, configure seu documento com as especificações abaixo. Acesse o link abaixo para ver o passo-a-passo de formatação utilizando o Word [http://www2.feg.unesp.br/Home/Biblioteca21/orientacao-para-formatacao-trabalhos](http://www2.feg.unesp.br/Home/Biblioteca21/orientacao-para-formatacao-trabalhos-academicos-2015.pdf)[academicos-2015.pdf](http://www2.feg.unesp.br/Home/Biblioteca21/orientacao-para-formatacao-trabalhos-academicos-2015.pdf)

## 3.1 FORMATO

## a) Texto

Os originais devem ser digitados em cor preta e impressos em papel branco ou reciclado no formato A4 (21cm x 29,7cm).Os elementos pré-textuais devem iniciar na frente da folha, com exceção da folha de rosto cujo verso deve conter a ficha catalográfica.

Recomenda-se que os elementos textuais e pós-textuais sejam digitados na frente e verso das folhas.

Os elementos gráficos, desenhos, plantas etc. devem ser apresentados em folhas formato A0, A1, A2 ou A3 dobrados e encadernados no tamanho A4 (NBR 10582, 1988).

b) Fonte:

Recomenda-se para digitação:

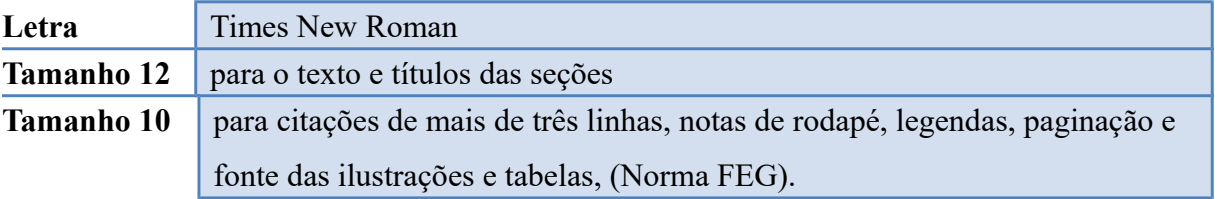

#### 3.2 ESPAÇAMENTO

Todo o texto deve ser digitado com espaço 1,5 **exceto**: as citações de mais de três linhas, notas de rodapé, referências, legendas e fontes das ilustrações e das tabelas, e as informações constantes da folha de rosto devem ser digitadas em espaço simples. As referências, ao final do trabalho, devem ser separadas entre si por um espaço simples em branco.

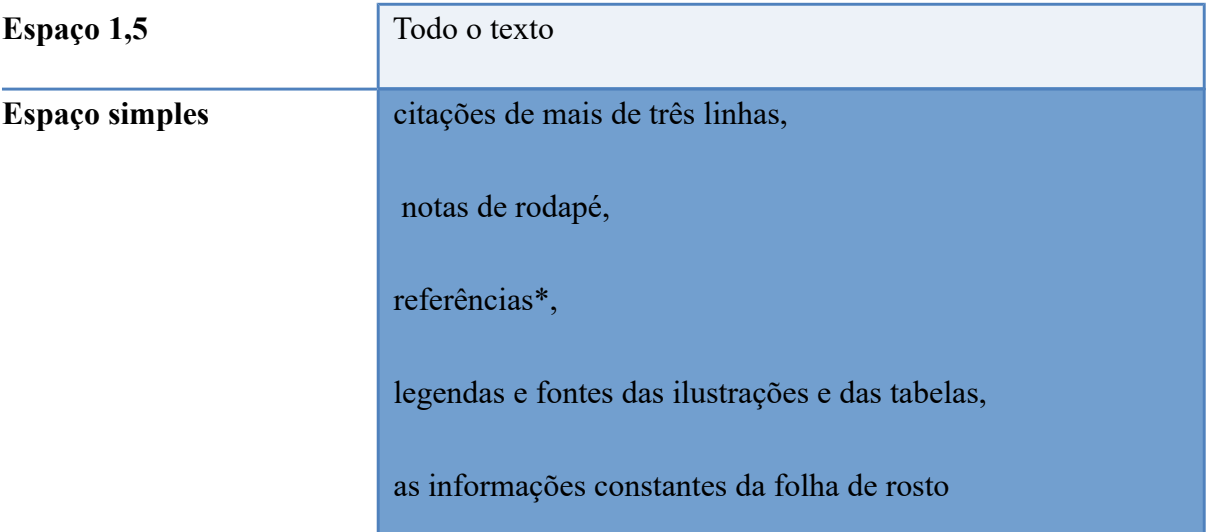

\*As referências, ao final do trabalho, devem ser separadas entre si por um espaço simples em branco.

Na folha de rosto e na folha de aprovação, a natureza do trabalho, o objetivo, o nome da instituição a que é submetido e a área de concentração devem ser alinhados do meio da folha para a margem direita.

# 3.3 MARGENS E PARÁGRAFOS

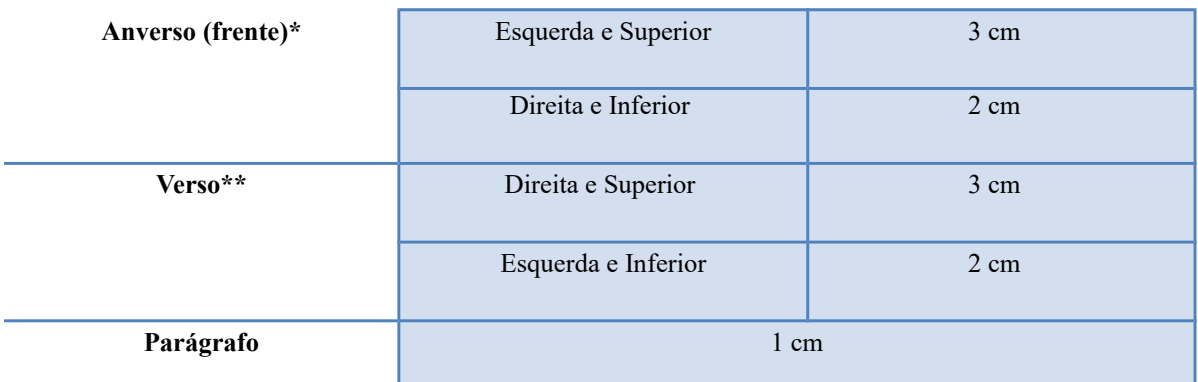

\*As margens anverso (frente) devem ser configuradas para os elementos pré-textuais e/ou para o trabalho completo;

\*\*As margens frente e verso devem ser configuradas a partir dos elementos textuais e pós-textuais.

# **Modelo: frente**

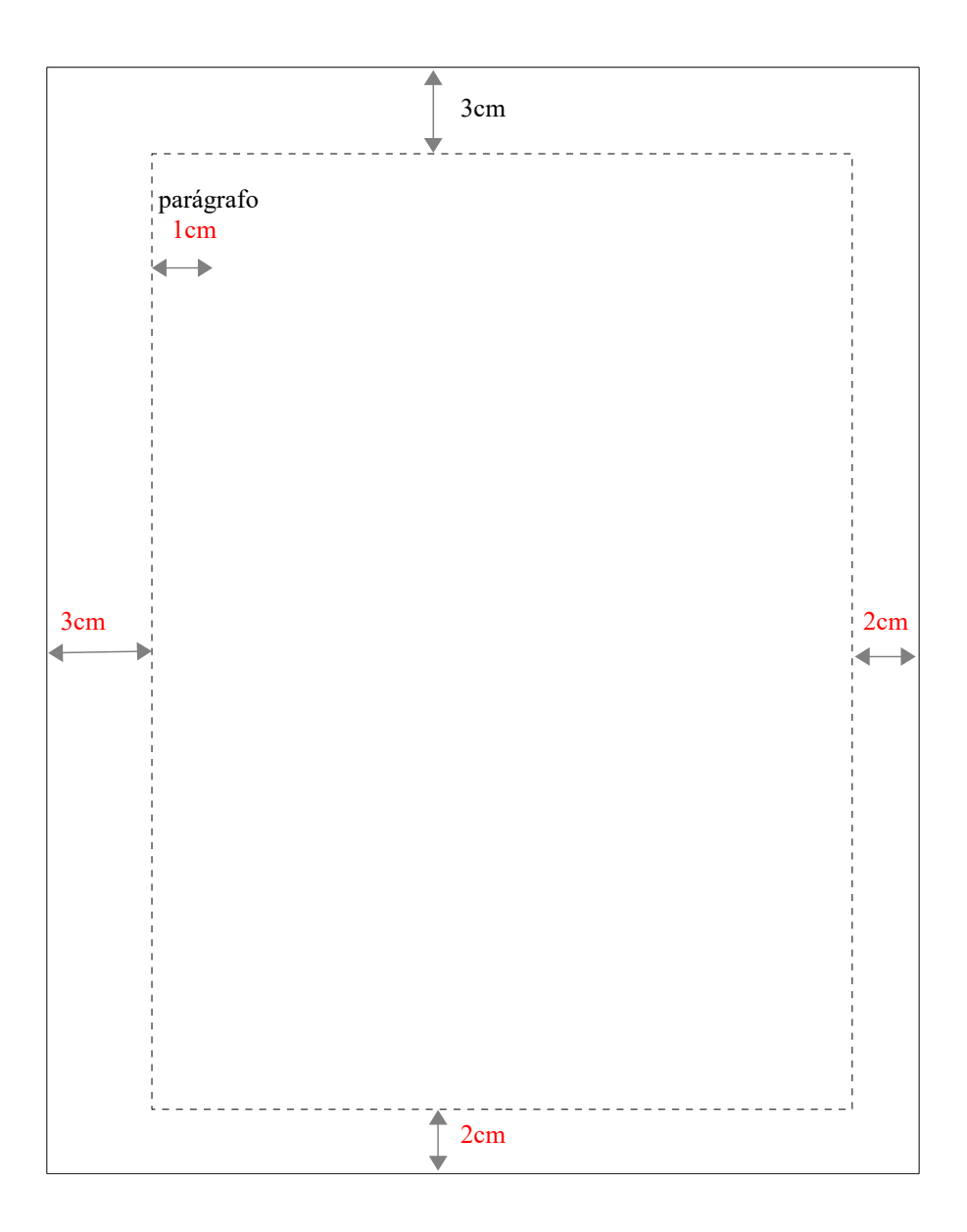

# **Modelo: verso**

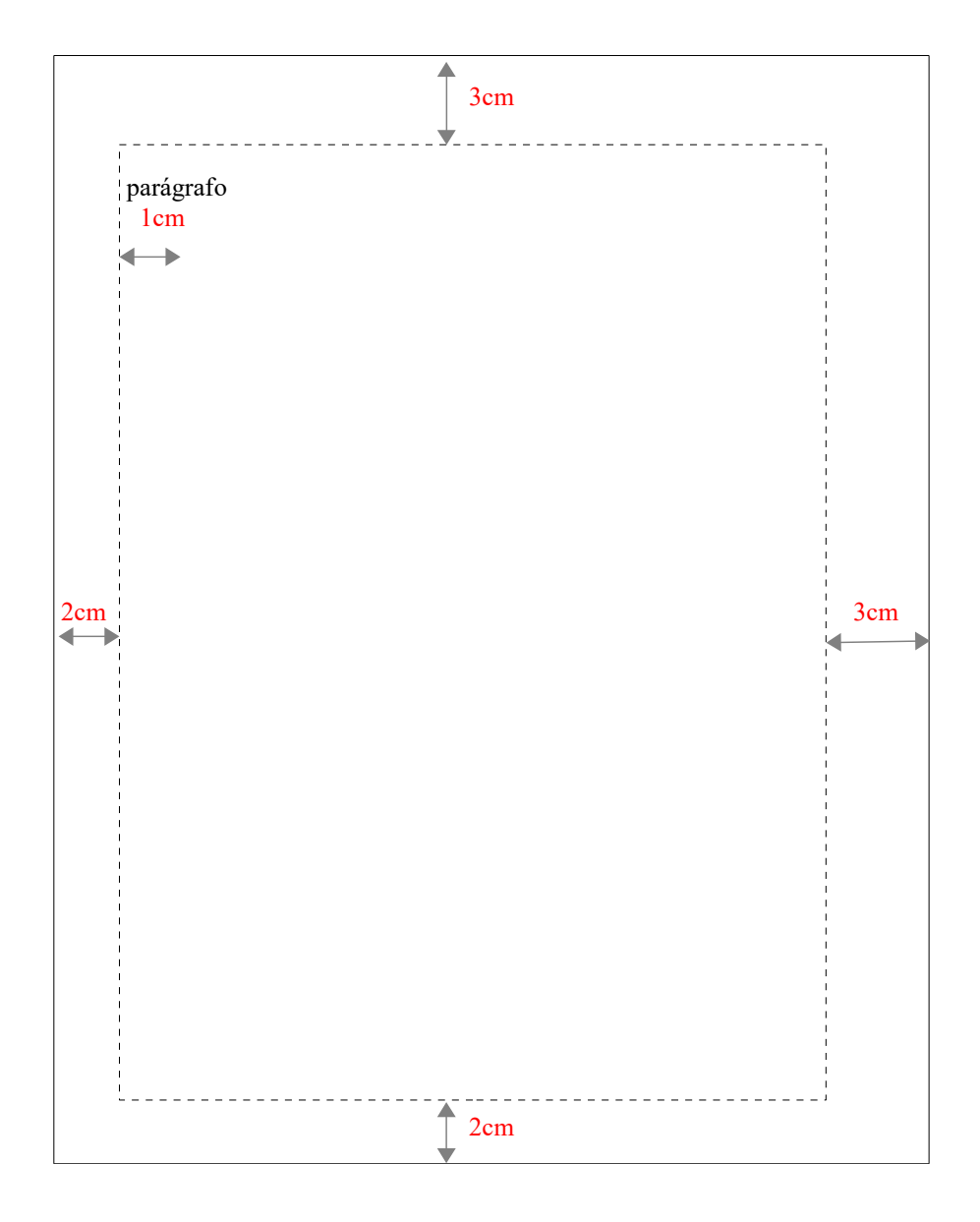

## 3.4 PAGINAÇÃO

Todas as folhas do trabalho, a partir da folha de rosto, devem ser contadas seqüencialmente, mas não numeradas. Para trabalhos digitados somente na frente da folha, a numeração é colocada a partir da primeira folha da parte textual, em algarismos arábicos, no canto superior direito a 2 cm da borda superior. Quando o trabalho for digitado frente e verso, a numeração das páginas deve ser colocada na frente da folha, no canto superior direito; e no verso no canto superior esquerdo. No caso de o trabalho ser constituído de mais de um volume, deve ser mantida uma única sequência de numeração das folhas. O apêndice e anexo devem ser numerados dando sequência à paginação do texto . O verso da folha de rosto (ficha catalográfica) não é considerado para numeração. Instruções para paginação podem ser acessadas no endereço:

<http://www2.feg.unesp.br/#!/biblioteca/trabalho-conclusao-de-curso/>

# 3.5 INDICATIVOS DE SEÇÃO/INDICATIVO NUMÉRICO

Os títulos das seções devem começar na parte superior da folha e separados do texto que os sucede por um espaço de 1,5 entrelinhas. Da mesma forma, os títulos das subseções devem ser separados do texto que os precede e que os sucede por por um espaço de 1,5 entrelinhas.

O indicativo numérico, em algarismo arábico de uma seção precede seu título, alinhado à esquerda e separado do título por um espaço de caractere.

# **CAPÍTULO 2 MODELAGEM MATEMÁTICA**

ou

# **2 MODELAGEM MATEMÁTICA**

Os títulos das seções devem ser destacados tipograficamente, da primária a quinária. As seções primárias por serem as principais divisões de texto, devem iniciar em folha distinta (no caso de impressão frente e verso, deve iniciar no anverso – páginas impar) ainda que haja espaço útil na mesma. (NBR 6024; 6027, 2012).

#### Exemplo:

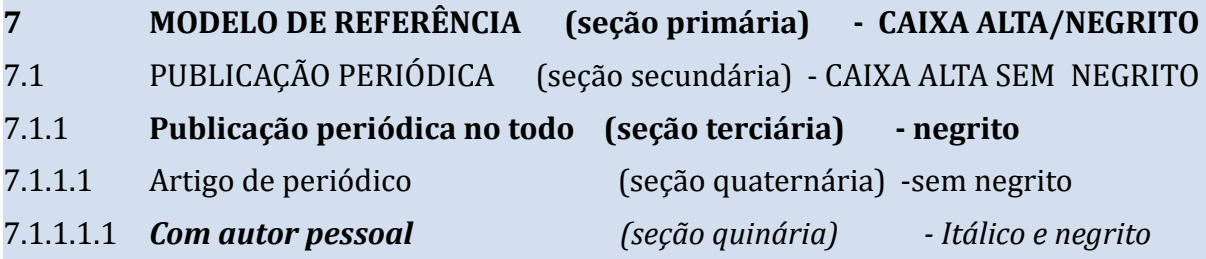

## **3.5.1 Título sem indicativo numérico**

Os títulos, sem indicativo numérico: errata, agradecimentos, lista de ilustrações, lista de tabelas, lista de abreviaturas e siglas, lista de símbolos, resumos, sumário, referências, glossário, apêndice(s), anexo(s) e índice(s) - devem ser centralizados conforme NBR 14724 (2011) e separados do texto por um espaço em branco de 1,5 entrelinhas.

#### **3.5.2 Elementos sem título e sem indicativo numérico**

Fazem parte desses elementos a folha de aprovação, a dedicatória e a epígrafe.

# 3.6 FÓRMULA(S) E EQUAÇÃO(ÕES)

Devem ser destacadas no texto de modo a facilitar sua leitura, sendo numeradas consecutivamente com algarismos arábicos entre parênteses, alinhado à direita.

$$
\rightarrow \rightarrow \rightarrow \rightarrow
$$
  
\n
$$
F_G + F_D + F_L = m^* a
$$
 (5)

Fórmulas simples podem aparecer no próprio texto, sem necessidade de numeração. As chamadas das equações, expressões e fórmulas, no texto, devem ser feitas da

seguinte forma:

equação (1), expressão (1) , fórmula (1)

#### 3.7 ILUSTRAÇÃO(ÕES)

Qualquer que seja o tipo de ilustração (figura, desenho, gráfico, diagrama, fluxograma, fotografia, mapa, planta, quadro, imagem, entre outros) sua identificação (título) aparece na parte superior. O tamanho da letra é igual ao do texto.

Na parte inferior, em tamanho menor (ver item 3.1), indicar a fonte consultada (elemento obrigatório, mesmo que seja produção do próprio autor), notas e outras informações necessárias a sua compreensão. A ilustração deve ser citada no texto e inserida o mais próximo possível do trecho a que se refere.

As chamadas das figuras no texto devem ser feitas da seguinte forma: Figura 1; Figura 2.

#### **Modelo a: Ilustração**

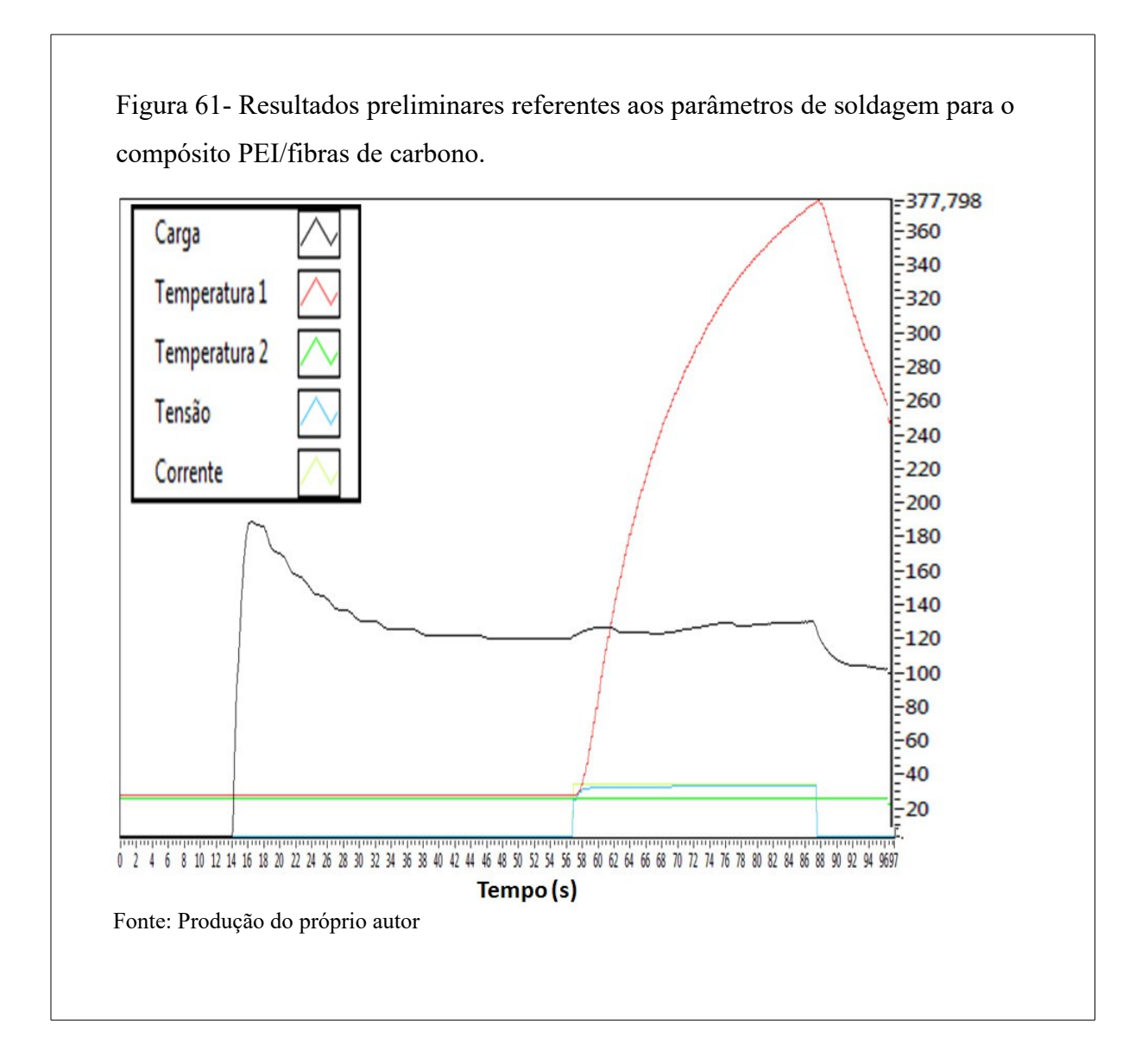

# **Modelo b: Ilustração**

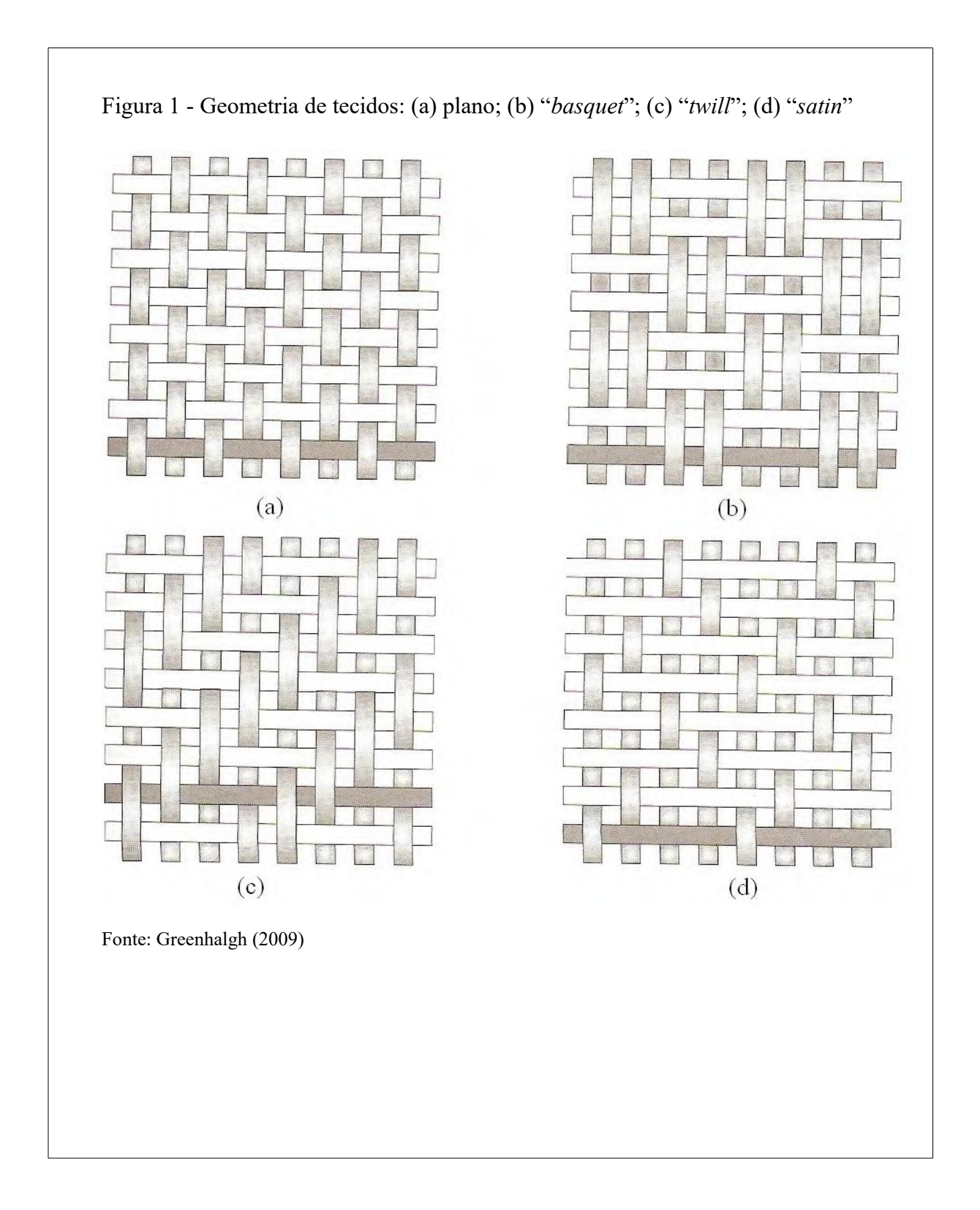

# **3.7.1 Quadro(s)**

O quadro expõe informações qualitativas, geralmente representadas na forma de texto. Diferentemente da tabela, o quadro tem os quatro lados fechados e traços horizontais e verticais. (OLIVEIRA; MOTTA, 2005).

Devem ter numeração consecutiva em algarismos arábicos tendo a sua identificação (Título) localizada na parte superior.

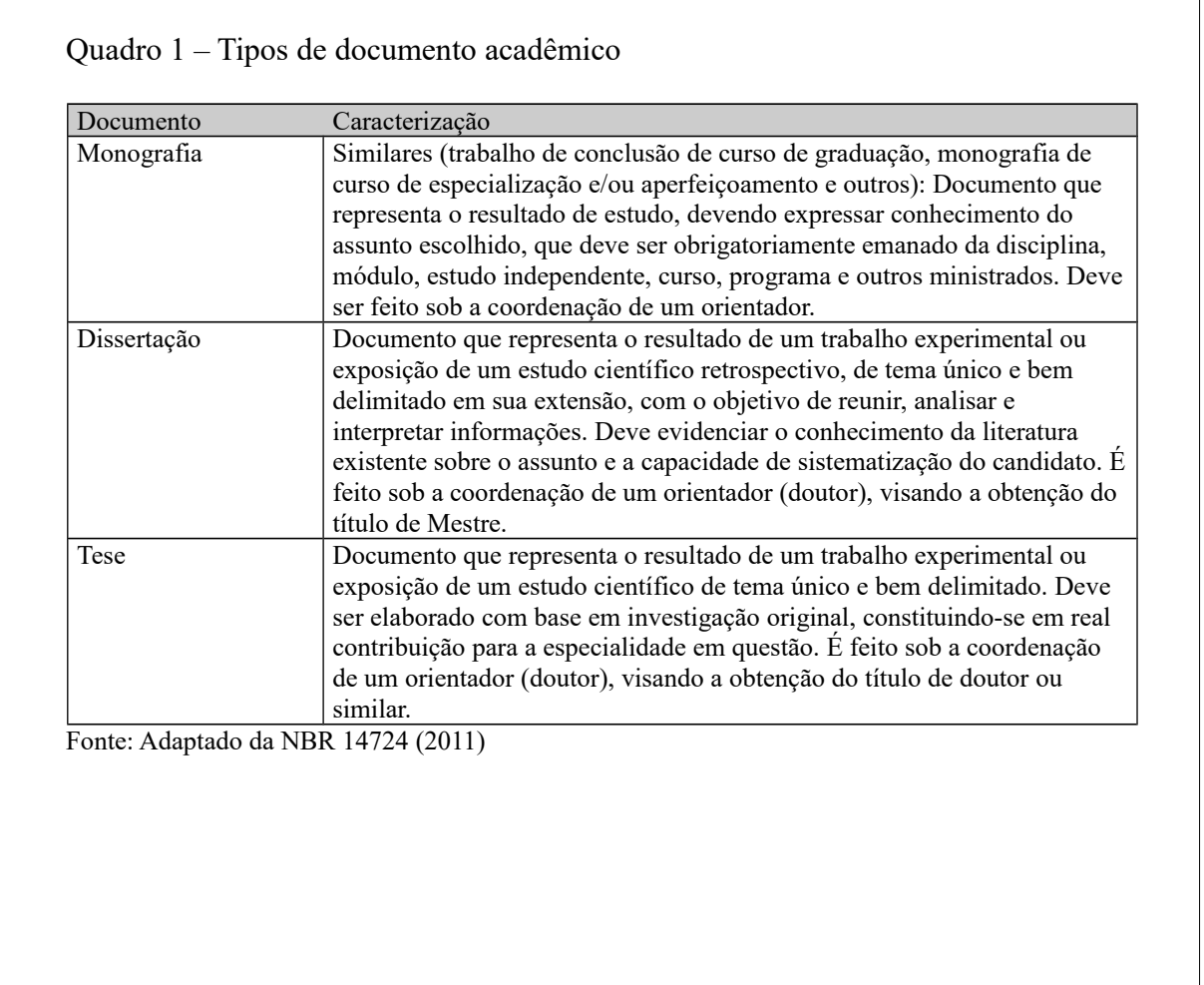

 $\overline{\phantom{a}}$ 

#### 3.8 TABELA(S)

A tabela expõe dados estatísticos, representados numericamente. A forma de apresentação é a seguinte:

- lados esquerdo e direito da tabela sempre abertos;
- partes superior e inferior sempre fechadas;
- não há traços horizontais e verticais para separar números, em seu interior (OLIVEIRA; MOTTA, 2005).

Devem ter numeração consecutiva em algarismos arábicos tendo a sua identificação (título) localizada logo acima da tabela. Recomenda-se que seja apresentada em uma única página. Caso ultrapasse as dimensões de uma página, deve ser apresentada em duas ou mais partes. Neste caso, a tabela interrompida não é delimitada por traço horizontal na parte inferior, acrescenta-se o termo (continua) após o titulo. Nas folhas seguintes insere-se novamente o título da tabela e o termo (continuação) e na última folha o termo (conclusão).

As chamadas das tabelas no texto devem ser feitas da seguinte forma: Tabela 1 Tabela 2.

# **Modelo a: Tabela**

| Tipo      | Trilho<br>base<br>В | Gabarito<br>(ideal)<br>G | Calço de<br>enchimento<br>tc | Presilha<br>esp.<br>tp | Parafuso<br>Æ |
|-----------|---------------------|--------------------------|------------------------------|------------------------|---------------|
| $TR-37$   | 122,2               | 194                      | 7,9                          | 9,5                    | 22,2          |
| $TR - 45$ | 130,2               | 202                      | 9,5                          | 9,5                    | 22,2          |
| $TR - 50$ | 136,5               | 208                      | 9,5                          | 12,5                   | 25,4          |
| $TR - 52$ | 131,7               | 204                      | 9,5                          | 12,5                   | 25,4          |
| $TR-57$   | 139.7               | 212                      | 9,5                          | 12,5                   | 25,4          |

Tabela 1 - Trilhos fixos

Fonte: Produção do próprio autor

#### **Modelo b: Tabela**

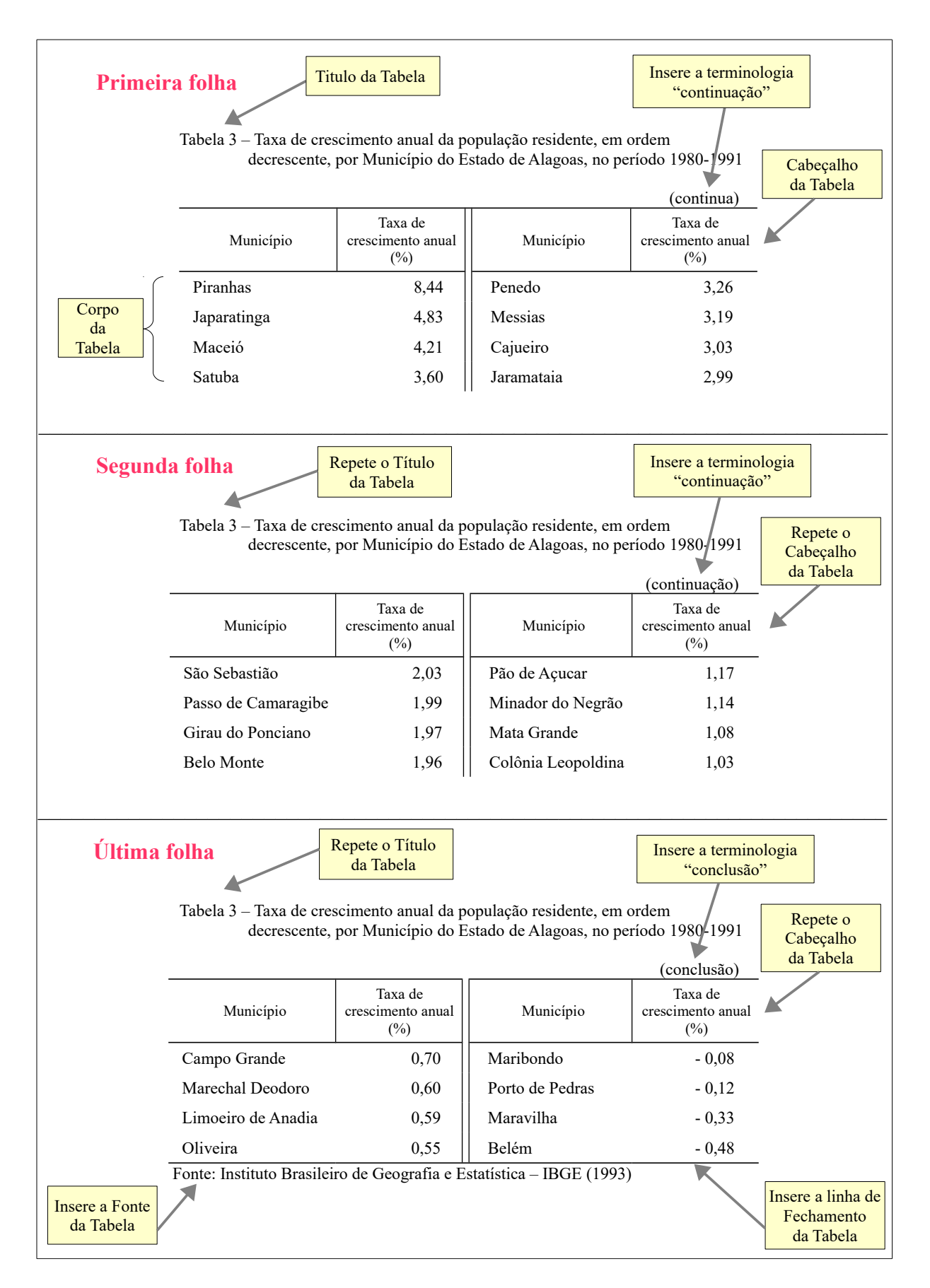

A sigla é formada pelas letras ou sílabas iniciais dos vocábulos fundamentais de uma denominação ou título. As siglas devem aparecer por extenso, com sua respectiva abreviatura entre parênteses, na primeira vez em que mencionadas no texto.

Exemplo: Associação Brasileira de Normas Técnicas (ABNT)

# 3.10 REPRODUÇÃO E ENCADERNAÇÃO

#### a) Mestrado/Doutorado

Após a defesa e as correções necessárias, o aluno do curso de pós-graduação deverá:

 $\checkmark$  realizar o autoarquivamento:

Veja tutorial e demais informações no link abaixo:

<http://www.unesp.br/portal#!/cgb/autoarquivamento/dissertacoes-e-teses/>

 $\checkmark$  Os alunos dos Programas de pós-graduação em Física e Mecânica estão dispensados de entregar a versão impressa, devendo apenas **enviar o comprovante do**

# **aceite de submissão do autoarquivamento**

 $\checkmark$  Protocolar na Seção de Comunicações o original impresso da tese ou dissertação acompanhado do formulário (Protocolo) que poderá ser encontrado no link formulários na página da Pós-Graduação

 $\checkmark$  Sendo liberada pela seção de pós–graduação, a versão original (protocolada) deverá ser encadernada com capa dura nas cores abaixo, com gravação em dourado com letras modelo Arial, tamanho 12, de acordo com modelo da página 9 e dorso da capa com letras modelo Arial, tamanho 16, de acordo com modelo da página 10:

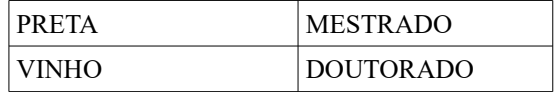

 $\checkmark$  O exemplar encadernado deverá ser entregue na Secretaria da Pós-Graduação acompanhado da cópia do Aceite de submissão do autoarquivamento. <http://www.unesp.br/portal#!/cgb/autoarquivamento/dissertacoes-e-teses/>

 $\checkmark$  A Seção de Pós-Graduação ficará responsável pelo encaminhamento do material ao acervo da Biblioteca.

#### b) Livre Docência

Após a defesa e as correções necessárias, os candidatos do concurso de Livre Docência, deverão encaminhar à Biblioteca, cópia do arquivo eletrônico (CD ou DVD) da tese apresentada juntamente com o formulário de autorização para inclusão na Base de Dados.

O original protocolado pela Seção de Comunicações deverá ser encadernado com capa dura na cor verde musgo, com gravação em dourado com letras modelo Arial, tamanho 12, de acordo com modelo da página 11 e dorso da capa com letras modelo Arial, tamanho 16, de acordo com modelo da página 12.

#### c) Pós-Doutorado

Para os candidatos ao pós-doutorado não há defesa de tese, apenas, apresentação de relatório pelo sistema SISPROPE, de acordo com Resolução UNESP 49/2013.

## d) Alunos de Graduação

Após a defesa e as correções necessárias, o aluno deverá entregar na Biblioteca uma cópia do trabalho de conclusão de curso gravado em "CD" em arquivo único em formato PDF juntamente com o Termo de Autorização da divulgação de seu trabalho com a ciência de seu orientador.

#### Observações:

- Para acondicionamento do CD ver alínea f deste capítulo;

- Trabalhos com dois ou + autores, deverão ser acompanhados da autorização de publicação de cada autor;

- Trabalhos realizados por alunos no programa de Intercâmbio no exterior terão aproveitamento equivalente a Trabalho de Graduação e Trabalho de Conclusão de Curso, desde que informado por escrito pelo Conselho de Curso;

- Alunos do Curso de Engenharia Elétrica e Física, poderão entregar na bilbioteca CDs com trabalho de Conclusão de Curso no formato de [artigo científico,](http://www2.feg.unesp.br/Home/Biblioteca21/tcc-fomato-artigo.pdf) conforme orientação da Seção Técnica Acadêmica.

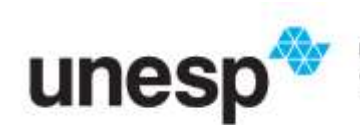

UNIVERSIDADE ESTADUAL PAULISTA<br>"JÚLIO DE MESQUITA FILHO"

# **Autorização de arquivamento da versão final do Trabalho de Conclusão de Curso (TCC)**

 Eu, Prof(a). Dr(a). xxxxxxxxx, venho por meio desta **AUTORIZAR** o arquivamento no Repositório Institucional Unesp da versão final do trabalho de conclusão de curso intitulado "xxxxxxxxxxxxxxxxxx", do(a) aluno(a) xxxxxxxxxxxxxx, regularmente matriculado(a) no Curso de Graduação em xxxxxxxxxxx, período xxxxxxxxxxxxxx da xxxxxxxxxxxxxxxx do Câmpus de xxxxxxxxxxxxxx da Unesp.

 Informo que o arquivo em PDF do TCC está tecnicamente adequado em sua forma e estrutura e contém os devidos agradecimentos aos órgãos de fomento à pesquisa (no caso de recebimento de bolsa e/ou financiamento).

( ) **AUTORIZO** ainda, a disponibilização online em acesso aberto do TCC no Repositório Institucional Unesp.

( ) **NÃO AUTORIZO** a disponibilização online em acesso aberto do TCC no Repositório Institucional Unesp.

Justificativa: xxxxxxxxxxxxxxxxxxxxxxx

Cidade, data.

assinatura **ORIENTADOR(A)** e) Especialização

Após a defesa e as correções necessárias, o aluno deverá entregar duas cópias da monografia gravada em "CD" em arquivo único em formato PDF no departamento correspondente ao curso, que ficará responsável pelo envio do trabalho à Biblioteca.

Para acondicionamento do CD ver alínea f deste capítulo.

f) Versão digital em CD

O "CD" deverá estar acondicionado em embalagem própria (caixa plástica) identificado com as seguintes informações:

- Nome do aluno
- Título do trabalho
- Nome do orientador
- Curso e ano de conclusão

Ver modelos de capas nos endereços:

- TCC e Monografia de especialização:

<http://www2.feg.unesp.br/#!/biblioteca/trabalho-conclusao-de-curso/>

- Mestrado, Doutorado e Livre Docência:

[http://www2.feg.unesp.br/#!/biblioteca/mestrado-e-doutorado/](http://www2.feg.unesp.br/#!/biblioteca/trabalho-conclusao-de-curso/)

#### **4 CITAÇÕES**

Citação é a menção no texto de informações extraídas de outra fonte que foi utilizada para realização da pesquisa. A citação de texto ou informação de outros autores, no todo ou em parte, é um recurso válido na elaboração de um novo texto desde que citada a fonte de origem dos mesmos. Além disso, é uma questão de ética dar o devido crédito ao autor dos trabalhos citados; a não citação da fonte de referência configura plágio, sujeito a penalidades. (Lei nº 9.610, de 19/02/1998).

Todos os documentos citados no texto, devem constar nas referências. Segundo a NBR 10520 (2002) a citação pode ser:

## 4.1 CITAÇÃO DIRETA OU TRANSCRIÇÃO

É a cópia literal de um texto.

a) Transcrições de até três linhas: devem estar contidas entre aspas duplas. As aspas simples são utilizadas para indicar uma citação no interior da citação.

Exemplo:

"Citação é menção no texto de uma informação colhida em outra fonte. Pode ser uma transcrição ou paráfrase, direta ou indireta de fonte escrita ou oral." (NBR 10520, 2002, p.1).

b) Transcrições de texto com mais de três linhas: devem ser destacadas com recuo de 4 cm da margem esquerda, com letra menor que a do texto (fonte 10) e sem aspas.

Exemplo:

A tese é, evidentemente, um processo de estudo científico que requer a especialização de uma metodologia sistemática de pesquisa com um objetivo claramente estabelecido. [...]. A tese exige um objetivo, uma análise, uma conclusão: requer racionalidade e sistematização de procedimentos (SEVERINO, 2002, p. 73).

Na citação direta deve-se especificar no texto o número da(s) página(s), volume, etc. da obra consultada.

# 4.2 CITAÇÃO INDIRETA

É a transcrição livre das idéias do autor citado. Na citação indireta a indicação da página é opcional.

#### Exemplo:

Segundo Severino (1977) não se pode exigir da dissertação de mestrado o mesmo nível de originalidade exigido da tese de doutorado, pois a primeira é um trabalho ainda vinculado a uma fase de iniciação à ciência.

# 4.3 CITAÇÃO DE CITAÇÃO

É a citação direta ou indireta de um texto em que não se teve acesso ao original. A citação de citação deve ser evitada, restringindo-se seu uso aos seguintes casos:

a) documento de difícil localização;

b) documento muito antigo e de manuseio restrito como obras raras.

Deve ser indicada pelo sobrenome do autor do documento original, seguido da expressão latina apud (citado por, conforme, segundo) e dados da obra consultada.

Neste caso, a referência deve ser feita em **Nota de Rodapé** e não incluída na lista de referências (ver capítulo 4.8). A expressão apud é a única que também pode ser usada no texto.

Exemplos:

## **No texto:**

Para Salvador<sup>2</sup> (1977 apud SEVERINO, 2000, p. 12) a tese de doutorado é considerada o tipo mais representativo do trabalho científico.

#### **Em Nota de Rodapé:**

<sup>2</sup> SALVADOR, A. D. **Métodos e técnicas da pesquisa bibliográfica.** Porto Alegre: Sulina Ed., 1977 apud SEVERINO, A.D. **Metodologia do trabalho científico.** São Paulo: Cortez & Morais, 2000

## 4.4 CITAÇÃO DE FONTES INFORMAIS

Compreendem: correspondência pessoal, anotação de aula, comunicação pessoal, evento não impresso, em fase de publicação ou elaboração etc.

Devem ser mencionadas em **Nota de Rodapé** e não incluídas na lista de referência.

#### Exemplos:

#### **No texto:**

O novo medicamento estará disponível no mercado até ... (informação verbal)<sup>3</sup>.

Clemente (2001) afirma que a produção... (em fase de elaboração)<sup>4</sup>.

#### **Em Nota de Rodapé:**

 $\mathcal{L}=\mathcal{L}^{\mathcal{L}}$  , where  $\mathcal{L}^{\mathcal{L}}$  , we have the set of  $\mathcal{L}^{\mathcal{L}}$ 

 $\frac{3}{3}$  Informação fornecida por J. A. Smith no Congresso Internacional de Engenharia Genética, em Londres, em outubro de 2001.

<sup>4</sup>CLEMENTE, E. Poetas Rio-Grandenses, a ser editado pela EDIPUCR

# 4.5 CITAÇÃO DE DOCUMENTOS ELETRÔNICOS

O endereço eletrônico e a data de acesso são indicados nas referências. No texto, a citação é referente ao autor, entidade ou ao título do trabalho (Ver capítulo 5).

Não se recomenda referenciar material eletrônico de curta duração nas redes.

# 4.6 CITAÇÃO DE TRABALHOS COM GRIFO NOSSO OU GRIFO DO AUTOR

Para enfatizar trechos da citação, deve-se destacá-los em **negrito** indicando esta alteração com a expressão grifo nosso ou grifo do autor, caso o destaque seja do autor, entre parênteses.

### Exemplos:

"Os conceitos, símbolos da comunicação científica, muitas vezes podem ser **objeto de inconsistências.**" (MARCONI; LAKATOS, 2000, p. 120, grifo nosso).

"[...] A observação é ativa e seletiva, tendo como critério de seleção as **expectativas inatas.**" (MARCONI; LAKATOS, 2000, p. 75, grifo do autor).

## 4.7 CITAÇÃO DE TRABALHO TRADUZIDO PELO AUTOR

Quando a citação incluir um texto traduzido pelo autor, acrescentar a chamada da citação seguida da expressão tradução nossa, entre parênteses.

#### Exemplo:

"A epilepsia pode ocorrer em muitas doenças infecciosas, como as caudadas por vírus, bactérias e parasitas." (BRITO; JORGE, 2003, p. 102, tradução nossa).

# 4.8 NOTAS DE RODAPÉ

Têm a finalidade de esclarecer ou inserir no trabalho considerações complementares, cujas inclusões no texto interrompem a seqüência lógica da leitura.

Devem aparecer próximas ao texto no rodapé da página, tendo numeração arábica consecutiva para cada capítulo, separadas do texto por um traço contínuo de aproximadamente 5cm a partir da margem esquerda, com um espaço simples entrelinhas e letra tamanho 10.

### Classificam-se em:

a) Notas de Referência – utilizadas para indicar a fonte de onde foi tirada uma citação.

#### Exemplo:

# **No texto:**

Para Salvador<sup>5</sup> (1977 apud SEVERINO, 2000) a tese de doutorado é considerada o tipo mais representativo do trabalho científico.

#### **Em Nota de Rodapé:**

<sup>5</sup> SALVADOR, A. D. **Métodos e técnicas da pesquisa bibliográfica***.* Porto Alegre: Sulina Ed., 1977 apud SEVERINO, A.D. **Metodologia do trabalho científico.** São Paulo: Cortez & Morais, 2000.

b) Notas Explicativas – utilizadas para apresentar comentários ou observações pessoais do autor, informações obtidas por meio de canais informais.

Exemplo:

# **No texto:**

É difícil eliminar da dissertação de mestrado seu caráter demonstrativo<sup>6</sup>.

# **Em Nota de Rodapé:**

 $\overline{6}$  Quanto a isto, há divergência com a posição de outros autores

# **5 CHAMADA DE AUTORES NO TEXTO**

Segundo a NBR10520 (2002), a chamada do autor no texto poderá ser numérica ou autor-data.

Na FEG/UNESP, adota-se o sistema autor-data para padronizar os trabalhos publicados.

# 5.1 REGRAS GERAIS

- a) Quando o nome do autor citado ou o título da obra citada estiver incluído na sentença, apenas a data será indicada entre parênteses;
- b) Quando o nome do autor não estiver incluído na sentença, será indicado entre parênteses, em letra maiúscula, separado da data por vírgula;
- c) Quando se tratar de citação direta (cópia do texto), incluir o número da página após a data de publicação.

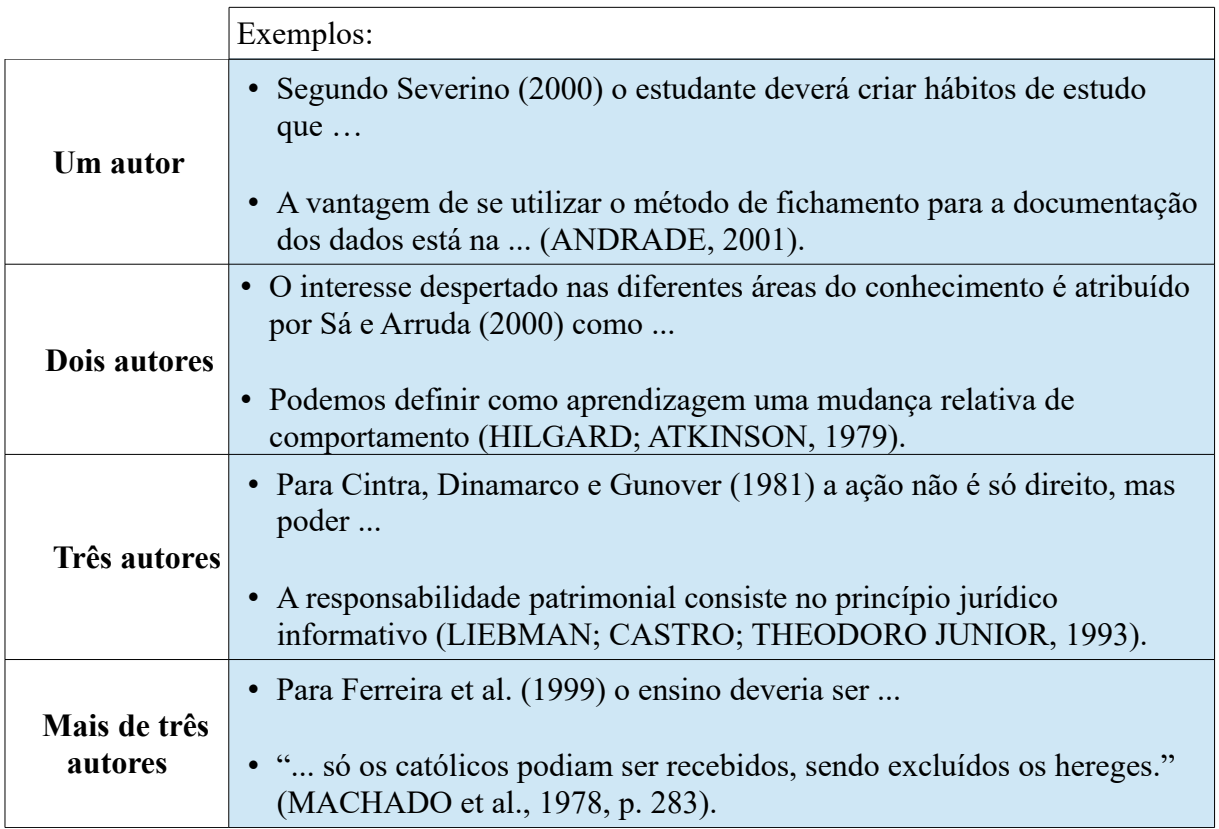

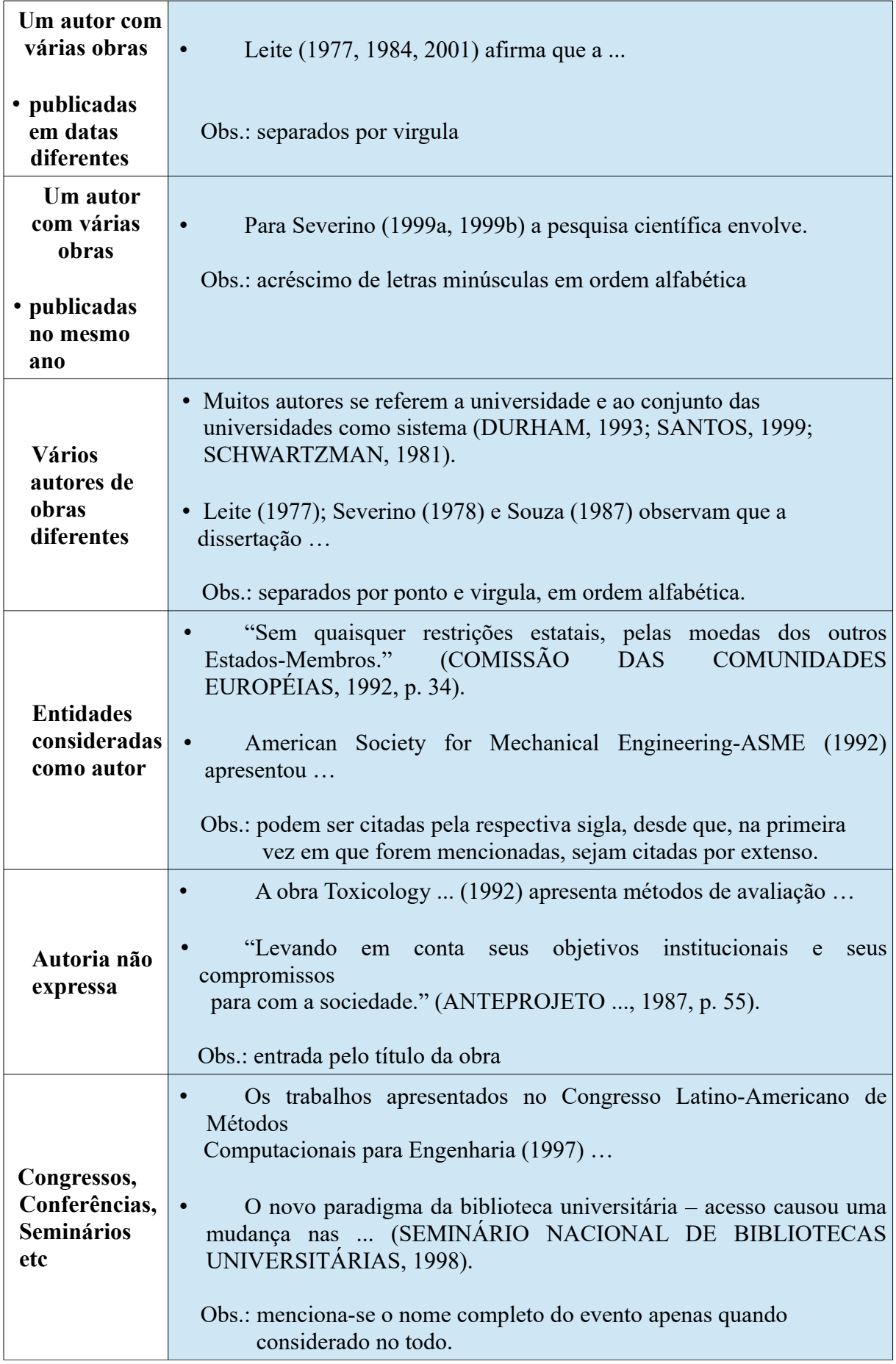

#### **6 NOTAS GERAIS**

## 6.1 EDIÇÃO

A primeira edição não deve ser mencionada, apenas se faz necessário a partir da segunda. Deve ser transcrita, quando mencionada na obra, em algarismo(s) arábico(s) seguido de ponto e abreviatura da palavra edição no idioma da publicação:

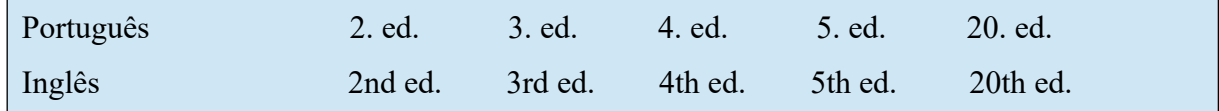

Exemplos:

SCHAUM, D. **Schaum's outline of theory and problems**. 5th ed. New York: Schaum Publishing, 1956. 204 p.

PEDROSO, I. **Da cor à cor inexistente**. 6. ed. Rio de Janeiro: L. Cristiano, 1995. 219 p.

## 6.2 LOCAL DE PUBLICAÇÃO

a) O nome do local (cidade) de publicação deve ser indicado tal como aparece na publicação referenciada. Quando a cidade não aparece no documento, mas pode ser identificada, indica-se entre colchetes.

Exemplo:

LAZZARINI NETO, S. **Cria e recria**. [São Paulo]: SDF Editores, 1994. 108 p.

b) Não sendo possível determinar o local, utiliza-se a expressão *sine loco*, abreviada, entre colchetes [S.l.].

Exemplos:

OS GRANDES clássicos das poesias líricas. [S.l.]: Ex Libris, 1981.60 f.

KRIEGER, G.; NOVAES, L. A.; FARIA, T. **Todos os sócios do presidente**. 3. ed. [S.l.]: Scritta, 1992. 195 p.

#### 6.3 EDITORA

a) Indica-se o nome da editora tal como aparece na publicação referenciada, suprindo-se palavras que designam a natureza comercial, desde que dispensáveis à sua identificação. Quando houver duas editoras, indicam-se ambas, com seus respectivos locais (cidades). Se as editoras forem três ou mais, indica-se a primeira ou a que estiver em destaque.

## Exemplo:

ALFONSO-GOLDFARB, A. M.; MAIA, C. A. (Coord.) **História da ciência:** o mapa do conhecimento. Rio de Janeiro: Expressão e Cultura; São Paulo: EDUSP, 1995. 968 p. (América 500 anos, 2).

b) Quando a editora não puder ser identificada, deve-se indicar a expressão *sine nomine*, abreviada, entre colchetes [s.n.].

#### Exemplo:

FRANCO, I. **Discursos:** de outubro de 1992 a agosto de 1993. Brasília, DF: [s.n.], 1993. 107 p.

c) Quando o local e o editor não puderem ser identificados na publicação, utilizam-se ambas as expressões, abreviadas e entre colchetes [S.l.: s.n.].

#### Exemplo:

GOLÇALVES, F. B. **A História de Mirador**. [S.l.: s.n.], 1993.

#### 6.4 DATAS

a) Indica-se sempre o ano de publicação em algarismos arábicos, sem o uso de ponto ou espaço entre eles.

Os meses devem ser escritos abreviados pelas três primeiras letras minúsculas seguidas de ponto, excetuando o mês de maio que deve ser escrito por extenso.

Exemplo:

12 abr. 1972; 25 maio 2006.

b) Quando nenhuma data (publicação, distribuição, copyright, etc.) for identificada, registra-se uma data aproximada entre colchetes:

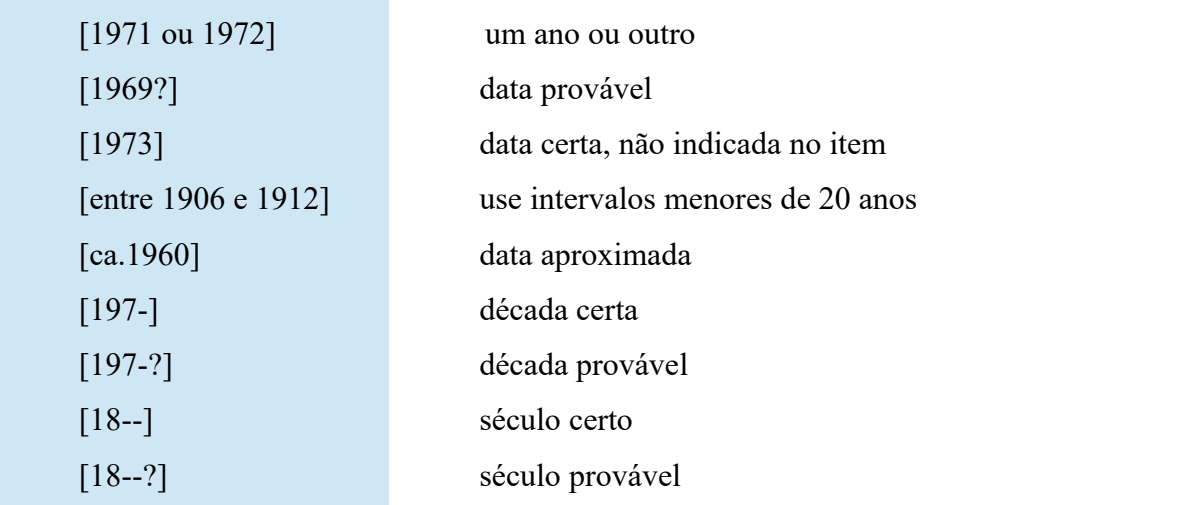

Exemplos:

## 6.5 ABREVIATURA DE MESES

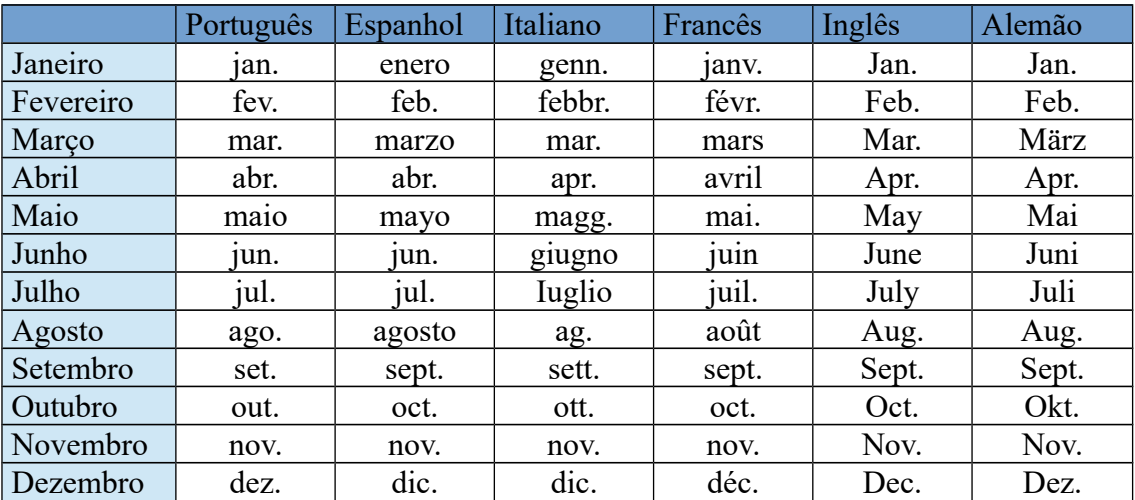

### 6.6 NUMERAIS

Os números se escrevem, via de regra, com algarismos arábicos, mas, por extenso nos seguintes casos:

- ●de zero a nove: oito livros, cinco mil, três milhões etc.
- ●as dezenas redondas: trinta, noventa, vinte mil, sessenta milhões etc.
- ●as centenas redondas: quatrocentos, setecentos, trezentos mil, seiscentos milhões etc.
- ●as classes separam-se por pontos, exceto nos casos de anos e de numeração de páginas: 1.750 livros, no ano de 1750 e à página 1750.
- ●as frações são sempre indicadas por algarismos, exceto quando ambos os elementos se situam de um a dez: dois terços, um quarto, mas 2/12, 4/12 etc. As frações decimais, em qualquer caso, são escritas com algarismos: 0,3; 12,75.
- ●as porcentagens são sempre indicadas por algarismos, sucedidos do símbolo próprio: 5%, 70%, 128% etc.
- ●os números ordinais são escritos por extenso do primeiro ao décimo, porém, os demais se representam de forma numérica: terceiro, oitavo, 11º, 53º etc.

# 6.7 HORÁRIOS

As horas são indicadas de 0h às 23h, seguidas, quando for o caso, dos minutos e segundos: 12h21min32s

#### 6.8 DESTAQUES

Os nomes científicos de espécies, as palavras em outros idiomas, os termos que se quer enfatizar etc. devem ser grafados em itálico, sem aspas.

#### **Aspas**

• aspas simples: usadas para indicar citação no interior da citação

#### Exemplo:

"O assaltante que, sacando sua arma, lança à vítima a ameaça de 'a bolsa ou a vida', propõe ao assustado passante uma alternativa: ou entrega a bolsa – ato extorquido -, ou sofre as conseqüências da ameaça – perda da vida." (RODRIGUES, 1991).

• aspas duplas: usadas em transcrições textuais (citações), inicia-se o texto por letra maiúscula. O ponto final da citação deve figurar dentro das aspas duplas e o ponto final do parágrafo fora das aspas duplas

# Exemplo:

"[...] devem prevalecer os negócios praticados pelo amental não interditado, quando a pessoa que com ele contratou ignorava e carecia de elementos para verificar que se tratava de um alienado." (RODRIGUES, 1991).

# **7 MODELOS DE REFERÊNCIAS**

## 7.1 AUTORIA

## **7.1.1 Até três autores**

#### **● Formato Padrão**

SOBRENOME, Nome; SOBRENOME, Nome. **Título**. Número da edição. Cidade de publicação: Editora, ano. Número do volume, número de páginas. Série (se houver)

## Exemplos:

ANTUNES, José Leopoldo Ferreira. **Medicina, leis e moral:** pensamento médico e comportamento no Brasil. São Paulo: Unesp, 1999. 304 p.

BEER, F. P.; JOHNSTON JÚNIOR, E. R. **Mecânica vetorial para engenheiros**: estática. 5. ed. Rio de Janeiro: Makron Books, 1990. v. 1, 793 p.

COHEN, H.; ROGERS, G. F. C.; SARAVANAMUTTOO, H. I. H. **Gas turbine theory.** 2nd ed. New York: Longman, 1987. 414 p.

PHILLIPI JÚNIOR, A. et al. **Interdisciplinaridade em ciências ambientais.** São Paulo: Signus, 2000. 318 p. (Série textos básicos para a formação ambiental, 5).

#### **7.1.2 Mais de três autores**

Indica-se apenas o primeiro, acrescentando a expressão et al. (significa demais autores).

**NOTA:** Em casos específicos (projetos de pesquisa científica, indicação de produção científica em relatórios para órgãos de financiamento etc.), nos quais a menção dos nomes for indispensável para certificar a autoria, é facultado indicar todos os nomes.

## **● Formato Padrão**

SOBRENOME, Nome et al. **Título**. número da edição. Cidade de publicação: Editora, ano. Número de páginas.

Exemplo:

MACIEL, M. de N. et al. **Transcrição de dados**: uma abordagem sócio-técnica. Rio de Janeiro: Livros Técnicos e Científicos, 1985. 55 p.

# **7.1.3 Autor institucional/autor entidade**

Entrada pelo seu próprio nome, por extenso

# **● Formato Padrão**

NOME DA ENTIDADE. **Título**. Número da edição. Cidade de publicação: Editora, ano. Número de páginas.

Exemplo:

AMERICAN SOCIETY OF MECHANICAL ENGINEERS**. Manual on cutting of metals**: with single-point tolls. 2nd ed. New York: ASME, 1980. 546 p.

# **7.1.4 Órgãos da administração governamental direta (ministérios, secretarias)**

# **● Formato Padrão**

NOME GEOGRÁFICO. Nome do órgão subordinado. **Título**. Cidade de publicação: Editora, ano. Número de páginas.

Exemplos:

BRASIL. Ministério da Educação e Cultura. **Manual do inspetor de segurança**. Brasília: MEC, 1970. 648 p.

SÃO PAULO (Estado). Secretaria do Meio Ambiente. **Diretrizes para a política ambiental do Estado de São Paulo**. São Paulo, 1993. 35 p.

# **7.1.5 Autoria desconhecida**

A entrada é feita pelo título da obra, sendo a primeira palavra escrita com letra maiúscula.

# **● Formato Padrão**

Título. Cidade de Publicação: Editora, data. Número de páginas.

Exemplo:

PROBLEMAS experimentais em física. Campinas: UNICAMP, 1988. 130 p.

7.2 LIVROS E FOLHETOS (IMPRESSOS E ELETRÔNICOS)

# **7.2.1 Considerado no todo**

# ● **Formato Padrão/Impresso**

SOBRENOME, Nome; SOBRENOME, Nome. **Título**. Número da edição. Cidade de publicação: Editora, ano. Número do volume (se houver), Número de páginas.

Exemplo:

DIETER, G.E. **Metalurgia mecânica**. 2. ed. Rio de Janeiro: Guanabara Koogan, 1981. 347 p.

# ● **Formato Padrão/Eletrônico**

SOBRENOME, Nome. **Título:** subtítulo. Número da edição. Cidade de publicação: Editora, ano. Número de páginas. Número do volume (se houver). Disponível em:<endereço eletrônico>. Acesso em: dia mês ano.

**Observação:** As referências eletrônicas devem obedecer os padrões indicados para os documentos impressos, acrescida da descrição física do meio eletrônico (CD-ROM ou online).

Exemplos:

AUSUBEL, J. H.; LANGFORD, H. D. (Eds.). **Technological trajectories and the human environment.** Washington: National Academy Press, 1997. 224 p. Disponível em: <http://www.nap.edu/catalog/4767.html>. Acesso em: 14 dez. 2001.

CALDEIRA, J. et al. **Viagem pela história do Brasil.** São Paulo: Companhia das Letras, 1997. 1 CD-ROM.

**7.2.2 Considerados em parte (capítulo)**

7.2.2.1 Autor do capítulo é o mesmo autor da obra

Substitui-se o nome do autor por um travessão de três espaços após a palavra "In".

# **● Formato Padrão/Impresso**

SOBRENOME, Nome. Título do capítulo. In:\_\_\_. **Título do livro.** Cidade de publicação: Editora, ano. Página inicial-final do capítulo.

Exemplo:

CHIAVERINI, V. Aço resistente à corrosão. In:\_\_\_. **Aços e ferros fundidos.** São Paulo: ABM, 1987. p. 321-326.

## **● Formato Padrão/Eletrônico**

SOBRENOME, Nome. Título do capítulo. In:\_\_\_. **Título do livro.** Cidade de publicação: Editora, ano. Página incial-final do capítulo. Disponível em: <endereço eletrônico>. Acesso em: dia mês ano.

**Observação:** As referências eletrônicas devem obedecer os padrões indicados para os documentos impressos, acrescida da descrição física do meio eletrônico (CD-ROM ou online).

Exemplo:

SÃO PAULO (Estado). Secretaria do Meio Ambiente. Tratados e organizações ambientais em matéria de meio ambiente. In:\_\_\_**Entendendo o meio ambiente.** São Paulo, 1999. p. 28-36. Disponível em: <http://www.bdt.org/br/sma/entendendo/atual.htm>. Acesso em: 8 mar. 1999.

7.2.2.2 Autor do capítulo diferente do autor da obra

# **● Formato Padrão/Impresso**

SOBRENOME, Nome do autor do capítulo. Título do capítulo. In: SOBRENOME, Nome do autor do livro. **Título do Livro**. Edição. Cidade de publicação: Editora, ano. volume, capítulo, página inicial-final do capítulo.

Exemplo:
HARRIS, H. E. Controls for blow molding. In: ROSANTO, D. V. (Ed.). **Blow molding.** 2nd ed. New York: Hanser, 1988. v. 3, cap. 5, p. 169-182.

## **● Formato Padrão/Eletrônico**

SOBRENOME, Nome do autor do capítulo. Título do capítulo. In: SOBRENOME, Nome do autor do livro. **Título do Livro**. Cidade de publicação: Editora, ano. volume, capítulo, página inicial-final do capítulo. Disponível em:<endereço eletrônico>. Acesso em: dia mês ano.

**Observação:** As referências eletrônicas devem obedecer os padrões indicados para os documentos impressos, acrescida da descrição física do meio eletrônico (CD-ROM ou online).

Exemplo:

ROTH, P. M.; ZIMAN, S. D.; FINE, J. D. Tropospheric ozone. In: UMAN, M. F. (Ed.). **Keeping pace with science and engineering:** case studies in environmental regulation. Washington: National Academic Press, 1993. p. 39-90. Disponível em: <http://www.nop.edu/catalog/2127.html>. Acesso em: 30 out. 2001.

7.2.2.3 Capítulo ou parte sem título próprio

#### **● Formato Padrão**

SOBRENOME, Nome. **Título do livro.** Cidade de publicação: Editora, ano, número do capítulo, página inicial-final do capítulo.

Exemplo:

FERRARI, C. **Curso de planejamento municipal integrado:** urbanismo. São Paulo: Liv. Pioneira, 1984. cap. 4, p. 93-98.

7.3 TESES, DISSERTAÇÕES E MONOGRAFIAS (IMPRESSAS E ELETRÔNICAS)

## **● Formato Padrão/Impresso**

SOBRENOME, Nome. **Título.** Ano. Número de folhas ou volumes. Categoria (grau e área de concentração) - Nome da Faculdade ou Instituto, Nome da Universidade, cidade, ano.

Exemplos:

GRANVILLE, A. **Aproveitamento energético de resíduos.** 2000. 87 f. Trabalho de Graduação (Graduação em Engenharia Mecânica) – Faculdade de Engenharia do Campus de Guaratinguetá, Universidade Estadual Paulista, Guaratinguetá, 2000.

PEREIRA, M. S. **O efeito do revenimento da martensita sobre o comportamento em fadiga de um aço bifásico.** 1992. 135 f. Dissertação (Mestrado em Engenharia Mecânica – Projetos e Materiais) – Faculdade de Engenharia do Campus de Guaratinguetá, Universidade Estadual Paulista, Guaratinguetá, 1992.

SCOFIELD, C. F. **Programa de segurança para trabalho de contratadas e o contexto técnico, organizacional e relacional envolvido.** 1998. 82 f. Monografia (Especialização em Engenharia de Segurança do Trabalho) – Faculdade de Engenharia do Campus de Guaratinguetá, Universidade Estadual Paulista, Guaratinguetá, 1998.

# **● Formato Padrão/Eletrônico**

SOBRENOME, Nome. **Título.** Ano. Número de folhas ou volumes. Categoria (grau e área de concentração) - Nome da Faculdade ou Instituto, Nome da Universidade, cidade, ano. Disponível em: < endereço eletrônico >. Acesso em: dia mês ano.

**Observação:** As referências eletrônicas devem obedecer os padrões indicados para os documentos impressos, acrescida da descrição física do meio eletrônico (CD-ROM ou online).

Exemplos:

GIORNADO, S. R. **Competitividade regional e globalização**. 1999. 249 f. Tese (Doutorado em Geografia) – Faculdade de Filosofia, Letras e Ciências Humanas, Universidade de São Paulo, São Paulo, 1999. Disponível em: <http://www.teses.usp.br/>. Acesso em: 29 out. 2001.

ROSSI, L. A.; SANTOS, L. C. de O. **Modelagem orientada a objetos de um depósito de materiais para construção.** 2001. 102 f. Monografia (Especialização em Informática Empresarial) – Faculdade de Engenharia do Campus de Guaratinguetá, Universidade Estadual Paulista, Guaratinguetá, 2001. 1 CD-ROM.

# **7.3.2 Consideradas em parte (capítulo)**

## **● Formato Padrão Impresso**

SOBRENOME, Nome. Título do capítulo. In:\_\_\_. **Título**. ano. número da folha inicial e final. Categoria (grau e área de concentração) – Nome da Faculdade ou Instituto, Nome da Universidade, cidade, ano.

# Exemplo:

AVELLAR, L. H. N. Cogeração. In:\_\_\_. **A influência dos sistemas de controle e redução de poluentes nos custos da cogeração.** 1997. f. 23-38. Dissertação (Mestrado em Engenharia Mecânica – Transmissão e Conversão de Energia) – Faculdade de Engenharia do Campus de Guaratinguetá, Universidade Estadual Paulista, Guaratinguetá, 1997.

# **● Formato Padrão Eletrônico**

SOBRENOME, Nome. Título do capítulo. In:\_\_\_. **Título**. ano. número da folha inicial e final. Categoria (grau e área de concentração) – Nome da Faculdade ou Instituto, Nome da Universidade, cidade, ano. Disponível em:<endereço eletrônico>. Acesso em: dia mês ano.

**Observação:** As referências eletrônicas devem obedecer os padrões indicados para os documentos impressos, acrescida da descrição física do meio eletrônico (CD-ROM ou online).

Exemplo:

FAVARETTO, F. Modelo conceitual de gestão da produção. In:\_\_\_. **Uma contribuição ao processo de gestão da produção pelo uso da coleta automática de dados de chão de fábrica.** 2001. f. 73-107. Tese (Doutorado em Engenharia Mecânica) – Escola de Engenharia de São Carlos, Universidade de São Paulo, São Carlos, 2001. Disponível em:<http://www.teses.usp.br>. Acesso em: 29 out. 2001.

7.3.2.1 Capítulo sem título próprio

## ● **Formato Padrão**

SOBRENOME, Nome. **Título**. ano. Número do capítulo, número da folha inicial e final. Categoria (grau e área de concentração) – Nome da Faculdade ou Instituto, Nome da Universidade, cidade, ano.

Exemplo:

MARTO, A. G. **Motores ultra-sônicos:** princípios de funcionamento e características. 1997. cap. 4, f. 12-26. Dissertação (Mestrado em Engenharia Mecânica – Projetos e Materiais) – Faculdade de Engenharia do Campus de Guaratinguetá, Universidade Estadual Paulista, Guaratinguetá, 1997.

7.4 EVENTOS/CONGRESSOS, SEMINÁRIOS ETC. (IMPRESSOS E ELETRÔNICOS)

# **7.4.1 Considerados no todo**

7.4.1.1 Um só evento

# **● Formato Padrão/Impresso**

NOME DO EVENTO, número do evento em algarismo arábico, ano, cidade de realização. **Título da publicação...** Cidade de publicação: Editora ou Entidade publicadora, ano. Número de volumes ou de páginas.

Exemplos:

INTERNATIONAL SEMINAR ON MANUFACTURING ACOUNTING RESEARCH, 5., 2001, Pisa. **Proceedings...** Pisa: EIASAM, 2001. 2v.

SEMINÁRIO DESENVOLVIMENTO SUSTENTÁVEL E A RECICLAGEM NA CONSTRUÇÃO CIVIL: MATERIAIS RECICLADOS E SUAS APLICAÇÕES, 4., 2001, São Paulo. **Anais...** São Paulo: IBRACON, 2001. 120 p.

# **● Formato Padrão/Eletrônico**

NOME DO EVENTO, número do evento em algarismo arábico, ano, Cidade de realização. **Título da publicação...** Cidade de publicação: Editora ou Entidade publicadora, ano. Disponível em: <endereço eletrônico>. Acesso em: dia mês ano.

**Observação:** As referências eletrônicas devem obedecer os padrões indicados para os documentos impressos, acrescida da descrição física do meio eletrônico (CD-ROM ou online).

Exemplos:

CONGRESSO DE INICIAÇÃO CIENTÍFICA DA UFPe, 4., 1996, Recife. **Anais eletrônicos**... Recife: UFPe, 1996. Disponível em: <http://www.propesq.uipe.br/anais.htm>. Acesso em: 2l jan. 1997.

WORKSHOP ON PARALLEL AND DISTRIBUTED SIMULATION, 15., 2001, Califórnia. Proceedings... California: IEEE Computer Society, 2001. Disponível em: <http://www.periodicos.capes.gov.br/rictec>. Acesso em: 26 out. 2001.

ENCONTRO NACIONAL DE ENGENHARIA DE PRODUÇÃO, 20., 2000, São Paulo. **Anais...** São Paulo: USP, 2000. 1 CD-ROM.

7.4.1.2 Eventos realizados simultaneamente

#### **● Formato Padrão**

NOME DO EVENTO, número do evento em algarismo arábico, NOME DO EVENTO, número do evento em algarismo arábico, ano, cidade de realização. **Título da publicação...** Cidade de publicação: Editora ou Entidade publicadora, ano. Número de volumes ou de páginas.

Exemplos:

CONGRESSO BRASILEIRO DE ZOOTECNIA, 2., CONGRESSO INTERNACIONAL DE ZOOTECNIA, 3., 2001, Goiânia. **Anais...** Goiânia: Universidade Católica de Goiás, 2001. 426 p.

ENCONTRO NACIONAL DE CIÊNCIAS TÉRMICAS, 4., SIMPÓSIO DE ENGENHARIA TÉRMICA, 1., 1992, Rio de Janeiro. **Anais...** Rio de Janeiro: ABCM, 1992. 733 p.

7.4.1.3 Eventos publicados em periódico (edição especial)

## **● Formato Padrão**

NOME DO EVENTO, número do evento em algarismo arábico, ano, cidade de realização. **Título do periódico.** Cidade de publicação, número do volume, número do fascículo ou mês ano. Nome do fascículo.

Exemplo:

SEMINÁRIO DE ENGENHARIA MECÂNICA, 1., 1981, Itajubá. **Pesquisa EFEI,** Itajubá, set. 1981. Ed. Esp.

# **7.4.2 Eventos considerados em parte (artigos)**

7.4.2.1 Apresentados em um só evento

## **● Formato Padrão/Impresso**

SOBRENOME, Nome do autor do trabalho. Título do trabalho: subtítulo. In: NOME DO EVENTO, número do evento em algarismo arábico, ano, cidade de realização.**Título da publicação...** Cidade de publicação: Editora ou Entidade publicadora, ano. Página inicial-final do trabalho.

Exemplo:

ROCHOL, J.; BARCELO, M. B.; PUFAL, H. Comunicação de dados em redes celulares de telefonia móvel: RCTM. In: SIMPÓSIO BRASILEIRO DE REDES DE COMPUTADORES, 13., 1995, Belo Horizonte. **Anais...** Belo Horizonte: Sociedade Brasileira de Computação, 1995. p. 247-264.

## **● Formato Padrão/Eletrônico**

SOBRENOME, Nome do autor do trabalho. Título. In: NOME DO EVENTO, número do evento em algarismo arábico, ano, cidade de realização. **Título da publicação...** Cidade de publicação: Editora ou Entidade publicadora, ano. Disponível em:<endereço eletrônico>. Acesso em: dia mês ano.

**Observação:** As referências eletrônicas devem obedecer os padrões indicados para os documentos impressos, acrescida da descrição física do meio eletrônico (CD-ROM ou online).

Exemplos:

SILVA, R. N.; OLIVEIRA, R. Os limites pedagógicos do paradigma da qualidade total na educação. In: CONGRESSO DE INICIAÇÃO CIENTÍFICA DA UFPe, 4., 1996, Recife. **Anais eletrônicos...** Recife: UFPe, 1996. Disponível em: <http://www.propesq.ufpe.br/anais/anais/educ/ce04.htm>. Acesso em: 21 jan. 1997.

KRAUS, P. G.; SALM, J. F. The Globus program experience in Brazil. In: INTERNATIONAL CONFERENCE ON INDUSTRIAL ENGINEERING AND OPERATIONS MANAGEMENT, 6., 2000, São Paulo. **Proceedings...** São Paulo: USP, 2000. 1 CD-ROM.

7.4.2.2 Trabalhos apresentados em eventos realizados simultaneamente

# **● Formato Padrão/Impresso**

SOBRENOME, Nome do autor do trabalho. Título do trabalho. In: NOME DO EVENTO, número do evento em algarismo arábico, NOME DO EVENTO, número do evento em algarismo arábico, ano, cidade de realização. **Título da publicação...** Cidade de publicação: Editora ou Entidade publicadora, ano. Página inicial-final do trabalho.

Exemplo:

ZANGRANDI FILHO, J.; GUELLER, G. F.; CARROCCI, L. R. A method to determine the main parameters of na axial hydraulic swash plate machine. In: ENCONTRO NACIONAL DE CIÊNCIAS TÉRMICAS, 4., SIMPÓSIO DE ENGENHARIA TÉRMICA, 1., 1992, Rio de Janeiro. **Anais...** Rio de Janeiro: ABCM, 1992. p. 301-304.

# **● Formato Padrão/Eletrônico**

SOBRENOME, Nome do autor do trabalho. Título do trabalho. In: NOME DO EVENTO, número do evento em algarismo arábico, NOME DO EVENTO, número do evento em algarismo arábico, ano, cidade de realização. **Título da publicação...** Cidade de publicação: Editora ou Entidade publicadora, ano. Página inicial-final do trabalho . Disponível em: <endereço eletrônico>. Acesso em: dia mês ano.

**Observação:** As referências eletrônicas devem obedecer os padrões indicados para os documentos impressos, acrescida da descrição física do meio eletrônico (CD-ROM ou online).

Exemplo:

OLIVEIRA, C.E.M.; TURRIONI, J.B. Avaliação de desempenho de instituições de ensino superior através da análise por envoltória de dados(DEA). In: ENCONTRO NACIONAL DE ENGENHARIA DE PRODUÇÃO, 26., INTERNATIONAL CONFERENCE ON INDUSTRIAL ENGINEERING AND OPERATIONS MANAGEMENT, 12., 2006, Fortaleza. **Anais...** Fortaleza: ABREPO, 2006. Disponível em : < http://www.iem.unifei.edu.br/turrioni/congressos/ENEGEP/2006/Avaliacao de desempenho de instituicoes federais de ensino superior atraves da analise por envoltoria de dados  $\overline{()}$ DEA).pdf>. Acesso em: 18 ago. 2011.

### 7.4.2.3 Trabalhos publicados em periódico (edição especial)

#### **● Formato Padrão**

SOBRENOME, Nome do autor do trabalho. Título do trabalho. In: NOME DO EVENTO, número do evento em algarismo arábico, ano, cidade de realização. **Título do periódico.** Cidade de publicação, número do volume, número do fascículo ou mês ano. Notas de suplemento ou edição especial.

Exemplo:

OLIVA, V. J. Dispositivos para o ensaio de bases e pesos em construção civil. In: SEMINÁRIO DE ENGENHARIA MECÂNICA, 1., 1981, Itajubá. **Pesquisa EFEI.** Itajubá, set. 1981. Ed. Esp.

7.5 PUBLICAÇÕES PERIÓDICAS: REVISTA E JORNAL (IMPRESSA E ELETRÔNICA)

# **7.5.1 Periódico**

7.5.1.1 Coleção como um todo

Indica-se o nome completo do periódico sem abreviatura e em letra maiúscula.

## **● Formato Padrão/Impresso**

TÍTULO DO PERIÓDICO. Cidade de publicação: Editora, data de início e de encerramento da publicação, se houver, ISSN.

Exemplo:

REVISTA DE ENGENHARIA E CIÊNCIAS APLICADAS. São Paulo: UNESP, 1993  $-$ . ISSN 0104-6314

**Observação:** Quando necessário acrescentam-se elementos complementares à referência para melhor identificar o documento. Exemplo:

REVISTA BRASILEIRA DE GEOGRAFIA. Rio de Janeiro: IBGE, 1939 – . Trimestral. Absorveu Boletim Geográfico do IBGE. Índice acumulado, 1939-1983. ISSN 0034-723X

## **● Formato Padrão/Eletrônico**

TÍTULO DO PERIÓDICO. Cidade de publicação: Editora, data de início e de encerramento da publicação, se houver. Periodicidade. Disponível em: <endereço eletrônico>. Acesso em: dia mês ano.

**Observação:** As referências eletrônicas devem obedecer os padrões indicados para os documentos impressos, acrescida da descrição física do meio eletrônico (CD-ROM ou online).

Exemplo:

ECLÉTICA QUÍMICA. São Paulo: UNESP, 1997–. Anual. Disponível em: <http://www.scielo.br/scielo.php?script=sci\_issue&pid=0100-4670&Ing=pt&nm>.Acesso em: 10 jan. 2001.

7.5.1.2 Fascículo

## **● Formato Padrão/Impresso**

TÍTULO DO PERIÓDICO. Cidade de publicação: Editora, número do volume, número do fascículo, mês ano, número de páginas.

Exemplo:

JOURNAL OF ROBOTIC SYSTEMS. New York: J. Wiley, v. 12, n. 8, sept. 1995. 212 p.

## **● Formato padrão/Eletrônico**

TÍTULO DO PERIÓDICO. Cidade de publicação: Editora, número do volume, número do fascículo, mês ano, número de páginas. Disponível em: <endereço eletrônico>. Acesso em: dia mês ano.

**Observação:** As referências eletrônicas devem obedecer os padrões indicados para os documentos impressos, acrescida da descrição física do meio eletrônico (CD-ROM ou online).

Exemplo:

CIÊNCIA DA INFORMAÇÃO. Brasília: IBICT, v. 30, n. 2, maio/ago. 2001. 113 p. Disponível em:  $\langle \frac{http://www.scielo.br/scielo.php?script=sci-issue&pid=0100-$ 196520010002&ing=p&nm=iso>. Acesso em: 04 fev. 2002.

# 7.5.1.2.1 **Fascículo dedicado a um tema com editor responsável**

# **● Formato Padrão**

SOBRENOME, Nome (Ed.). Título do fascículo. **Título do periódico,** Cidade de publicação: editora, número do volume, número do fascículo, mês ano. Número de páginas.

Exemplo:

GAGE, T. (Ed.). Symposium on pharmacology and therapeutics. **Dental Clinics of North America,** Philadelphia: W. B. Saunders, v. 28, n. 3, 1994. 105 p.

# *7.5.1.2.2 Fascículo dedicado a um tema sem editor responsável*

# **● Formato Padrão**

TÍTULO DO FASCÍCULO. **Título do periódico,** Cidade de publicação: Editora, número do volume, número do fascículo, ano. Número de páginas.

Exemplo:

SBPC 1948-1998: para onde caminha a ciência? **Ciência Hoje,** Rio de Janeiro: SBPC, v. 24, n. 140, 1998. 88 p.

*7.5.1.2.3 Números especiais, suplementos etc.*

# **● Formato Padrão**

Título da edição especial ou suplemento. **Título do periódico,** Cidade de publicação: Editora, número do volume, número do fascículo, mês ano. Suplemento ou Edição especial.

Exemplo:

As 500 maiores empresas do Brasil. **Conjuntura Econômica,** Rio de Janeiro, v. 52, n. 8, set. 1998. Edição especial.

7.5.1.3 Artigos de periódicos

# *7.5.1.3.1 Com autor pessoal*

# **● Formato Padrão/Impresso**

SOBRENOME, Nome do autor do artigo. Título do artigo. **Título do periódico,** cidade de publicação, número do volume, número do fascículo, página inicial-final, mês ano.

Exemplos:

BREDROSSIAN, N. S.; SPONG, M. W. Feedback linearization of robot manipulators and riemannian curvature. **Journal of Intelligent and Robotics Systems,** New York, v. 12, n. 8, p. 541-552, aug. 1995.

VERBEEK, H. et al. Interaction of charge exchange neutrals with the main chamber walls of plasma machines. **Nuclear Fusion,** Vienna, v. 38, n. 12, p. 1789-1803, dec. 1998.

## **● Formato Padrão/Eletrônico**

SOBRENOME, Nome do autor do artigo. Título do artigo. **Título do periódico,** cidade de publicação, número do volume, número do fascículo, mês. ano. Disponível em:<endereço eletrônico>. Acesso em: dia mês ano.

**Observação:** As referências eletrônicas devem obedecer os padrões indicados para os documentos impressos, acrescida da descrição física do meio eletrônico (CD-ROM ou online).

Exemplo:

SILVEIRA, J. L.; WALTER, A. C. S.; LUENGO, C. A. A case study of compact cogeneration using various fuels. **Fuel**, Guildford, v. 76, n. 5, apr. 1997. Disponível em:<http://e5000.fapesp.br/cgibin/sciserv.pl?collection=>. Acesso em: 23 oct. 2001.

*7.5.1.3.2 Sem autor pessoal*

#### **● Formato Padrão/Impresso**

Título do artigo. **Título do Periódico**, cidade de publicação, número do volume, número do fascículo, página inicial-final, mês ano.

Exemplo:

TIME for coordinated action on alcohol. **Lancet**, London, v. 363, n. 9414, p. 1001, mar. 2004.

#### **● Formato Padrão/Eletrônico**

Título do artigo. **Título do Periódico**, cidade de publicação, número do volume, número do fascículo, mês ano. Disponível em:<endereço eletrônico>. Acesso em: dia mês ano.

**Observação:** As referências eletrônicas devem obedecer os padrões indicados para os documentos impressos, acrescida da descrição física do meio eletrônico (CD-ROM ou online).

Exemplos:

FUEL cells jolt plastics innovation. **Plastics Technology,** New York, v. 47, n. 11, nov. 2001. Disponível em: <http://web1.infotrac.galegroup.com/etw/informark/77/575/19262607>. Acesso em: 14 nov. 2001.

KEYWORDS for corrosion science. **Corrosion science**, Oxford, v. 39, n. 10-11, p 1-2, oct. 1997. Disponível em: <http://e5500.fapesp.br/cgi\_bin/sciserv.pl?collection =journal&journals>. Acesso em: 04 june 2001.

#### *7.5.1.3.3 Escritos em continuação em um mesmo volume ou em volumes diferentes*

# **● Formato Padrão**

SOBRENOME, Nome do autor do artigo. Título do artigo. **Título do periódico**, cidade de publicação, número do volume, página inicial-final, mês ano.

Exemplos:

STARLING, E. H. Arris and gale lectures on the phycology of lymph formation. **Lancet,** London, v. 1, p. 785-788, 919-923, 990-992, june 1984.

STARLING, E. H. Arris and gale lectures on the phycology of lymph formation. **Lancet,** London, v. 2, p. 993-998, july 1985.

# *7.5.1.3.4 Escritos em continuação em um mesmo fascículo ou fascículos diferentes*

## **● Formato Padrão**

SOBRENOME, Nome do(s) autor(es) do artigo. Título do artigo. **Título do periódico,** cidade de publicação, número do volume, número do fascículo, página inicial-final, mês ano.

Exemplos:

JACK, L.; JOHNSON, P. E. Motion control. **Hydraulics Pneumatics,** Cleveland, v. 48, n. 6, p. 18, 20, 78, june 1995.

JACK, L.; JOHNSON, P. E. Motion control. **Hydraulics Pneumatics,** Cleveland, v. 48, n. 7, p. 79, july 1995.

# *7.5.1.3.5 Escritos em partes em fascículos diferentes*

Faz-se a referência de cada um separadamente.

## **● Formato Padrão**

SOBRENOME, Nome. Título do artigo. número da parte. **Título do periódico**, cidade de publicação, número do volume, número do fascículo, página inicial-final, mês ano.

Exemplos:

FREY, D. N. The new dynamism. Part 1. **Interfaces,** Linthicum, v. 24, n. 2, p. 87-91, mar./abr. 1994.

FREY, D. N. The new dynamism. Part 2. **Interfaces,** Linthicum, v. 24, n. 3, p. 105-108, may/june 1994.

FREY, D. N. The new dynamism. Part 3. **Interfaces,** Linthicum, v. 24, n. 5, p. 36-40, sept./oct. 1994.

*7.5.1.3.6 Escritos em partes com título igual e subtítulo diferente*

Faz-se referência de cada um separadamente.

#### **● Formato Padrão**

SOBRENOME, Nome. Título do artigo: subtítulo. **Título do periódico,** cidade de publicação, número do volume, número do fascículo, página inicial-final, mês ano.

Exemplos:

LUI, L. X.; KIRKALDY, J. S. Thin film forced velocity cells and cellular dentries: experiments. **Acta Metallurgica et Materialia,** Oxford, v. 43, n. 8, p. 2891-2904, aug. 1995.

LUI, L. X.; KIRKALDY, J. S. Thin film forced velocity cells and cellular dentries: analysis of data. **Acta Metallurgica et Materialia,** Oxford, v. 43, n. 8, p. 2905-2915, aug. 1995.

## *7.5.1.3.7 Publicados em número especial ou suplemento*

Deve ser indicado entre o volume e as páginas de forma abreviada.

#### **● Formato Padrão**

SOBRENOME, Nome do(s) autor(es) do artigo. Título: subtítulo do artigo. **Título do periódico,** cidade de publicação, número do volume, indicação da edição especial ou suplemento, página inicial-final, ano.

Exemplos:

MYHR, B. C., CASPARY, W. Y. Evaluation of the L5178y mouse lymphona cell mutagenesis assay: intralaboratory results for sexty-three coded chemicals tested at litton Bronelics, Inc. **Environmental Mol. Mutagenesis,** New York, v. 12, suppl. 13, p. 103-194, 1988.

SUH, N. P. Axiomatic design mechanical systems. **Journal of Mechanical Design,** New York, v. 117, sp. iss., p. 2-10, jun.1988.

## 7.5.1.3.8 *Em fase de publicação e/ou impressão*

## **● Formato Padrão**

SOBRENOME, Nome. Título do artigo. **Título do periódico,** Cidade de publicação. No prelo.

Exemplos:

CONTADOR, J. L. Avaliação do tempo de preparação de máquina no Just-in Time. **Revista de Engenharia e Ciências Aplicadas,** São Paulo. No prelo.

STREUFERT, P. A. Markov-perfect equilibria in intergenerational games with consistent preferences. **Journal of Economic Dynamics and Control**, Amsterdam. In print.

## **7.5.2 Jornal**

7.5.2.1 Artigo de jornal/com autor pessoal

## **● Formato Padrão/Impresso**

SOBRENOME, Nome. Título do artigo. **Título do jornal**, cidade de publicação, dia mês ano. Número ou Título do caderno, seção ou suplemento, página inicial-final.

Exemplos:

CALSAVARA, K. Dança das diferenças. **Folha de São Paulo,** São Paulo, 8 dez. 2001. Folhinha, Seção Passeio, p. 3.

COUTINHO, M. O Paço da cidade retorna ao seu brilho barroco. **Jornal do Brasil,** Rio de Janeiro, 6 mar. 1985. Caderno B, p. 6.

DUNKER, K. Contradança abre as portas para produção latina. **O Estado de São Paulo,** São Paulo, 12 dez. 2001. Caderno 2, p. 4.

SWWAN, L. Brasil é o último em pesquisa escolar. **Folha de São Paulo,** São Paulo, 5 dez. 2001. Folha Vale, p. 6.

#### **● Formato Padrão/Eletrônico**

SOBRENOME, Nome. Título do artigo. **Título do Jornal,** Cidade de publicação, dia mês ano. Disponível em:<endereço eletrônico>. Acesso em: dia mês ano.

**Observação:** As referências eletrônicas devem obedecer os padrões indicados para os documentos impressos, acrescida da descrição física do meio eletrônico (CD-ROM ou online).

Exemplo:

TOSCANO, C. Maioria do eleitorado ainda não sabe em quem votará em 2002. **Folha de São Paulo,** São Paulo, 11 dez. 2001. Disponível em: <http://www.uol.com.br/folha/brasil/ut96u27502.shl.>. Acesso em: 14 dez. 2001.

Quando não houver seção, caderno ou parte, a paginação do artigo ou matéria precede a data.

#### **● Formato Padrão**

SOBRENOME, Nome. Título do artigo. **Título do Jornal,** cidade de publicação, página inicial-final, dia mês ano.

Exemplo:

LEAL, L. N. MP fiscaliza com autonomia total. **Jornal do Brasil,** Rio de Janeiro, p. 3, 25 abr. 1999.

7.5.2.2 Artigo de Jornal/sem autor pessoal

#### **● Formato Padrão/Eletrônico**

Título do artigo. **Título do Jornal,** Cidade de publicação, dia mês ano. Disponível

em:<endereço eletrônico>. Acesso em: dia mês ano.

**Observação:** As referências eletrônicas devem obedecer os padrões indicados para os documentos impressos, acrescida da descrição física do meio eletrônico (CD-ROM ou online)

Exemplos:

ACM se recusa a depor sobre fraudes na SUDAM. **Diário do Nordeste On-line**, Fortaleza, 5 jun. 2001. Disponível em:<http://www.diáriodonordeste.com.br>. Acesso em: 5 jun. 2001.

FBI confirma projeto de espionagem on-line "Lanterna Mágica". **Folha de São Paulo,** São Paulo, 13 dez. 2001. Disponível em: <http://www.uol.com.br/folha/informatica/ult124u8793.shl>. Acesso em: 14 dez. 2001.

7.6 LEGISLAÇÃO

# **● Formato Padrão**

NOME DO PAÍS, ESTADO. Número da Lei ou Decreto, dia mês por extenso e ano. **Título da publicação**: subtítulo, cidade de Publicação, volume, número, páginas, ano.

Exemplos:

SÃO PAULO (Estado). Decreto n. 42.822, de 20 de janeiro de 1988. **Lex**: coletânea de legislação e jurisprudência, São Paulo, v. 62, n. 3, p. 217-220, 1998.

BRASIL. Lei n. 9.273, de 3 de maio de 1996. **Lex:** coletânea de legislação e jurisprudência, São Paulo, v. 60, p. 1260, maio/jun. 1996.

Obs.: Quando necessário, acrescenta-se elementos complementares

Exemplo:

BRASIL. Lei n. 9.273, de 3 de maio de 1996. Torna obrigatória a inclusão de dispositivo de segurança que impeça a reutilização de seringas descartáveis. **Lex:** coletânea de legislação e jurisprudência, São Paulo, v. 60, p. 1260, maio/jun. 1996.

7.7 PATENTE

# **● Formato Padrão**

ENTIDADE RESPONSÁVEL (cidade ou país). Nome do autor/Inventor na ordem direta. **Título da invenção**. Sigla do país seguido do número de depósito ou da patente, datas do período de registro.

Exemplos:

EMBRAPA. Unidade de Apoio, Pesquisa e Desenvolvimento de Instrumentação Agropecuária (São Carlos, SP). Paulo Estevão Cruvinel. **Medidor digital de temperatura para solos**. BR n. PI 8903105-9, 26 jun. 1989, 30 maio 1995.

MINOLTA COMPANY (Japan). Tomoko Miyaura. **Method for manufacturing optical lens elements**. US 5720791A, 7 Mar. 1995, 24 Feb. 1998.

7.8 NORMAS TÉCNICAS

## **● Formato Padrão**

NOME DA ENTIDADE NORMALIZADORA. **Código da Norma:** Título. Cidade de Publicação, ano.

Exemplo:

ASSOCIAÇÃO BRASILEIRA DE NORMAS TÉCNICAS. **NBR 6023:** informação e documentação – referências - elaboração. Rio de Janeiro, 2000.

# 7.9 DOCUMENTOS ELETRÔNICOS

**7.9.1 E-mail**

## **● Formato Padrão**

SOBRENOME, nome do autor do e-mail. **Título** (é o assunto tal como está no campo subject) [mensagem pessoal]. Mensagem recebida por  $\leq$ e-mail do(s) destinatário(s) separado(s) por (;) se for mais de um> em dia mês ano.

Exemplo:

KOBAYASHI, M. S. **Empréstimo entre bibliotecas** [mensagem pessoal]. Mensagem recebida por <anamaria@feg.unesp.br> em 26 out. 2001.

#### **7.9.2 Lista de discussão**

#### **● Formato Padrão**

SOBRENOME, nome do autor do e-mail. **Título** (é o assunto tal como está no campo subject). nome da lista de discussão (se houver). Mensagem disponível em:<endereço eletrônico da lista>. Acesso em: dia mês ano.

Exemplo:

EMPRÉSTIMO entre Bibliotecas. Lista mantida pela Universidade Estadual Paulista. Disponível em: <eeb-l@listas.unesp.br>. Acesso em: 31 out. 2001.

## **7.9.3 Homepage ou Web Site**

#### **● Formato Padrão**

SOBRENOME, nome do autor. **Título**: sub-título. Dados complementares e/ou creditos (Responsáveis pela produção, coordenação, desenvolvimento, apresentação etc, quando houver). Disponível em: < endereço eletrônico >. Acesso em: dia mês ano.

Exemplo:

GALERIA virtual de arte do Vale do Paraíba. São José dos Campos, Fundação Cutural Cassiano Ricardo, 1998. Apresenta reproduções virtuais de obras e artistas plásticos do Vale do Paraíba. Disponível em: <http://www.virtualvale.com.br/galeria>. Acesso em: 27 nov. 1998.

# **8 CONCLUSÃO**

A padronização da forma de apresentação de dissertações, teses, monografias e trabalhos de conclusão de curso é de fundamental importância para a divulgação da pesquisa no âmbito da comunidade científica, contribuindo para o aprimoramento do conhecimento científico e tecnológico.

Conhecendo-se a necessidade de padronização, compilou-se esta publicação, que pretende facilitar e valorizar a qualidade dos trabalhos de pesquisa realizados na Faculdade de Engenharia do Campus de Guaratinguetá – UNESP.

# **REFERÊNCIAS**

ASSOCIAÇÃO BRASILEIRA DE NORMAS TÉCNICAS. **NBR 6023**: referências bibliográficas. Rio de Janeiro, 2002.

ASSOCIAÇÃO BRASILEIRA DE NORMAS TÉCNICAS. **NBR 6024:** numeração progressiva das seções de um documento*.* Rio de Janeiro, 2012.

ASSOCIAÇÃO BRASILEIRA DE NORMAS TÉCNICAS. **NBR 6027:** sumário. Rio de Janeiro, 2012.

ASSOCIAÇÃO BRASILEIRA DE NORMAS TÉCNICAS. **NBR 6028:** resumos*.* Rio de Janeiro, 2003.

ASSOCIAÇÃO BRASILEIRA DE NORMAS TÉCNICAS. **NBR 6034:** informação e documentação - índice - apresentação. Rio de Janeiro, 2004.

ASSOCIAÇÃO BRASILEIRA DE NORMAS TÉCNICAS. **NBR 10520**: apresentação de citações em documentos*.* Rio de Janeiro, 2002.

ASSOCIAÇÃO BRASILEIRA DE NORMAS TÉCNICAS. **NBR 10582**: apresentação da folha para desenho técnico. Rio de Janeiro, 1988.

ASSOCIAÇÃO BRASILEIRA DE NORMAS TÉCNICAS. **NBR 12225**: informação e documentação - lombada - apresentação. Rio de Janeiro, 2004.

ASSOCIAÇÃO BRASILEIRA DE NORMAS TÉCNICAS. **NBR 14724:** informação e documentação – trabalhos acadêmicos – apresentação. Rio de Janeiro, 2011.

KOCHE, J. C. **Fundamentos de metodologia científica:** teoria da ciência e iniciação à pesquisa. 23. ed. Petrópolis: Vozes, 2006. 182 p.

OLIVEIRA, J. P. M.; MOTTA, C. A. P. **Como escrever textos técnicos**. São Paulo: Thomson, 2005. 137 p.

OLIVEIRA NETTO, A. A. **Metodologia da pesquisa científica:** guia prático para a apresentação de trabalhos acadêmicos. 2. ed. Florianópolis: Visual Books, 2006. 160 p.

#### **BIBLIOGRAFIA CONSULTADA**

ANDRADE, M. M. de. **Introdução à metodologia do trabalho científico:** elaboração de trabalhos na graduação. 5. ed. São Paulo: Atlas, 2001.

CURTY, M. G.; CRUZ, A. C. **Guia para apresentação de trabalhos acadêmicos, dissertações e teses.** Maringá: Dental Press, 2001.

MARCONI, M. de A.; LAKATOS, E. M. **Fundamentos de metodologia científica.** 6. ed. São Paulo: Atlas, 2005.

RAMPAZZO, L. **Metodologia científica**. 2. ed. São Paulo: Loyola, 2004, 141 p.

TACHIZAWA, T.; MENDES, G. **Como fazer monografia na prática.** 6. ed. Rio de Janeiro: FGV, 2001.

# **ANEXO B – Portaria UNESP – 396, de 10/07/2015**

## **PORTARIA UNESP Nº 396, DE 10 DE SETEMBRO DE 2015.**

*Dispõe sobre o autoarquivamento das dissertações e das teses defendidas nos Programas de Pós-Graduação da UNESP no Repositório Institucional UNESP.*

A Vice Reitora no exercício da Reitoria da Universidade Estadual Paulista "Júlio de Mesquita Filho", à vista da necessidade da disponibilização online das dissertações e das teses defendidas na UNESP, conforme a Portaria nº 13, de 15 de fevereiro de 2006, da Coordenação de Aperfeiçoamento de Pessoal de Nível Superior (CAPES), baixa a seguinte Portaria:

# **CAPÍTULO I**

# **Disposições Preliminares**

Artigo 1º - O autoarquivamento no Repositório Institucional UNESP será obrigatório para as dissertações e as teses defendidas nos programas de pós-graduação da UNESP e obedecerá aos procedimentos fixados nesta Portaria.

Artigo 2º - Estarão diretamente envolvidos nos procedimentos para o autoarquivamento das dissertações e das teses:

I - o Autor, pessoa física que esteve, em algum momento, matriculado em um dos programas de pós-graduação da Universidade.

II - a Seção Técnica de Pós-Graduação vinculada ao programa de pós-graduação em que o Autor esteve matriculado;

III - a Biblioteca da unidade universitária a qual a Seção Técnica de Pós-Graduação está vinculada;

IV - a Coordenadoria Geral de Bibliotecas;

V - o Conselho do Programa de Pós-Graduação em que o Autor esteve matriculado.

Artigo 3º - Para esclarecimento, os termos alheios ao senso comum utilizados nesta Portaria são entendidos como:

I - trabalho: a versão definitiva da dissertação de mestrado ou da tese de doutorado, incluindo as alterações decorrentes da defesa, resultante da participação do Autor em um dos programas de pós-graduação da Universidade;

II - versão impressa do trabalho: conteúdo integral do trabalho em formato impresso;

III - versão digital do trabalho: conteúdo integral do trabalho em formato digital;

IV - conteúdo integral: todo o conteúdo do trabalho;

V - conteúdo parcial: as páginas pré-textuais (a folha de rosto, a dedicatória, os agradecimentos, a epígrafe, o resumo na língua vernácula, o resumo em língua estrangeira, as listas de ilustrações, de tabelas, de abreviaturas, de siglas e de símbolos e o sumário), a introdução, a conclusão ou as considerações finais e as referências do trabalho;

VI - tipo do trabalho: designação do tipo do trabalho acadêmico, inclui dissertação de mestrado e tese de doutorado.

# **CAPÍTULO II**

# **Dos Procedimentos para o Autoarquivamento**

# **Seção I**

## **Das etapas anteriores à submissão**

Artigo 4º - Compete à Seção Técnica de Pós-Graduação orientar o Autor, antes e depois da defesa, sobre o autoarquivamento fornecendo-lhe um folder instrutivo e comunicando sobre o prazo máximo de 60 (sessenta) dias consecutivos após a defesa para:

I - a realização das alterações decorrentes da defesa, se necessárias;

II - o autoarquivamento da versão digital do trabalho no Repositório Institucional UNESP;

III - a entrega na Seção Técnica de Pós-Graduação:

a) do trabalho em sua versão impressa, na quantidade de exemplares definida pelo programa de pós-graduação;

b) do endereço Uniform Resource Locator (URL) do trabalho no Repositório Institucional UNESP;

c) da mesma versão digital do trabalho submetida ao Repositório Institucional UNESP, em CD ou DVD, se requerida pelo programa de pós-graduação.

# **SEÇÃO II**

# **Da submissão**

Artigo 5º - Compete ao Autor acessar o Repositório Institucional UNESP, realizar seu cadastro, preencher o formulário de submissão e enviar o arquivo.

Artigo 6º - Nos casos em que o Autor optar pela disponibilização do conteúdo parcial, a data informada para a disponibilização do conteúdo integral deverá ser de até 2 (dois) anos após a defesa.

§ 1º - A data para a disponibilização do conteúdo integral poderá ser prorrogada por até mais 2 (dois) anos mediante a apresentação, via ofício, de justificativa pelo Autor ao programa de pós-graduação com no mínimo 90 (noventa) dias de antecedência à data informada para a disponibilização do conteúdo integral.

§ 2º - Compete ao Conselho do Programa de Pós-Graduação em que o trabalho foi defendido aprovar ou não a justificativa para a prorrogação apresentada pelo Autor.

§ 3º - Compete à Seção Técnica de Pós-Graduação informar a Coordenadoria Geral de Bibliotecas, via ofício e em até 10 (dez) dias úteis após a data da aprovação, sobre a prorrogação aprovada pelo Conselho do Programa de Pós-Graduação para que sejam realizadas no Repositório Institucional UNESP as medidas necessárias à alteração da data para a disponibilização do conteúdo integral.

## **Seção III**

## **Das etapas posteriores à submissão**

Artigo 7º - Compete à Coordenadoria Geral de Bibliotecas verificar se os dados informados pelo Autor estão de acordo com o padrão estabelecido para a descrição de documentos no Repositório Institucional UNESP.

Parágrafo único - A Coordenadoria Geral de Bibliotecas realizará, quando necessárias, alterações nos dados para que fiquem de acordo com o padrão estabelecido.

Artigo 8º - Compete à Seção Técnica de Pós-Graduação, em até 10 (dez) dias úteis após da data da homologação, encaminhar à Biblioteca a versão impressa.

Artigo 9º - Compete à Biblioteca catalogar a versão impressa no software de gerenciamento de bibliotecas, seguindo a política de catalogação definida pela Rede de Bibliotecas, e incluíla em seu acervo seguindo suas próprias normas.

Parágrafo único - Para a catalogação, a Biblioteca deverá consultar o Repositório Institucional UNESP, obter o endereço URL do trabalho e incluí-lo no registro bibliográfico criado no software de gerenciamento de bibliotecas.

# **CAPÍTULO III**

# **Disposições finais**

Artigo 10 - Nos casos de o trabalho envolver o registro de patentes e/ou eventuais sigilos devidamente comprovados documentalmente, compete ao Conselho do Programa de Pós-Graduação em que o trabalho foi desenvolvido deliberar, a pedido do Autor e do Orientador, sobre a disponibilização ou não do trabalho no Repositório Institucional UNESP.

§ 1º - Nos casos descritos no caput deste artigo, o Autor e o Orientador deverão comunicar ao Conselho do Programa de Pós-Graduação, via ofício e em até 60 (sessenta) dias antes da defesa, que o trabalho envolve o registro de patente e/ou sigilo, e solicitar a deliberação do Conselho acerca da disponibilização do trabalho no Repositório Institucional UNESP. § 2º -

Se deliberado pelo Conselho do Programa de Pós-Graduação que o trabalho não deve ser disponibilizado no Repositório Institucional UNESP, o Autor poderá incluir a versão parcial, acompanhado de documento que comprove a decisão do Conselho. Artigo 11 - As atividades realizadas pela Seção Técnica de Pós-Graduação, pela Coordenadoria Geral de Bibliotecas e pela Biblioteca como parte dos procedimentos descritos nesta Portaria são regulamentadas por instruções normativas estabelecidas e disponibilizadas no site da Unesp.

Artigo 12 - Os casos omissos serão resolvidos pelo Conselho do Programa de Pós-Graduação, pela Seção Técnica de Pós-Graduação, pela Coordenadoria Geral de Bibliotecas ou pela Biblioteca, sendo observada a competência de cada um destes.

Artigo 13 - Os procedimentos para o autoarquivamento apresentados nesta Portaria atendem ao disposto na Portaria nº 13, de 15 de fevereiro de 2006, da Coordenação de Aperfeiçoamento de Pessoal de Nível Superior (CAPES), que institui a divulgação digital das teses e dissertações produzidas pelos programas de doutorado e mestrado reconhecidos.

Artigo 14 - Esta Portaria entra em vigor em 90 (noventa) dias após a data de sua publicação, ficando revogada a Portaria Unesp 180, de 16 de abril de 2009.

(Proc. 962-2015 vol.1-RUNESP)

Pub. DOE nº 169, de 11/09/2015, p. 68

#### **FIM DO DOCUMENTO**